### *Diving In with Advanced Search Techniques*

*Successful Search Strategies for the 21st Century* 

Google

Daniel M. Russell

Űber Tech Lead Google Search Quality & User Experience Research

**drussell@google.com** 

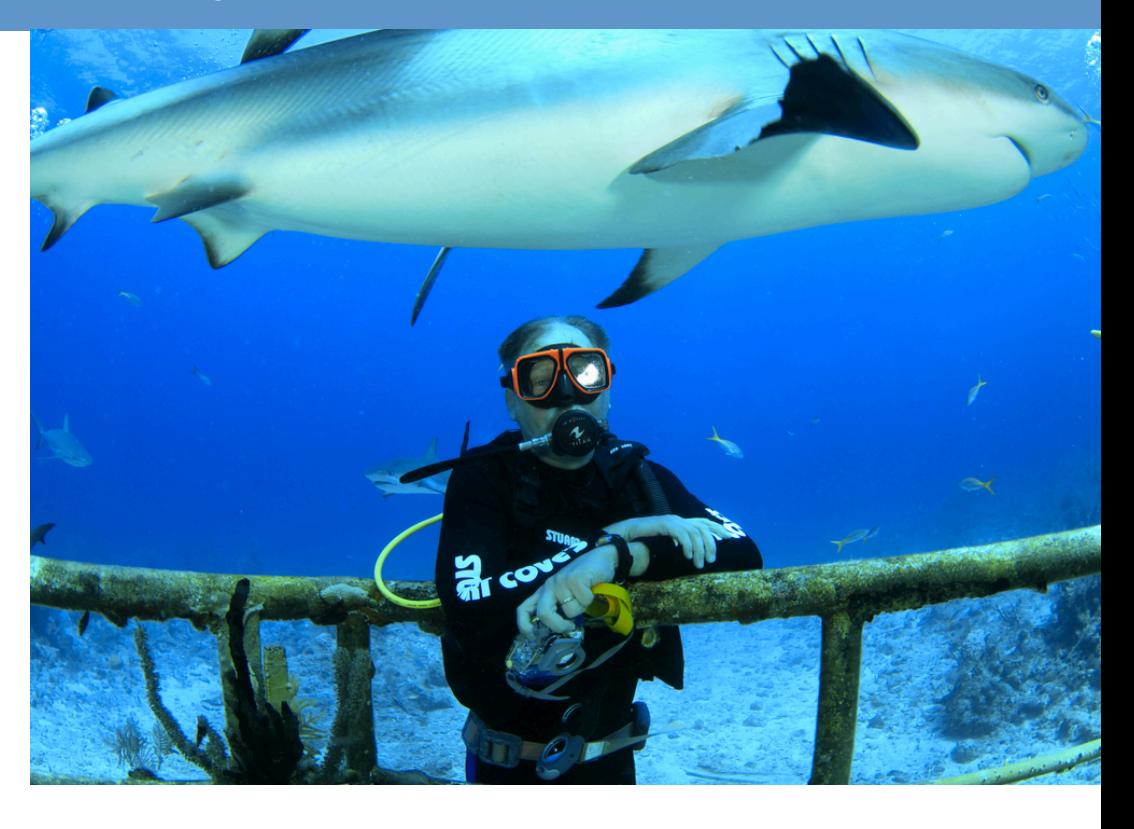

April 23, 2014

#### *Finding Aid for this class*

# **Bit.ly/DanFindingAid**

## *You're standing at: 37.365861, -122.180174*

- **#1. What is that white thing?**
- **#2. What are those trees?**
- **#3. What is that mountain?**

#### What do I need to know?

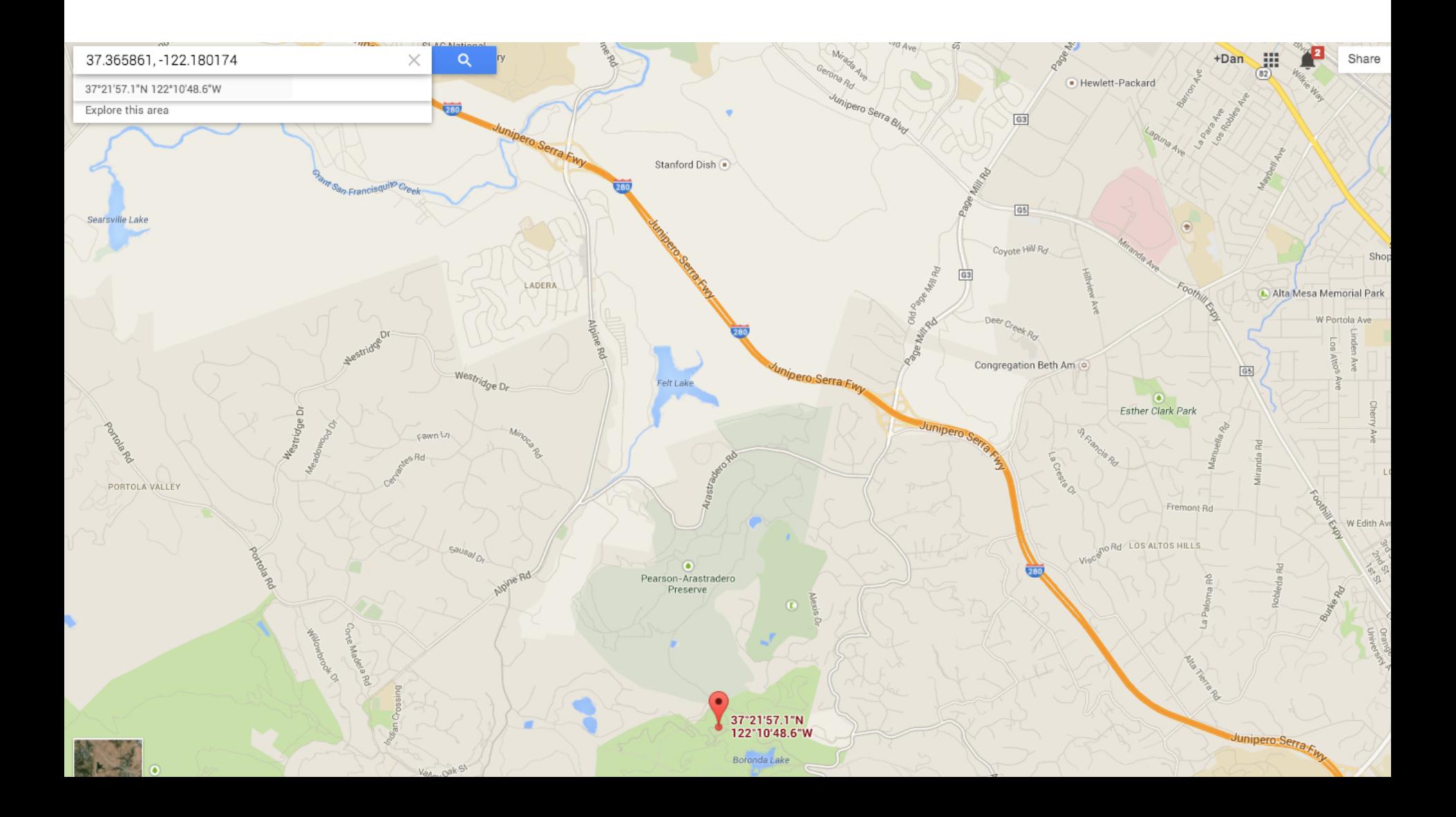

#### How to solve it?

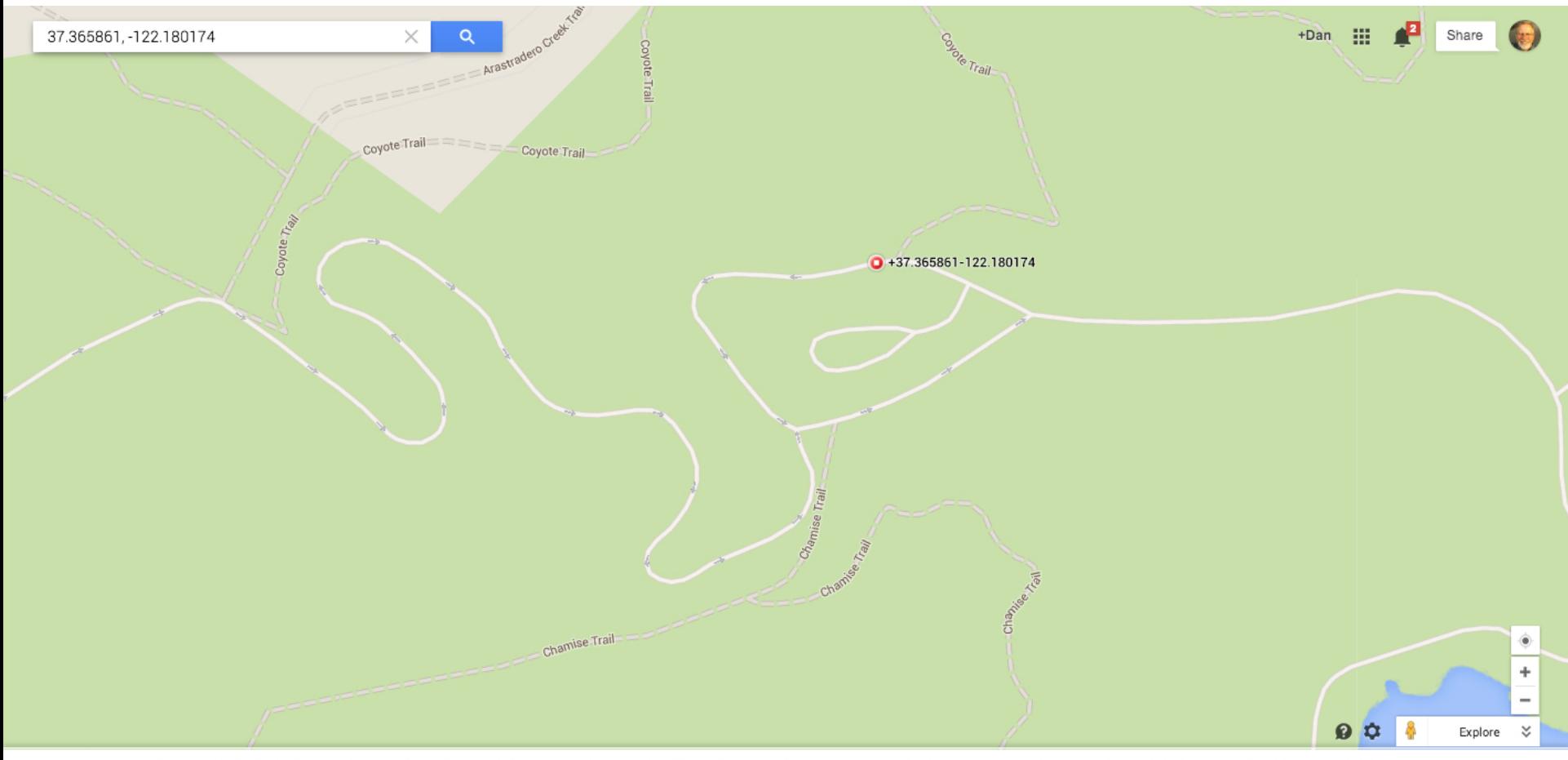

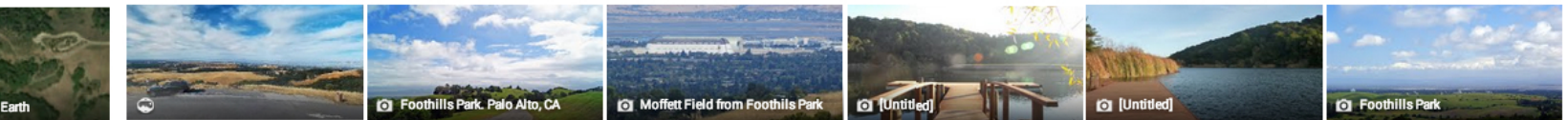

Map data @2014 Google Terms Privacy Beport a problem

## Note panorama view

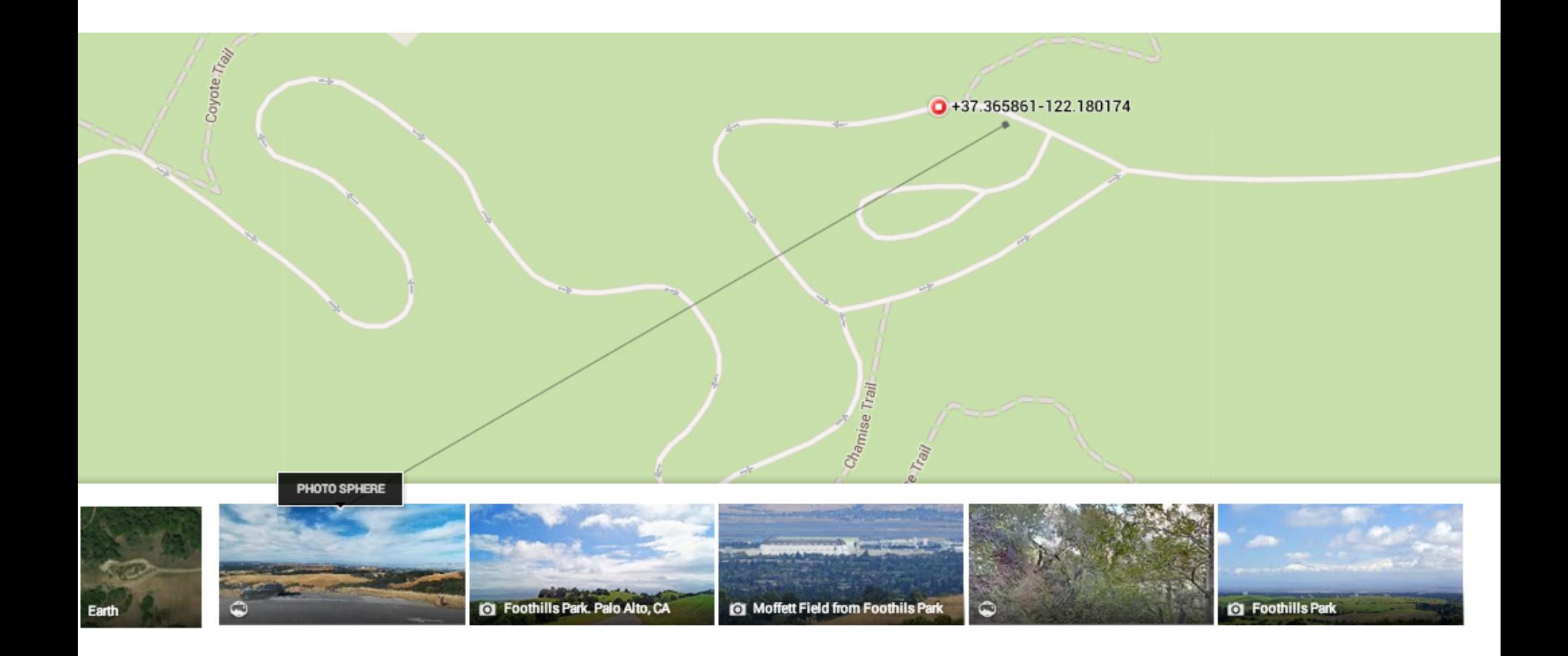

### *Rotate panorama to determine direction of image Note bench is inline with the white thing*

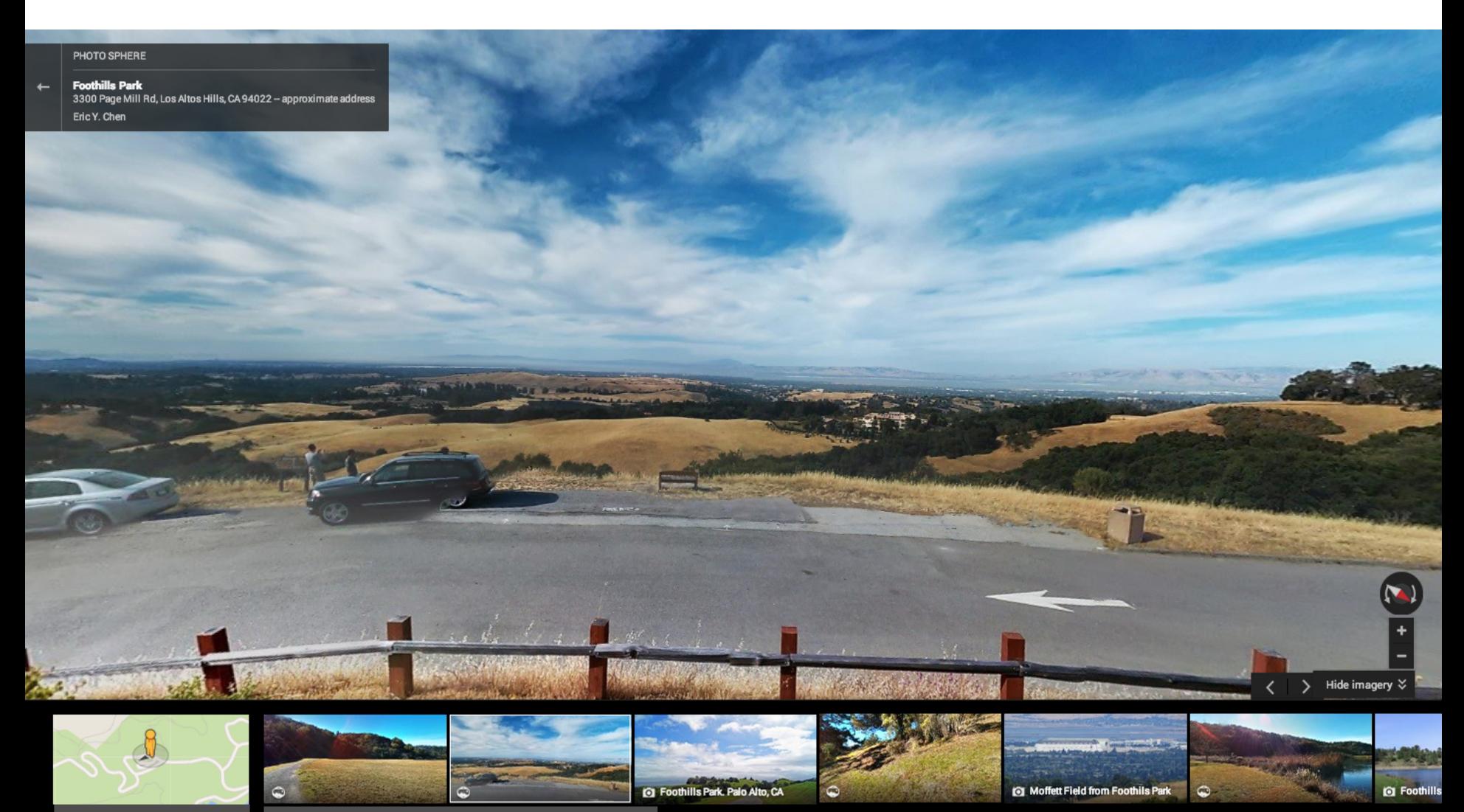

**Rack to Ma** 

## Line from pano-place thru bench is almost due north

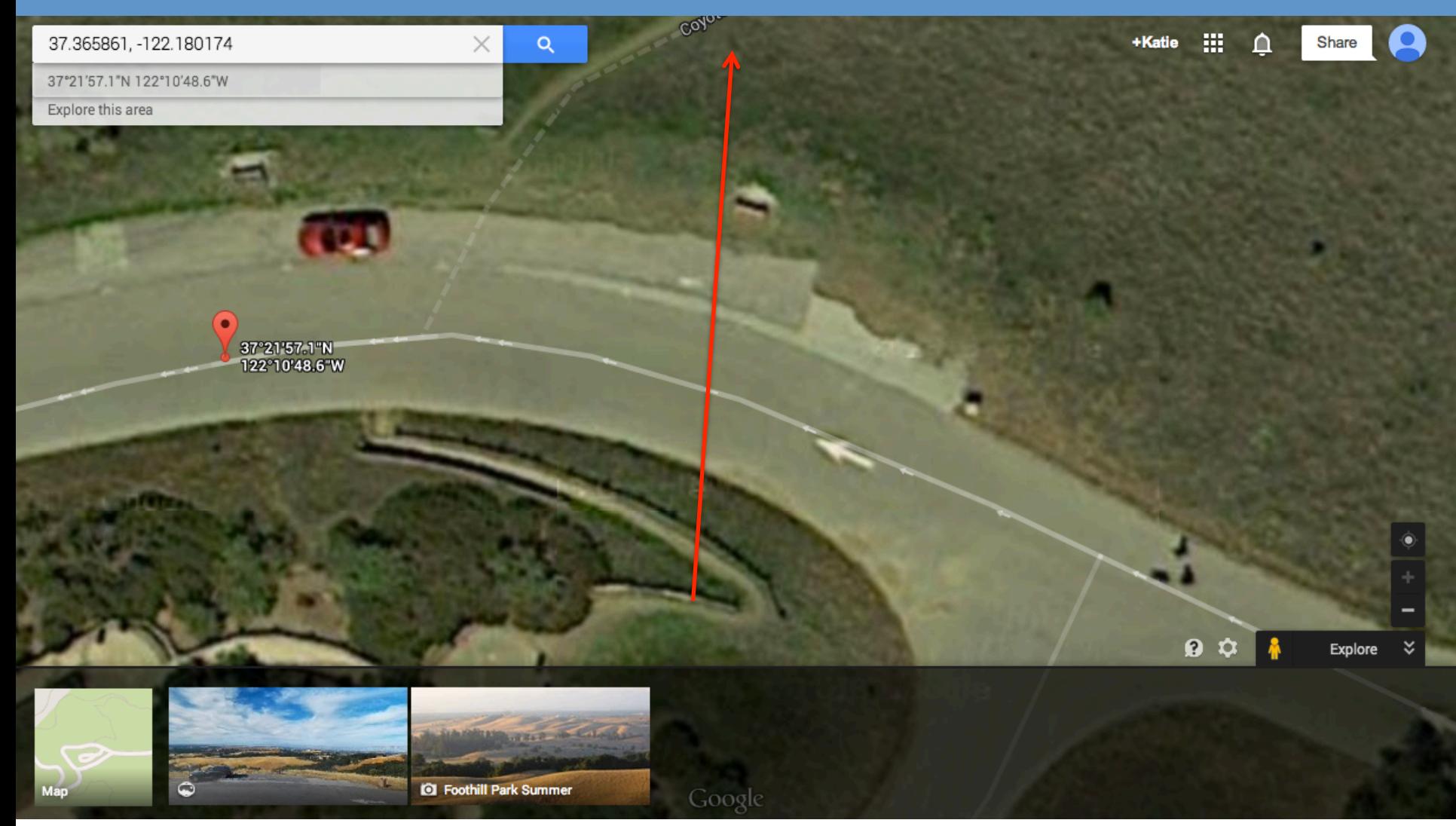

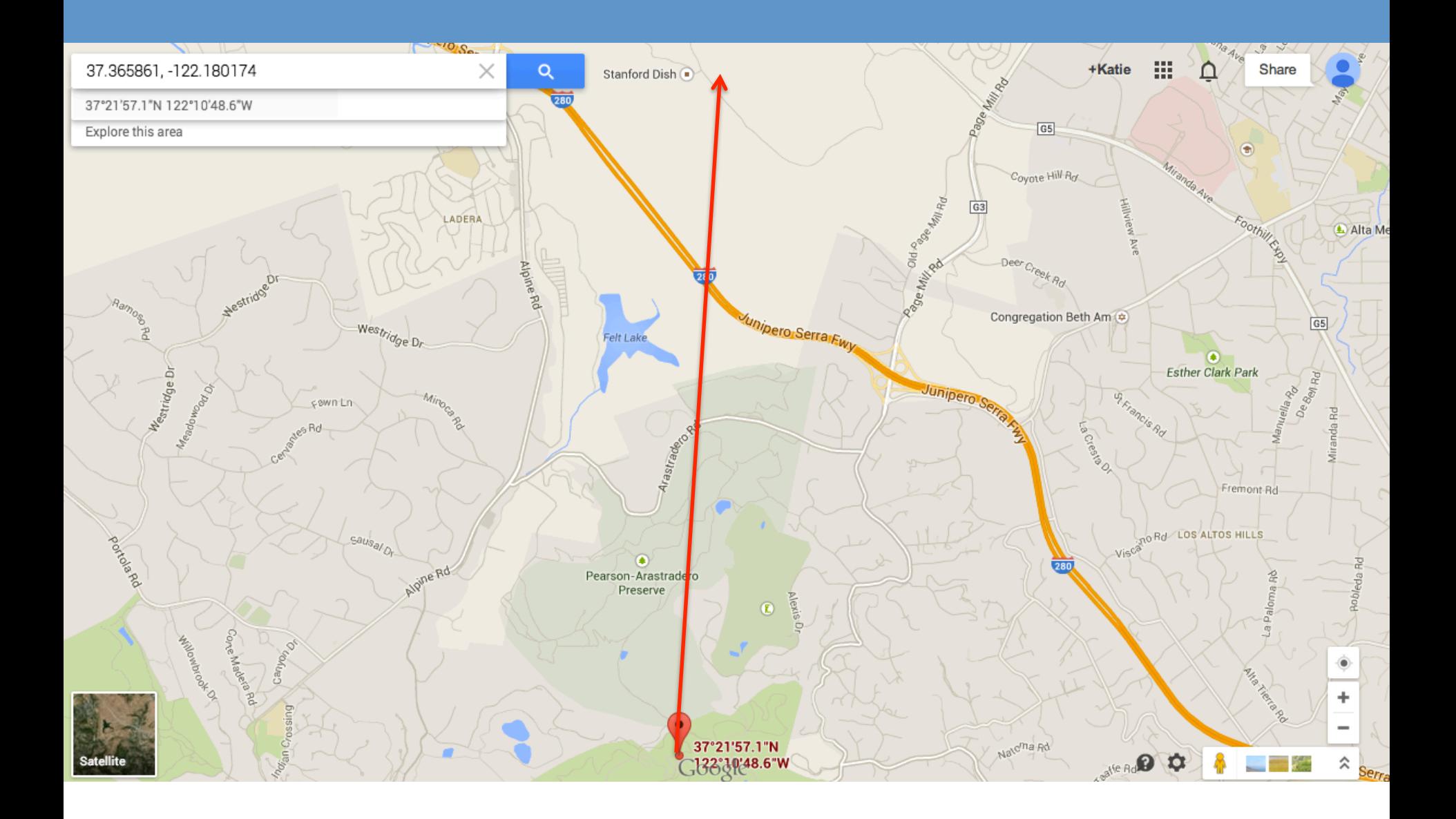

#### **What is it?**

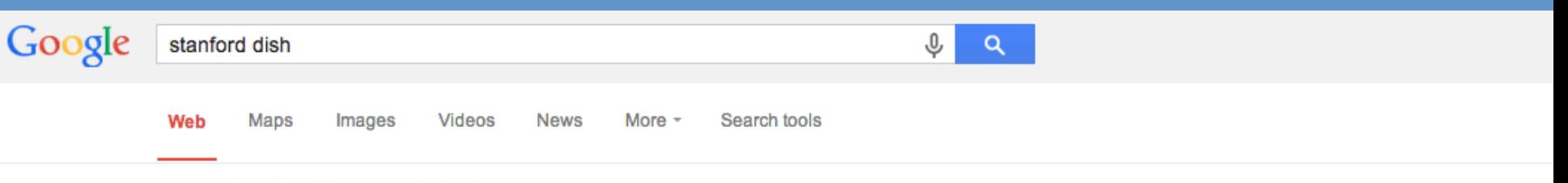

About 4,110,000 results (0.46 seconds)

#### **Stanford Dish**

#### dish.stanford.edu/ -

Describes the foothills at Stanford University, popularly known as "The Dish," and used for academic research, ecological conservation, and restorations. Bradley Horowitz shared this on Google+

#### The Stanford Dish Hike | EveryTrail

www.everytrail.com/guide/the-stanford-dish-hike +

#### **★★★★★** Rating: 5 - 9 votes

A scenic 4-mile loop on steep, paved trails with great views on Stanford University and the San Francisco Bay. . Download the The Stanford Dish Hike mobile ...

#### Images for stanford dish

Report images

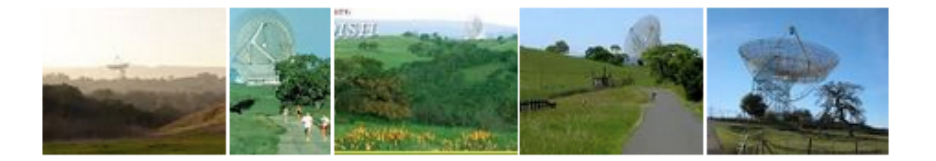

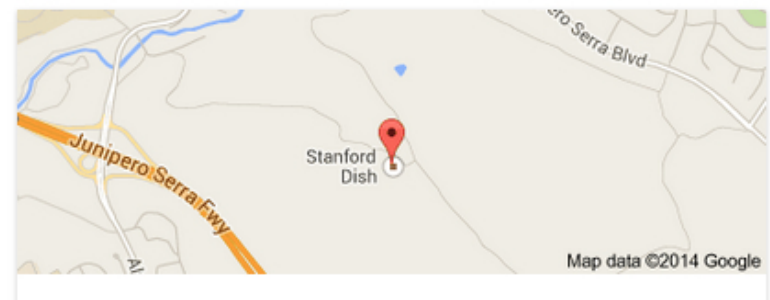

#### **The Dish**

**Directions** 

Landmark

The Dish is a radio telescope in the Stanford foothills. The 150-footdiameter dish was built in 1966 by the Stanford Research Institute. Wikipedia

Address: 285 galvez st, Stanford, CA 94305

Hours: Open 24 hours

Feedback

#### #2. What are those trees?

- Search for name of location....  $\bullet$ 
	- [ Arastradero Open Space Preserve ]

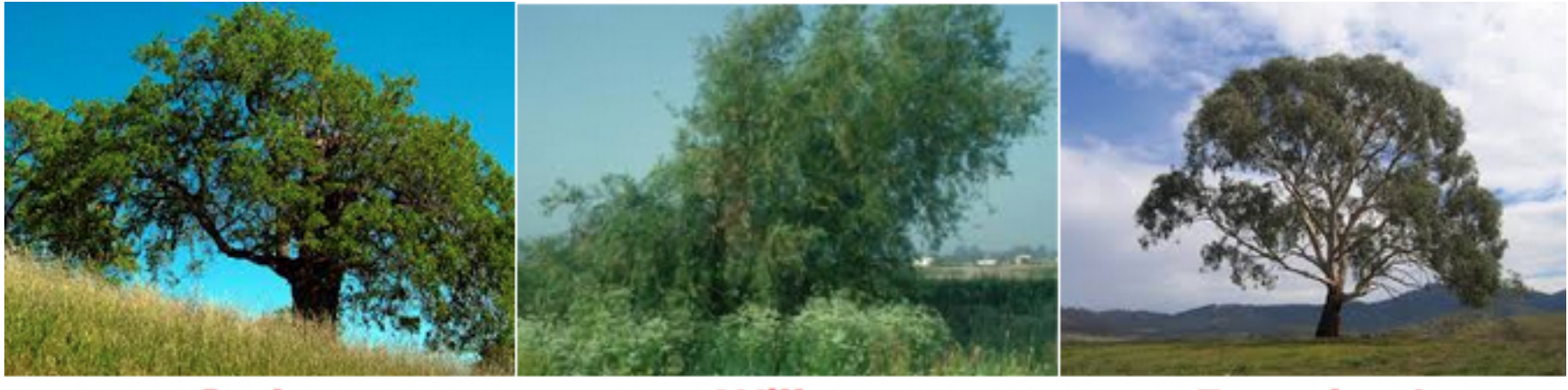

Oak

**Willow** 

**Eucalyptus** 

#### *Use Streetview to go to entrance*

• Look at trees up close

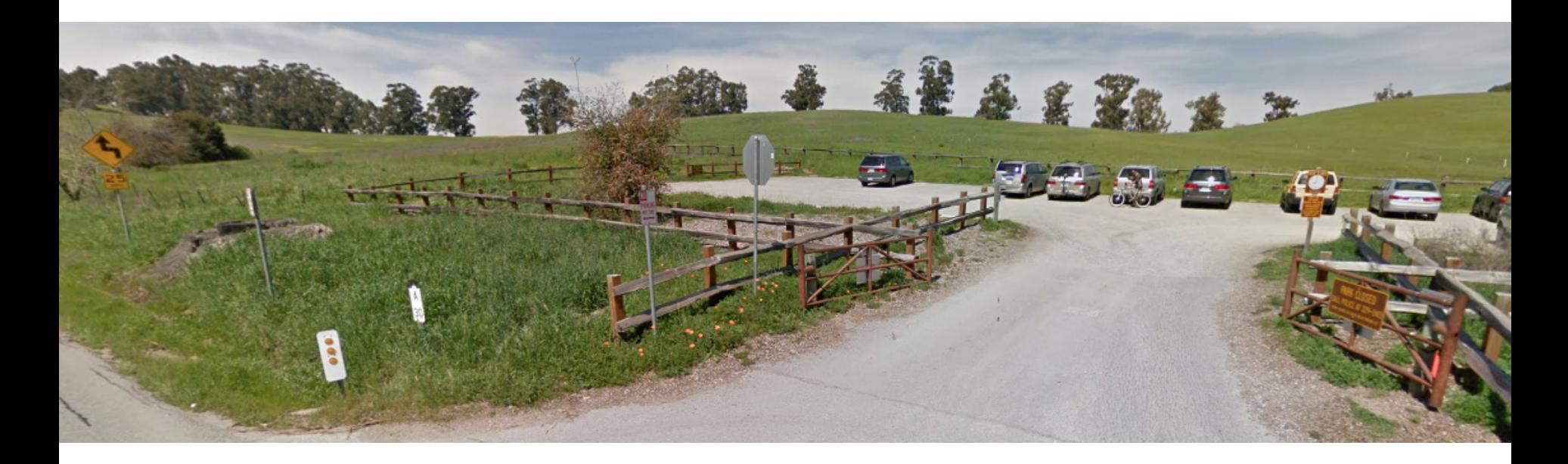

#### #3. What's that mountain?

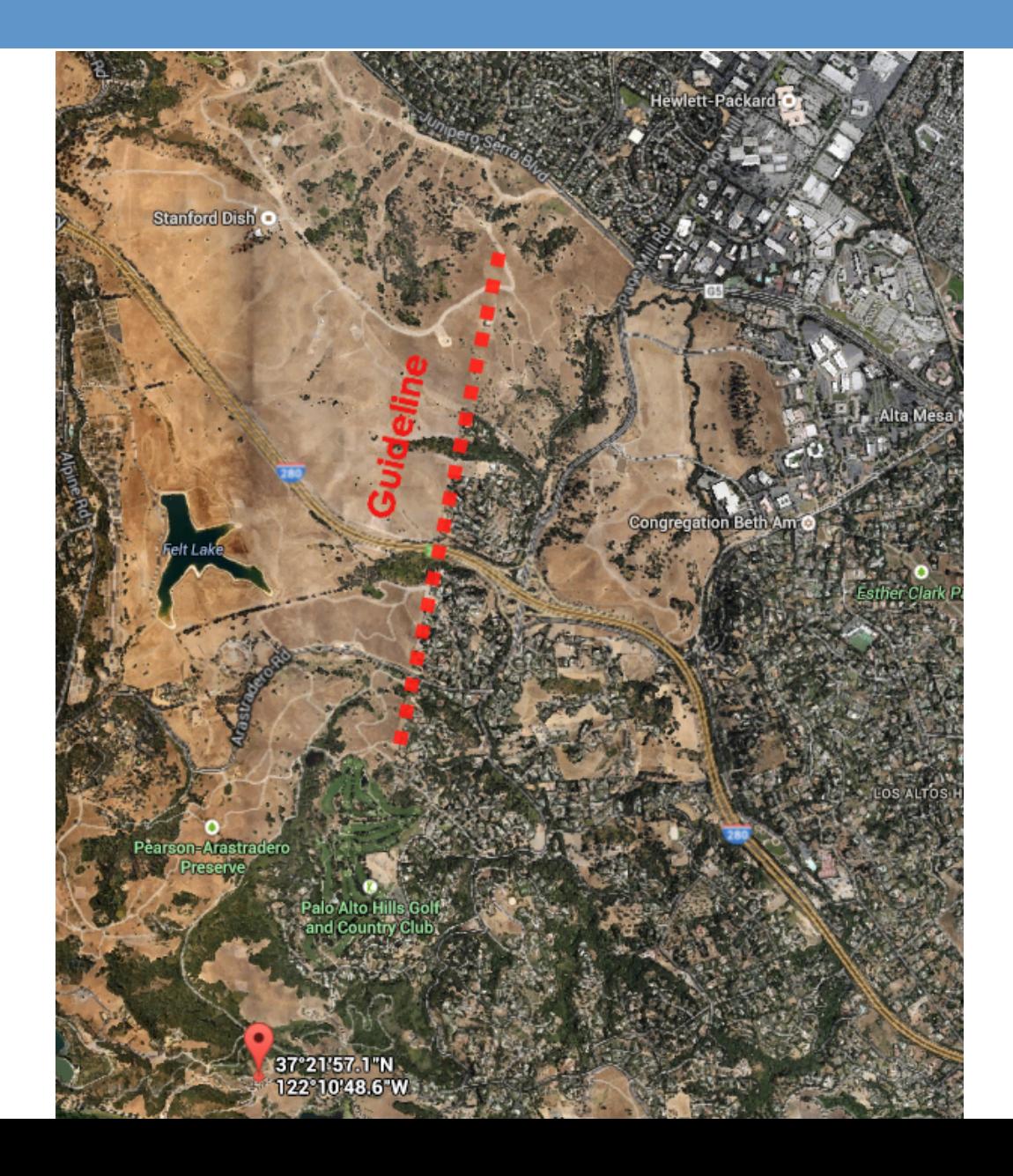

13

• Find feature inline with distant target

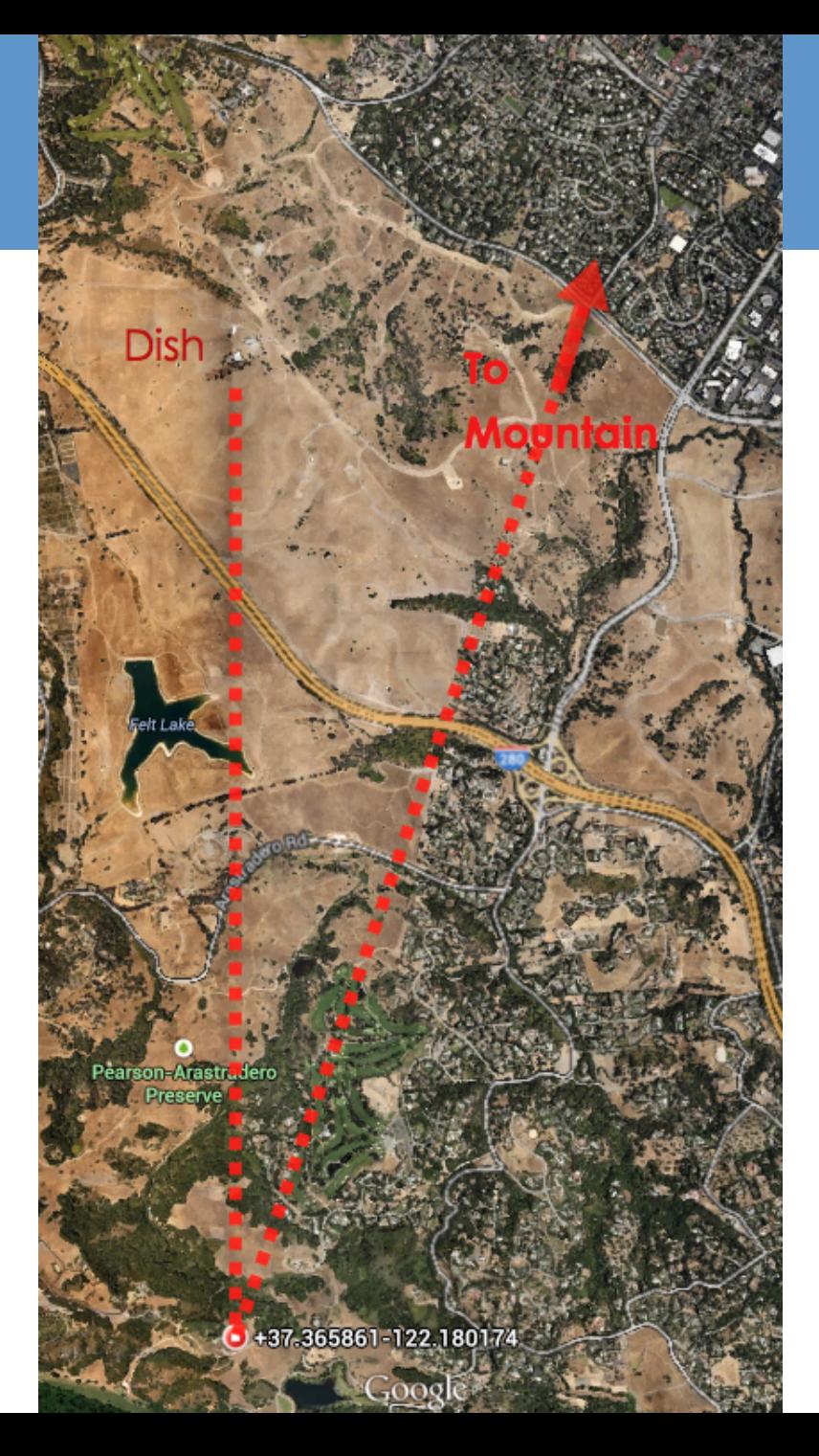

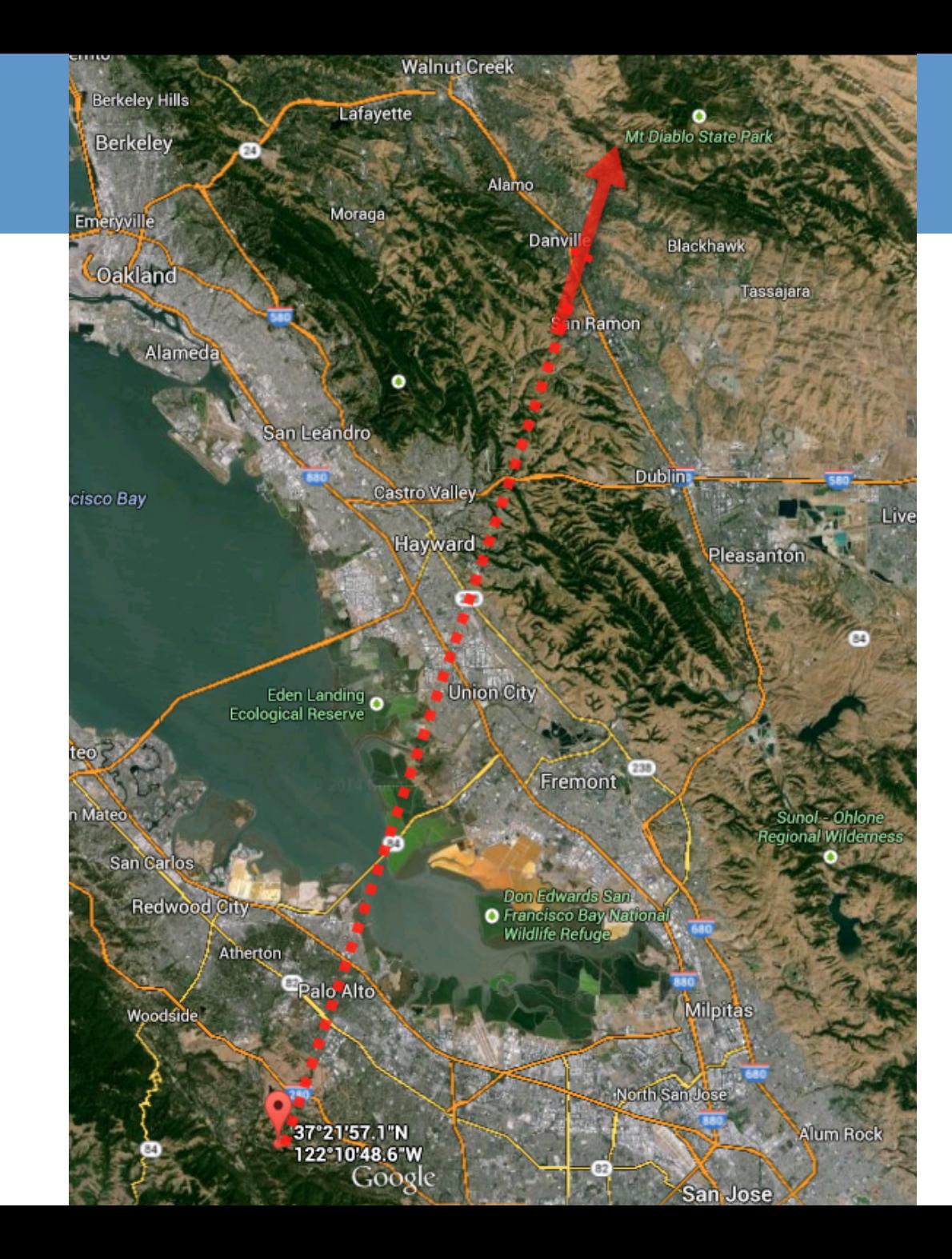

#### **Another method.**

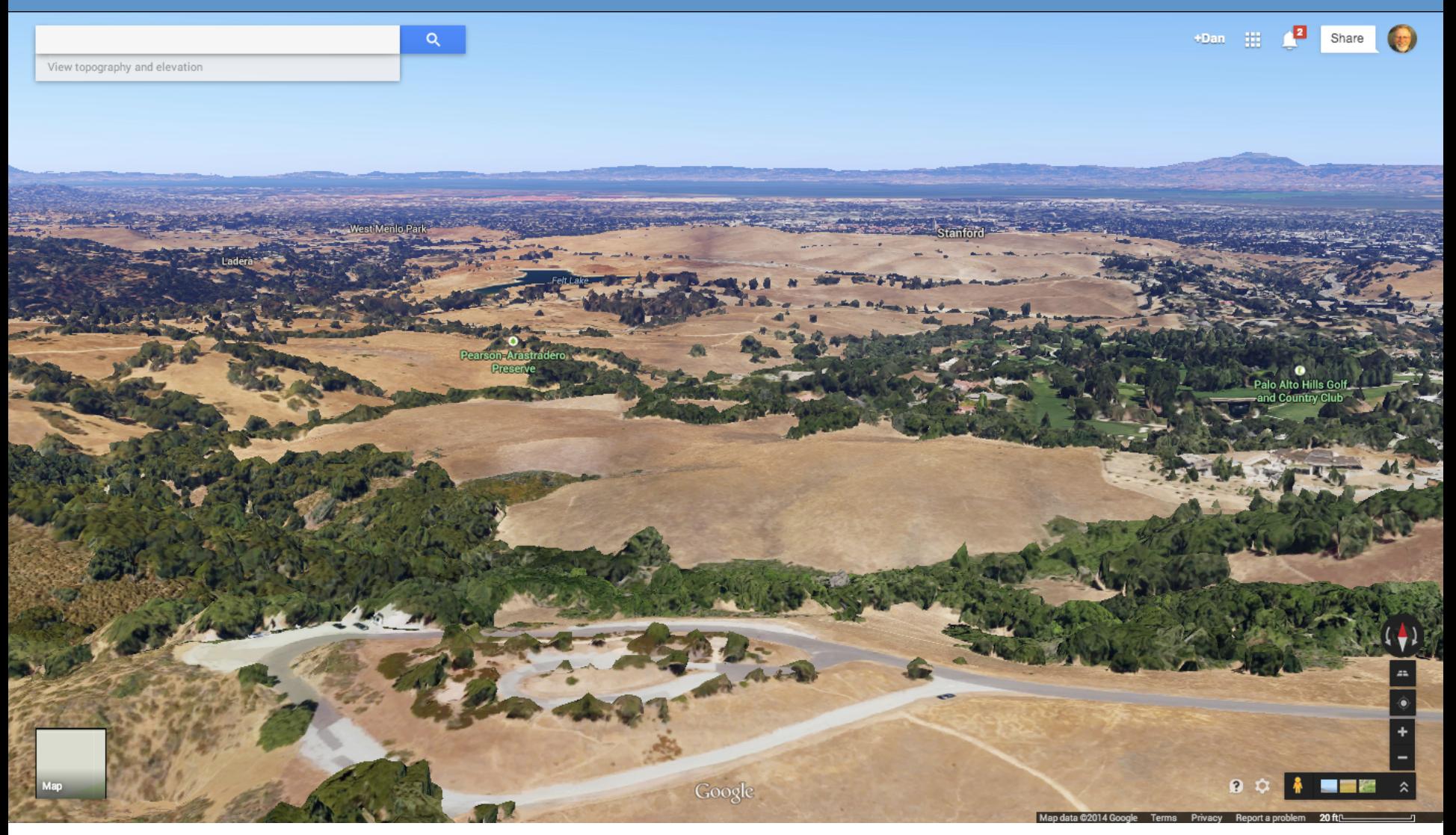

### *Tilt to show features in Earth view*

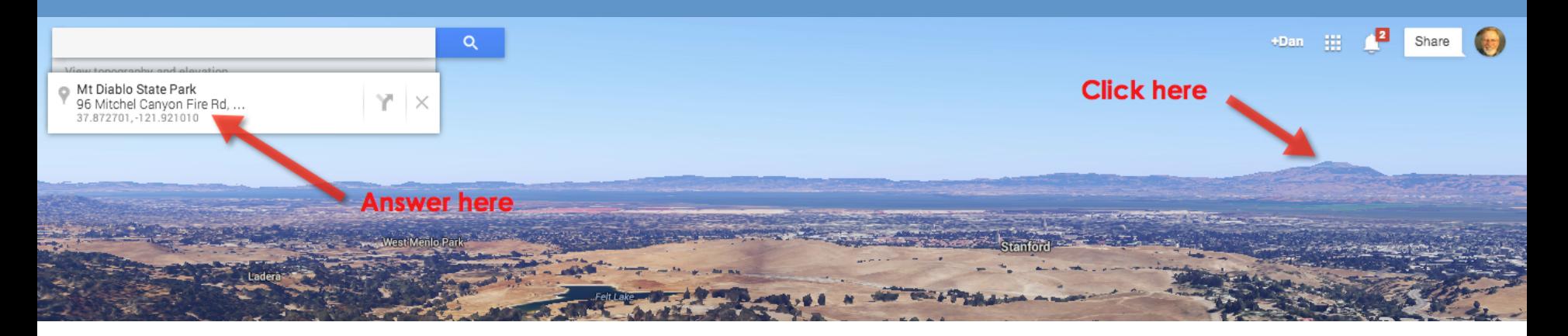

• Take advantage of click-to-name geographic features

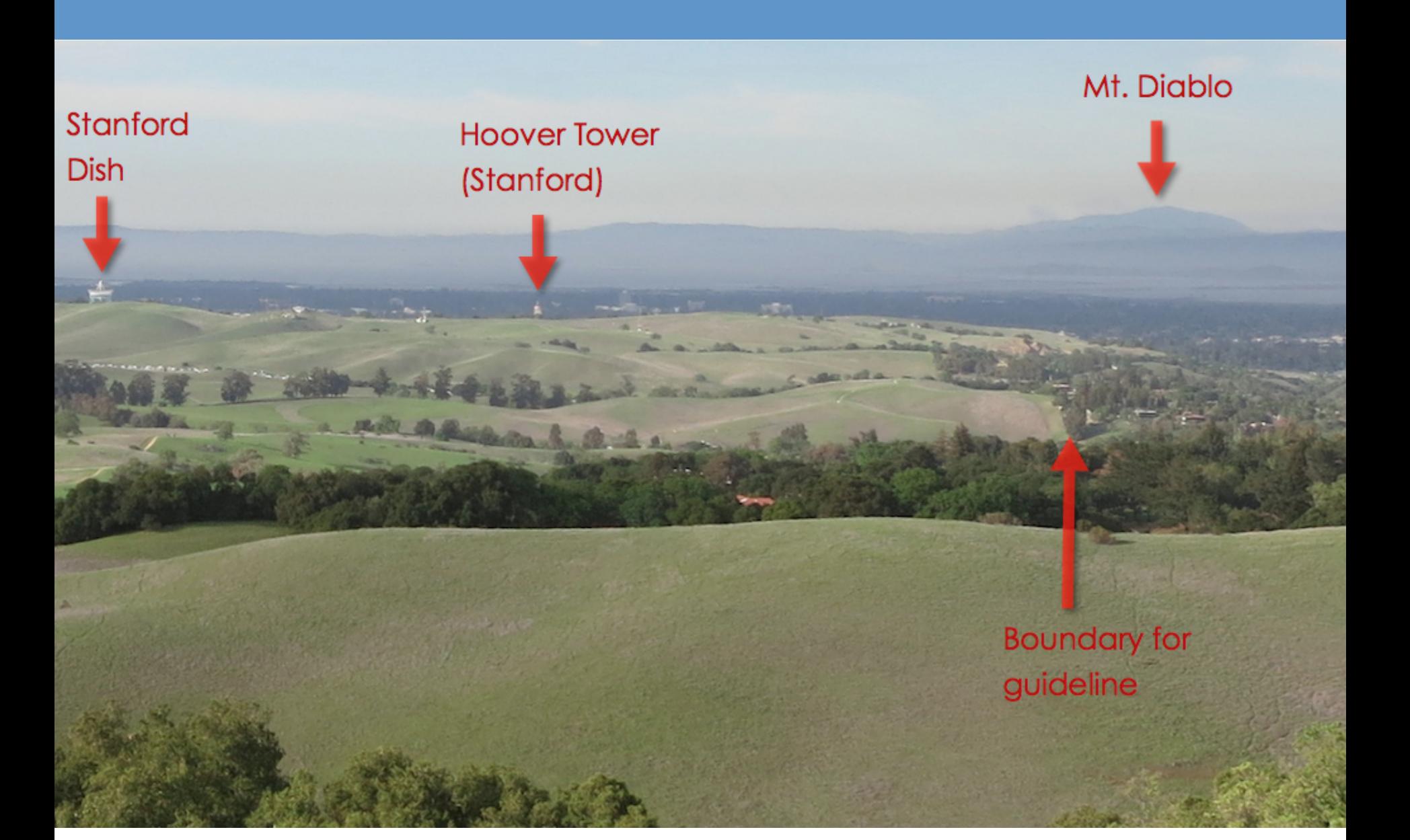

### *Search-by-Image*

1. Drag the image into Image Search

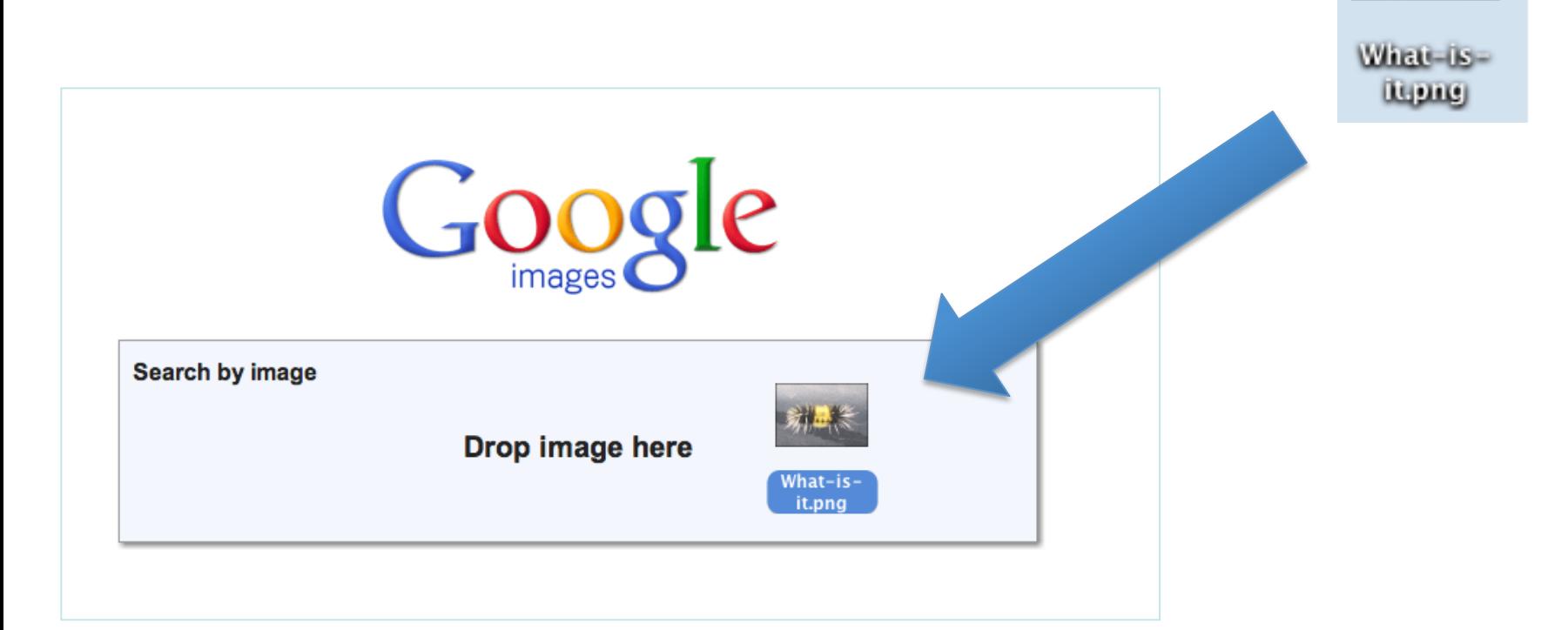

### Modify the query to account for new information

2. Add a couple of keywords...

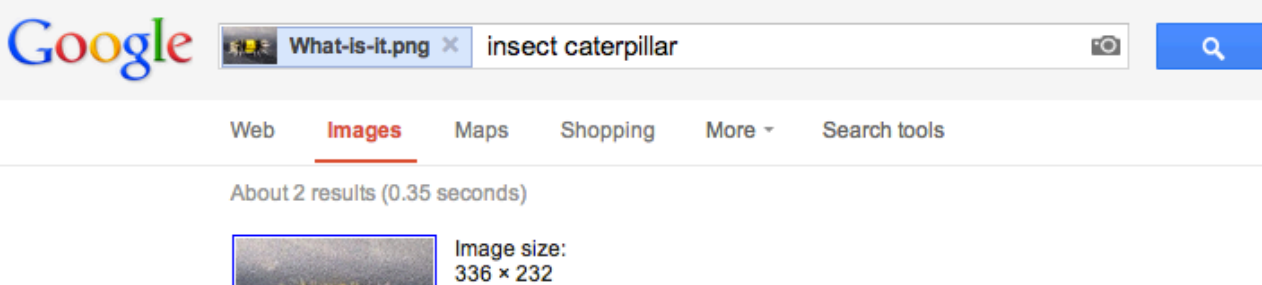

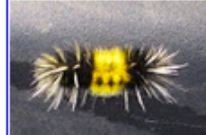

No other sizes of this image found.

#### Results for *insect caterpillar*

#### Caterpillar - Wikipedia, the free encyclopedia en.wikipedia.org/wiki/Caterpillar

Caterpillars are the larval form of members of the order Lepidoptera (the insect order comprising butterflies and moths). They are mostly herbivorous in food ... 22 images

#### IPM1019 Caterpillars in Your Yard and Garden - University of ...

extension.missouri.edu › ... › Integrated pest management Some of the most easily observed insects in our backyards and gardens are caterpi<sup>\*</sup> in approach and observe ...

#### **Visuall**

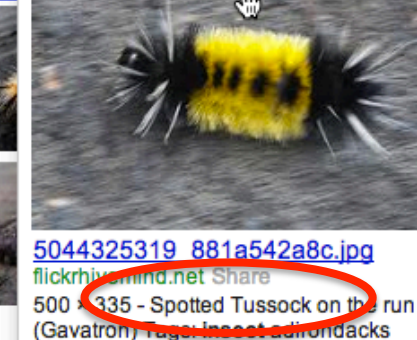

Similar More sizes

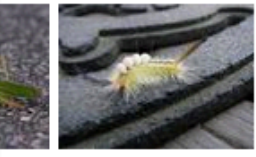

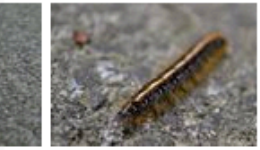

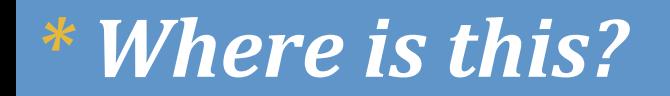

## bit.ly/DanImage2

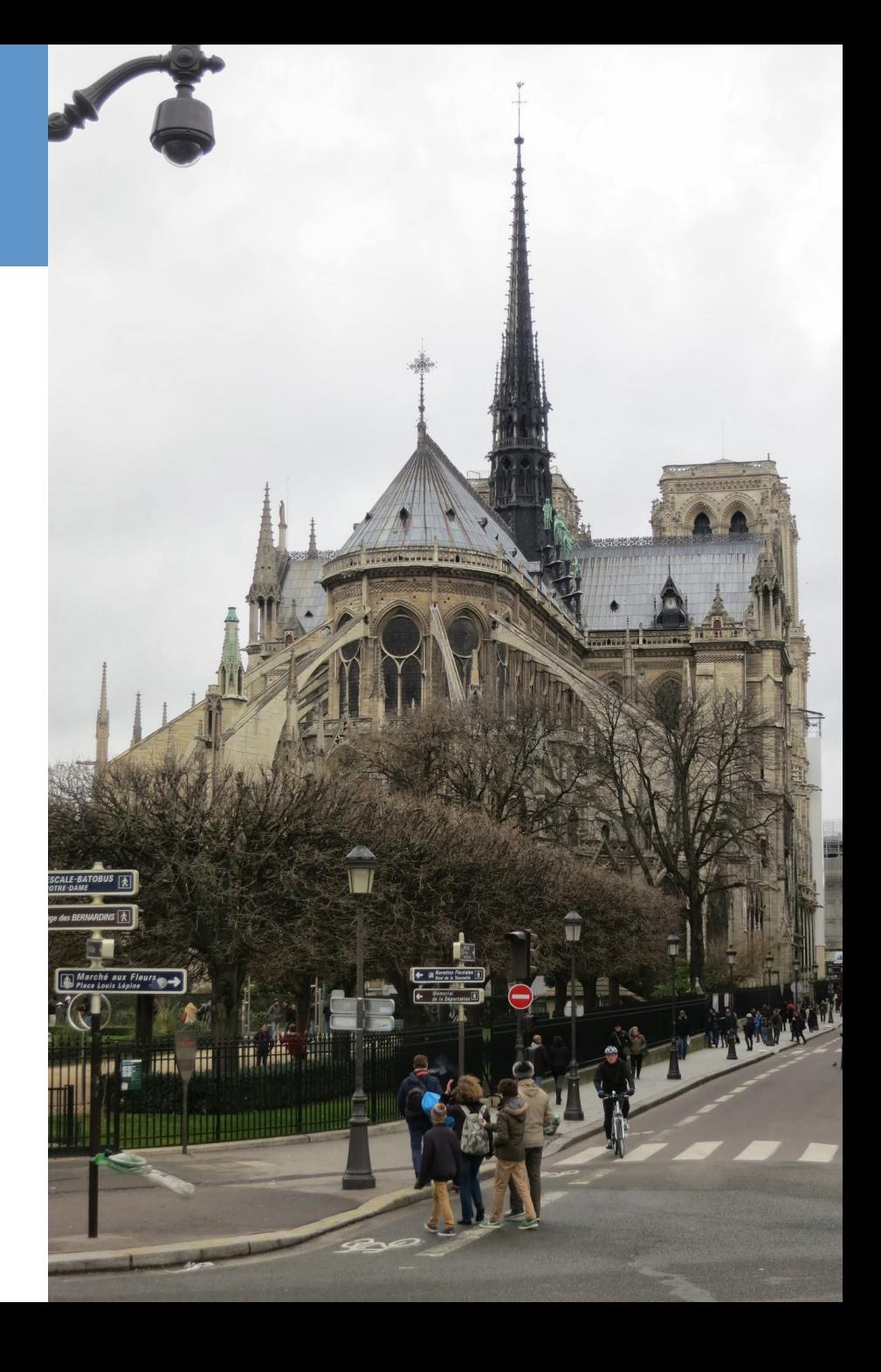

### *I found this in the basement… what is it?*

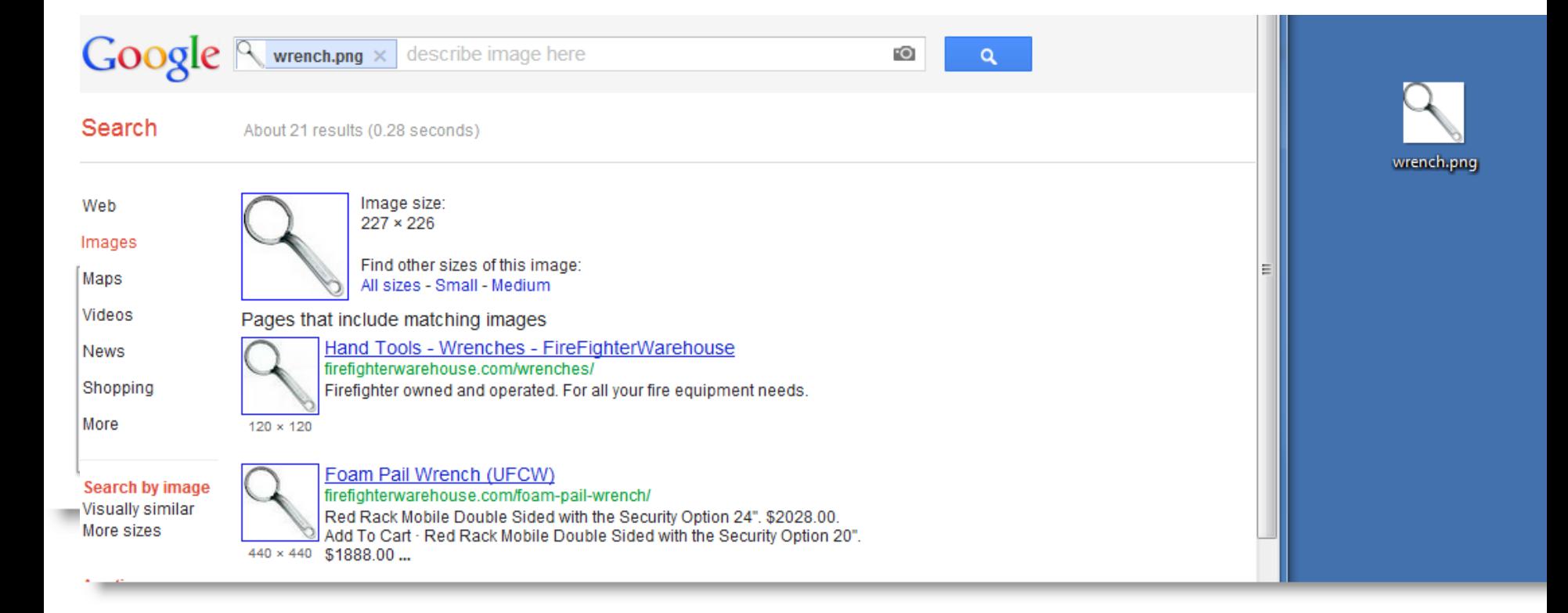

## *\* A more complex search*

• What species of fish is this?

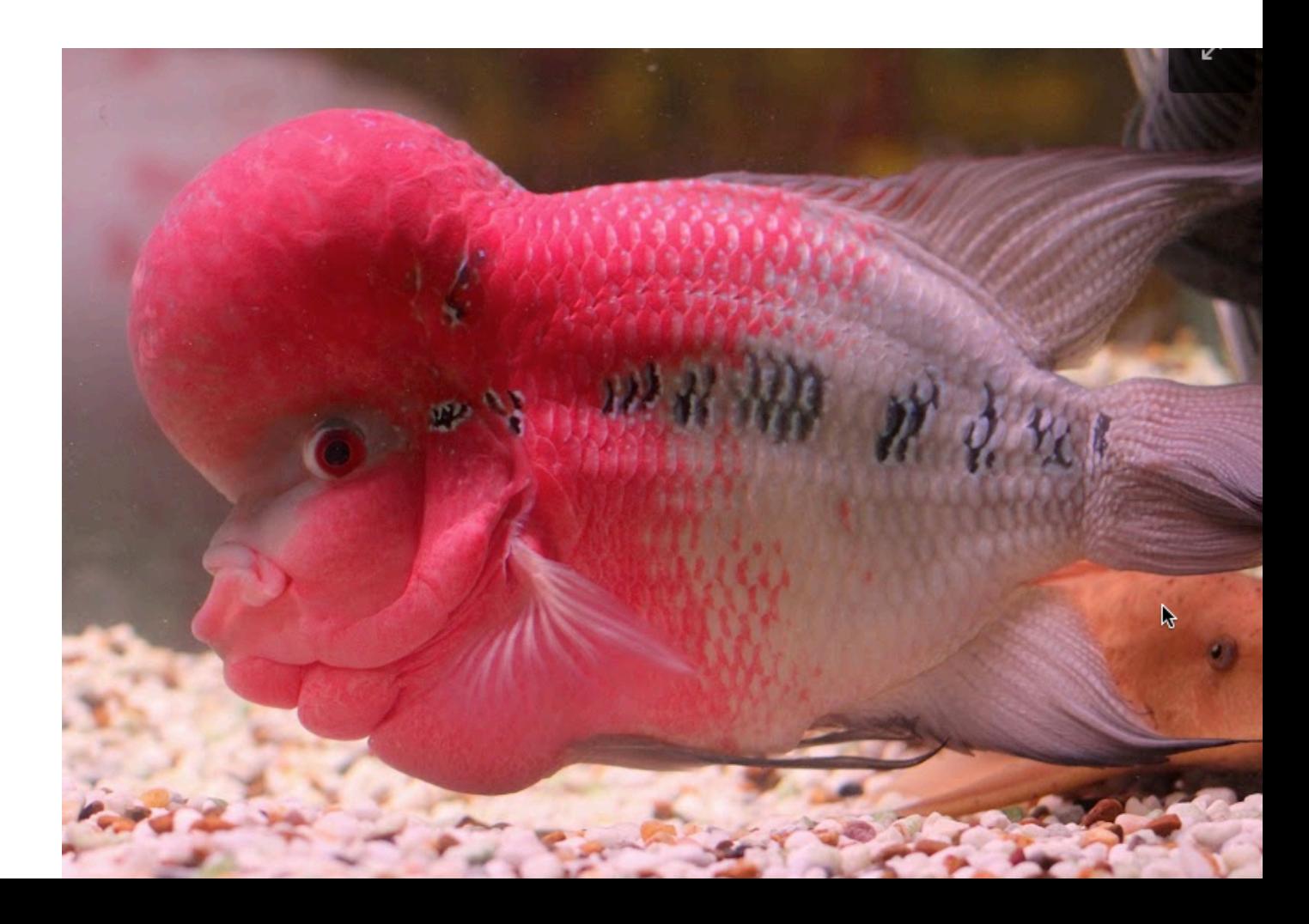

#### *Can you find your house before 1977?*

• Must be aerial image, must be  $>$  50 pixels wide.

3419 Ramona St, Palo Alto, CA 94306, USA

Imagery Date: 4/15/2013 37°25'20.48" N 122°07'08.57" W elev 21 ft eye alt 2219 ft @

24

Google

### *Can you find your house before 1977?*

• Must be aerial image, must be > 50 pixels wide.

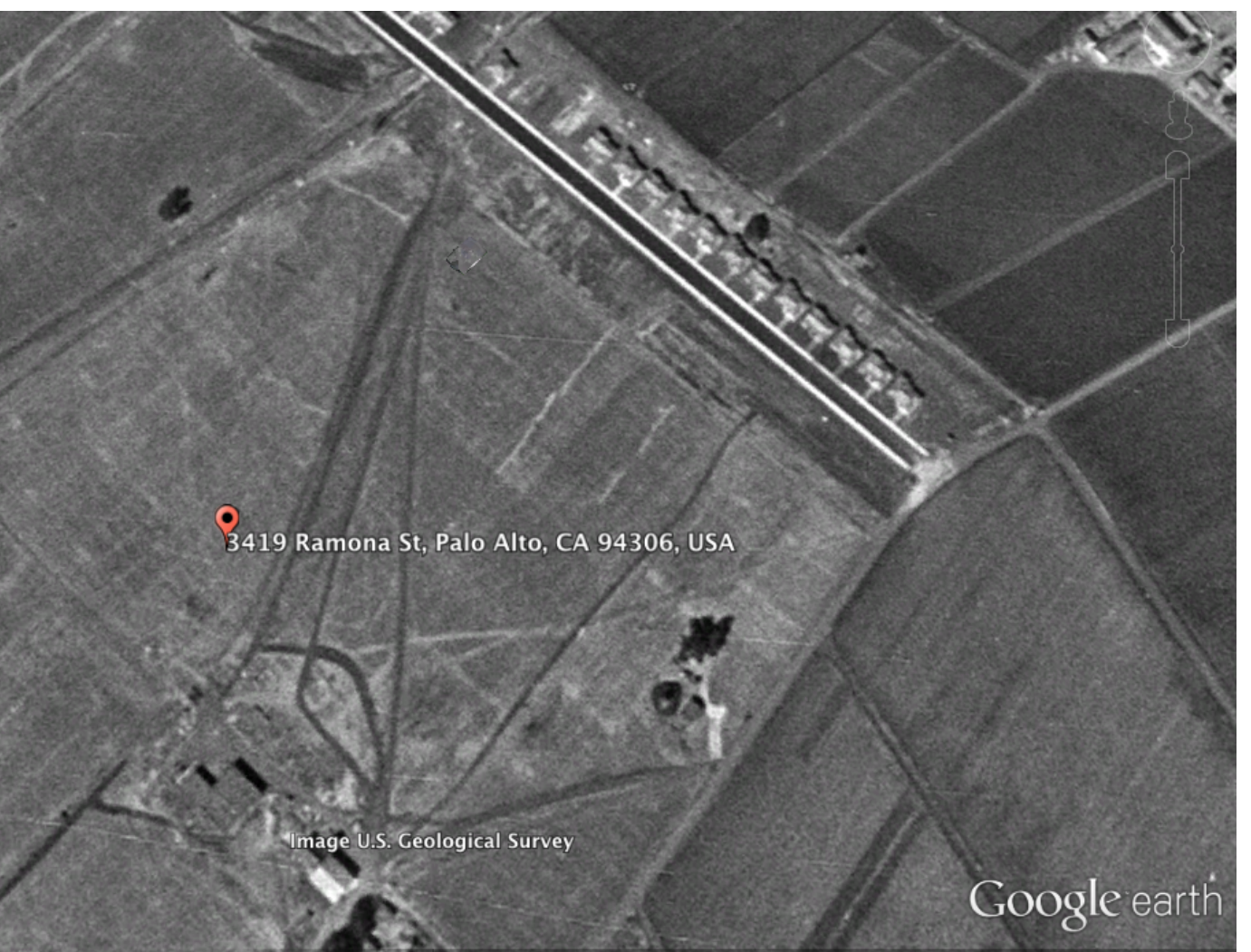

### **Time slider in Earth**

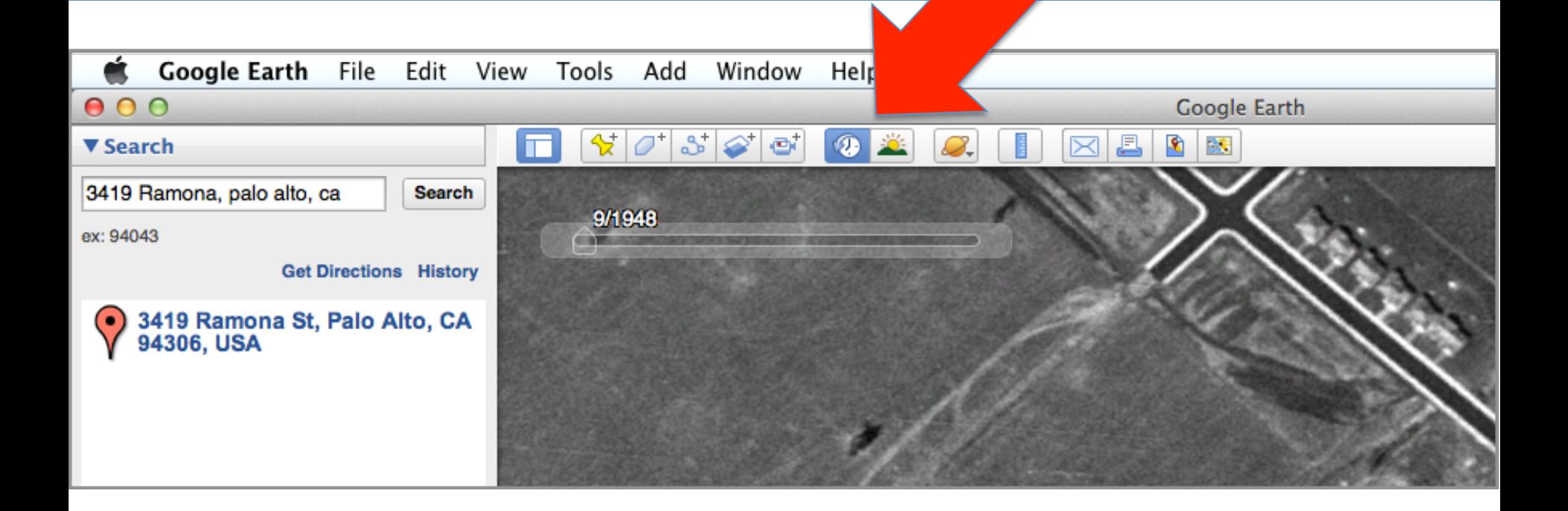

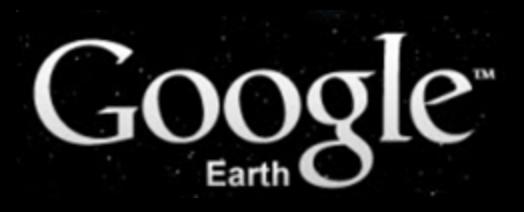

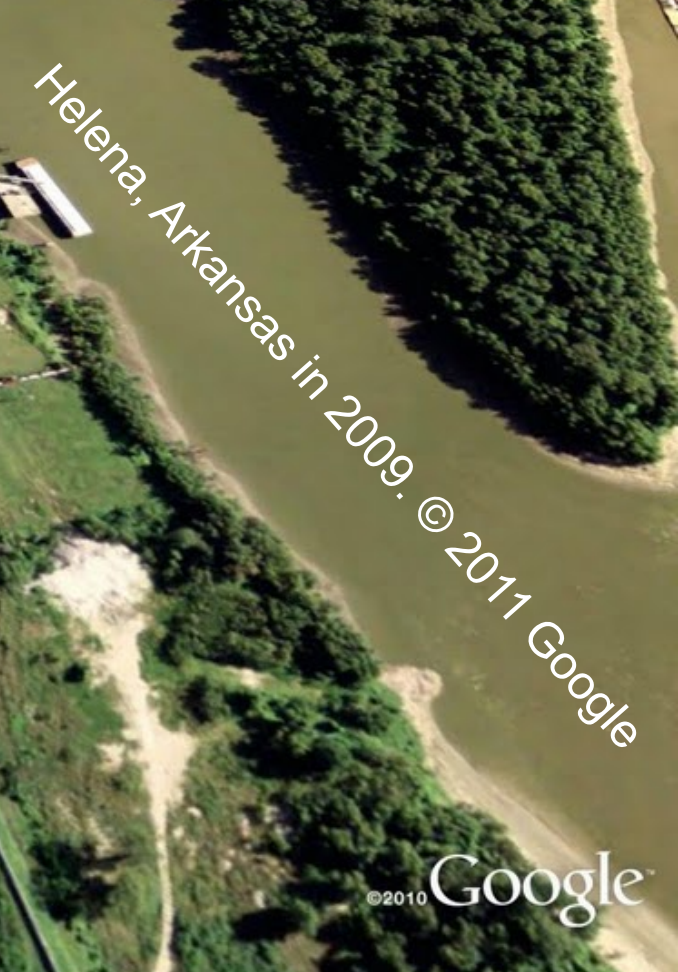

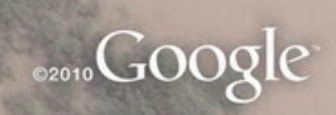

Constants Tripped on May 7, 2011. @ 2017. Google

#### $\frac{1}{N}$   $\mathcal{O}^{\dagger}$   $\mathcal{S}$   $\mathcal{O}^{\dagger}$   $\mathcal{O}$   $\mathcal{O}$   $\mathcal{O}$  $\varnothing$  $\boxtimes$   $\boxtimes$   $\boxtimes$ E

 $-6/15/2012$ 

**ONew Orleans, Orleans, Louisiana** 

**Google** earth

N

#### $80388021$  $\boxtimes$   $\boxtimes$   $\boxtimes$

**Hood** 

 $2/22/1998$ 

1.5 ry Date: 1/23/1998 **ONew Orleans, Orleans, Louisiana** 

mage U.S. Geological Survey

30°02'03.45" N 90°04'37.08" W elev -8 ft

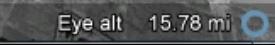

Google earth

N

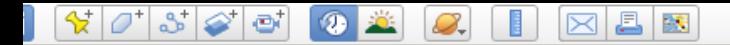

 $\overline{X}$ 

廢

 $\begin{array}{c}\n\text{minimize } \mathbf{M} \\
2011\n\end{array}$ 

 $\overline{\mathbf{a}}$   $\overline{\mathbf{a}}$ 

350 7/1950

 $\mathbf{F}$ 

 $\blacksquare$ 

Image NASA<br>Image U.S. Geological Survey

 $\mathbb{F}$ 

C Las Vegas, NV, USA

ery Date: 7/11/1950 3 1950

36°06'52.73" N 115°10'22.15" W elev 2114 ft

Eye alt 18856 ft O

Google earth

 $\vec{Q}^{\mu}_{\mu}$ 

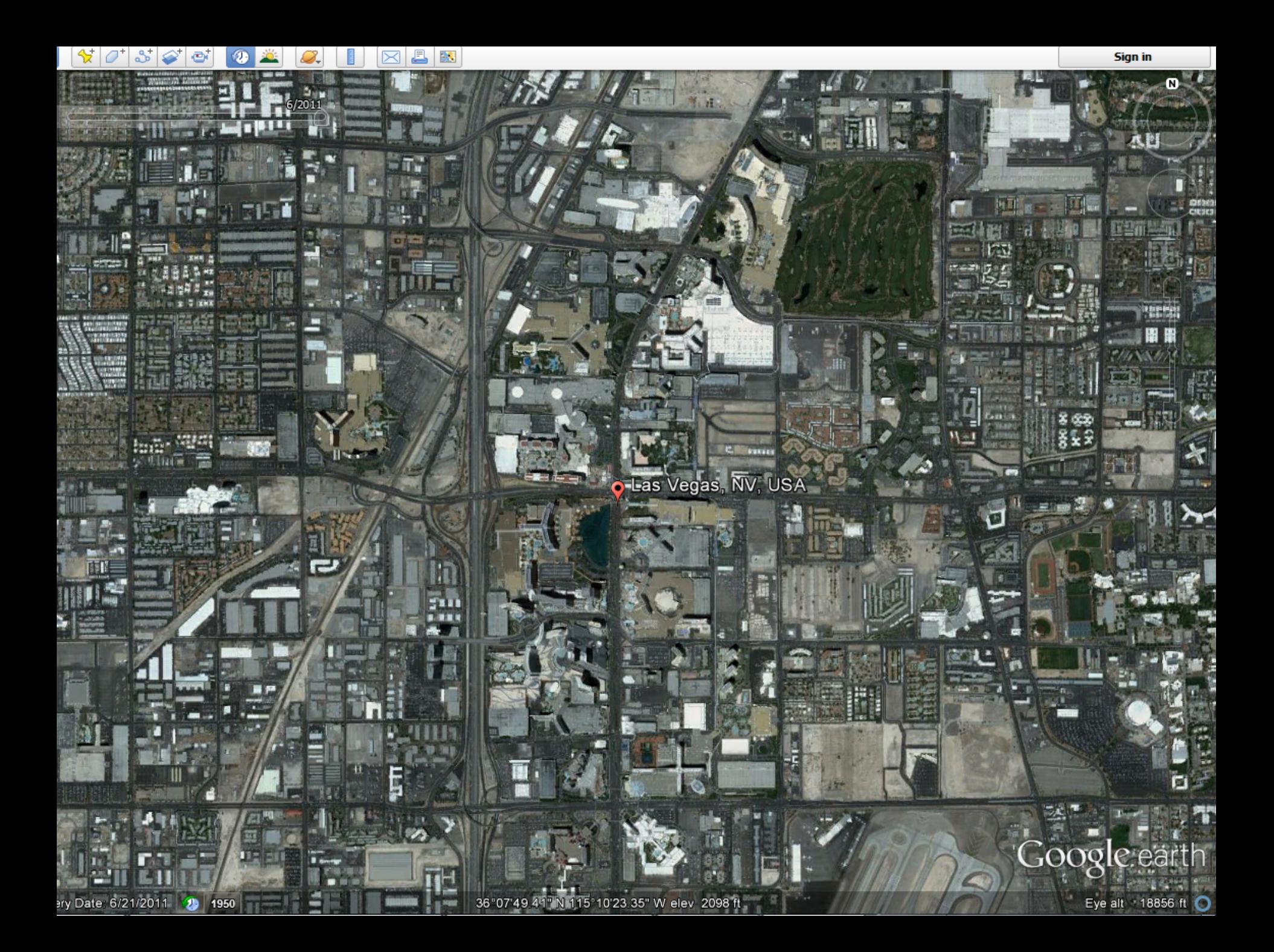

### *FollowYourWorld.Appspot.com*

#### Google Follow Your World

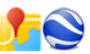

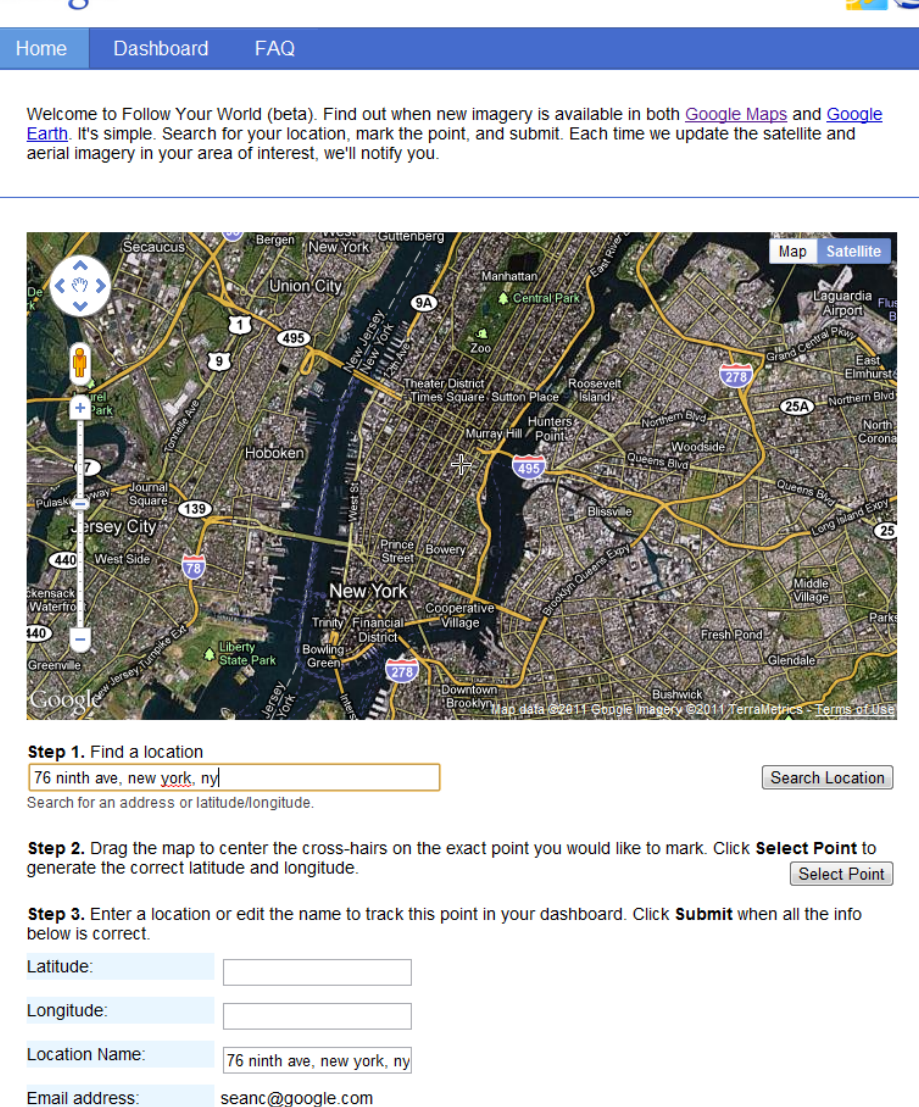

Submit

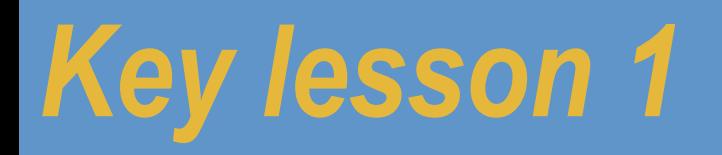

# **Expert searchers know the capabilities of their tools. They know what's possible.**

Someone told me that in the mid-1800's, people often would carry around a special kind of notebook. They would use the notebook to write down quotations that they heard, or copy passages from books they'd read. The notebook was an important part of their education, and it had a particular name.

**Question:** What was this kind of notebook called?
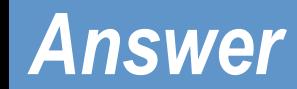

• This is a really hard question. The best way to answer it is to first look for a reverse dictionary.

**[ reverse dictionary ]** 

Then, go to the reverse dictionary http://www.onelook.com/reverse-dictionary.shtml

#### … and type in the words **[ notebook quotations ]** then look thru the list of words it shows you.

• **Answer:** "commonplace book"

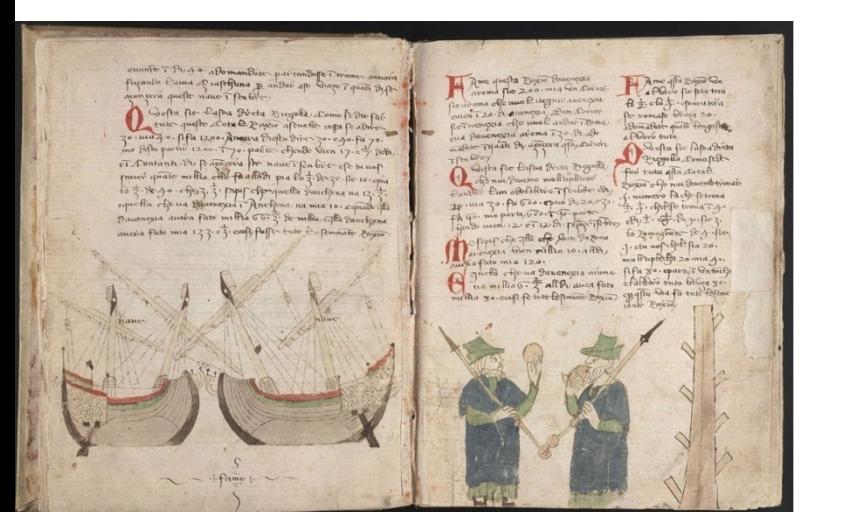

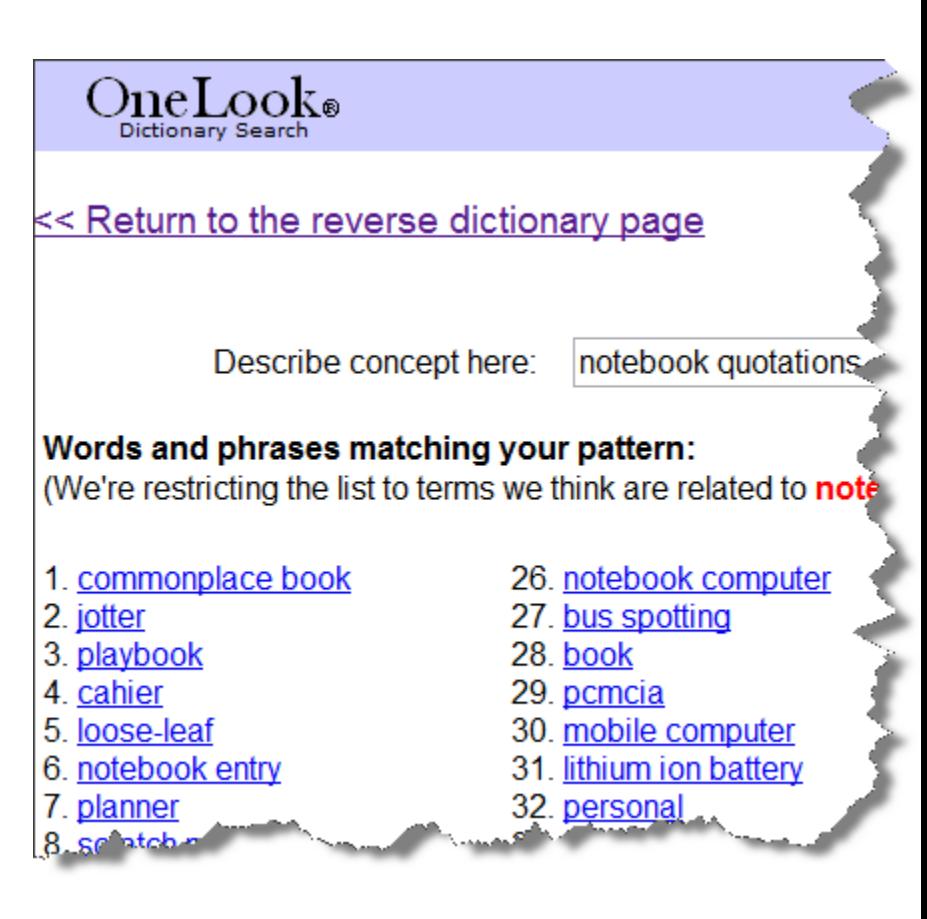

#### *Search / Visualize Public Data*

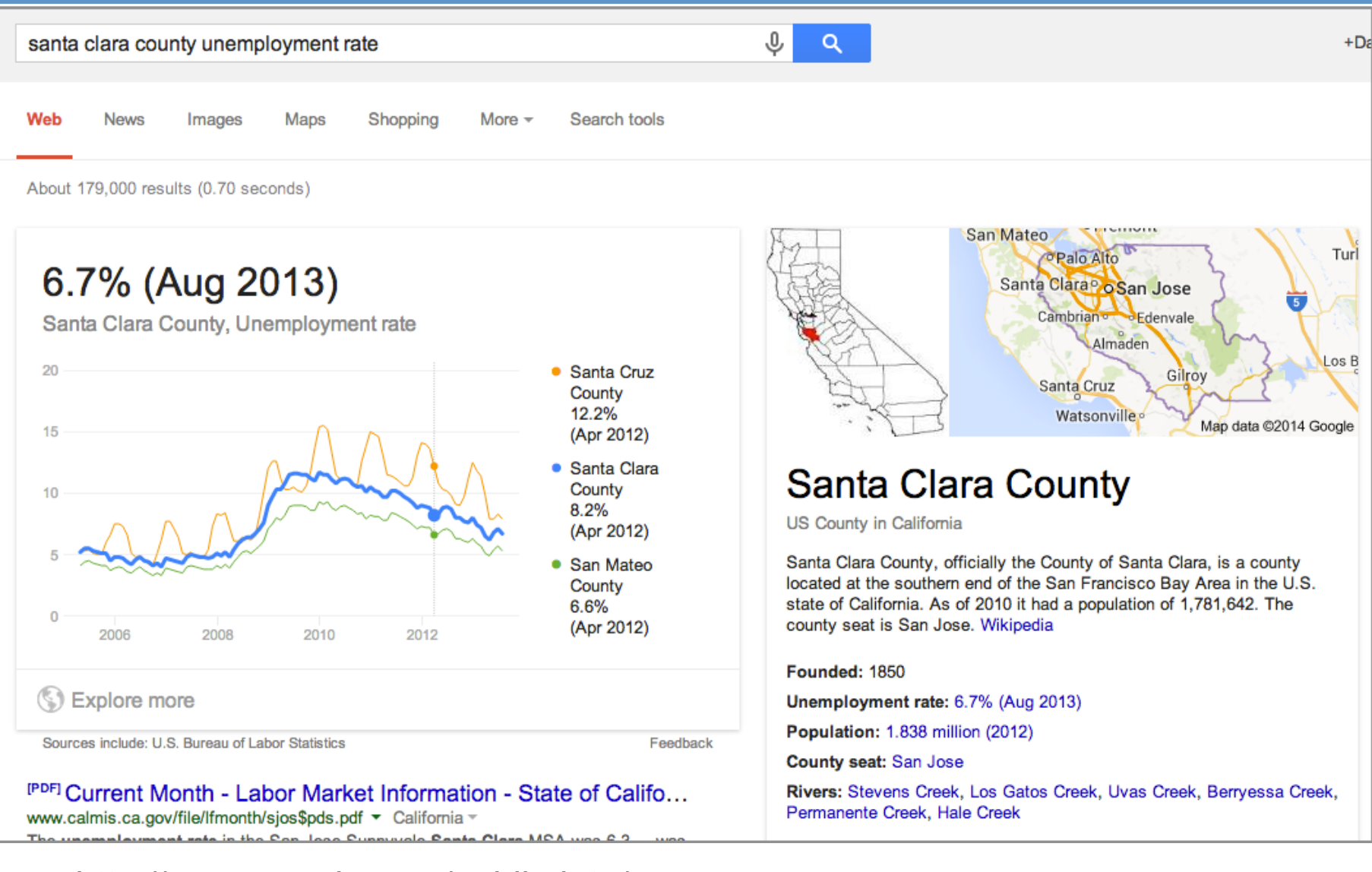

#### http://www.google.com/publicdata/

# *Search, Visualize, and Upload datasets*

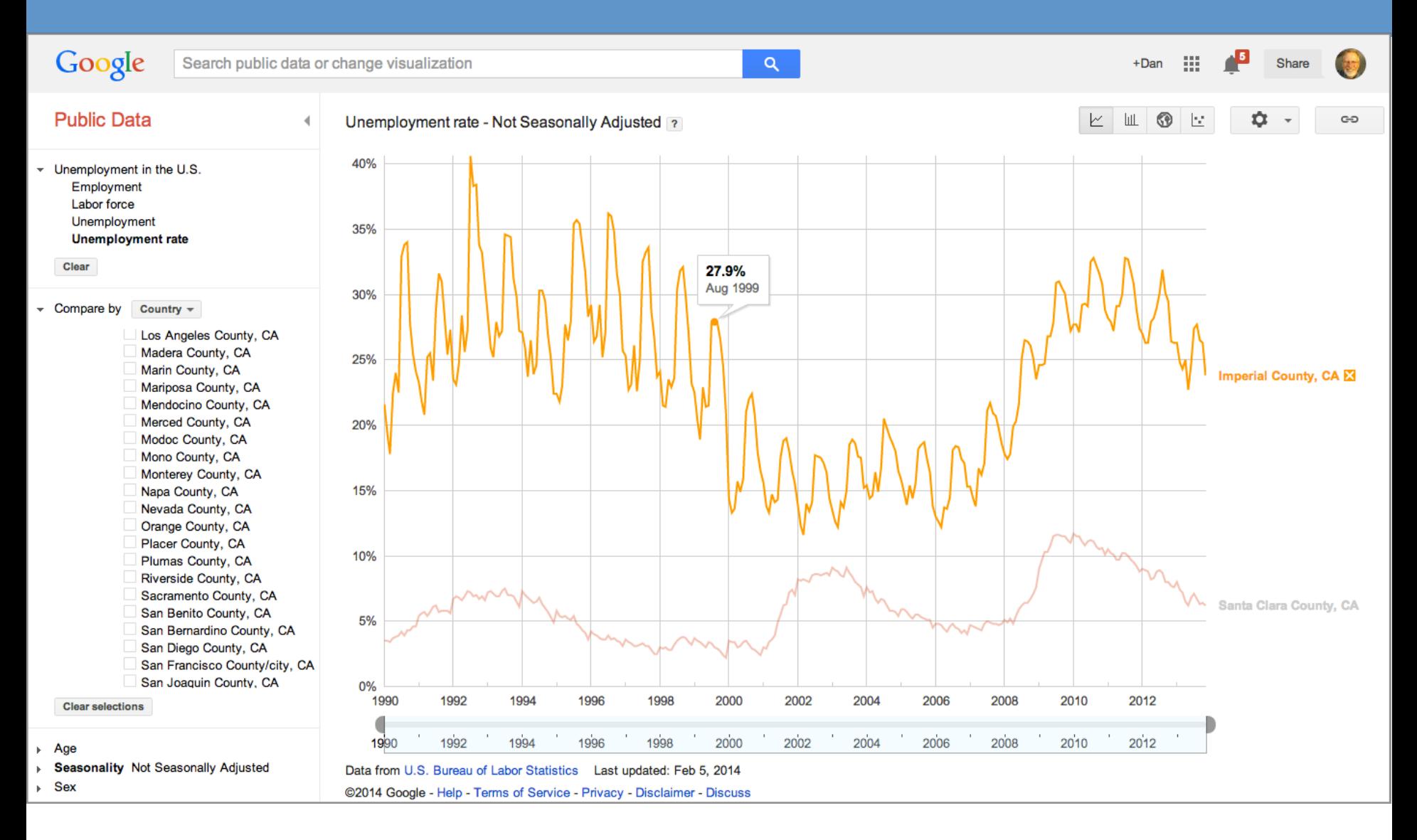

#### http://www.google.com/publicdata/

#### *Search / Visualize Public Data*

World Development Indicators (World Bank) Human Development Indicators (United Nations Development Programme) April 2011 World Economic Outlook (International Monetary Fund) OECD Factbook 2010 (Organisation for Economic Co-operation and Development) **Unemployment in Europe (monthly) (Eurostat) Harmonized Index of Consumer Prices in Europe (Eurostat) Minimum Wage in Europe (Eurostat) Broadband penetration in Europe (Eurostat) Government Debt in Europe (Eurostat) Road Transport in Europe (Eurostat)** Food supply chain monitor (Eurostat) **Tourism** (Eurostat) Infectious Disease Outbreaks (HealthMap.org, Harvard Medical School) Global Broadband Performance (Net Index by Ookla) **Broadband performance (Measurement Lab)** UNECE Statistics Division (UN Economic Commission for Europe) Unemployment in the U.S. (U.S. Bureau of Labor Statistics) GDP and Personal Income of the U.S. (annual) (U.S. Bureau of Economic Analysis) GDP breakdown of the U.S. (quarterly) (U.S. Bureau of Economic Analysis) State Government Finances in the U.S. (U.S. Census Bureau) Retail Sales in the U.S. (U.S. Census Bureau) Sexually Transmitted Diseases in the U.S. (NCHHSTP powered by CDC WONDER) Mortality in the U.S. (NCHS, OAE powered by CDC WONDER) Cancer cases in the U.S. (CDC, NCI and NAACCR powered by CDC WONDER) U.S. Greenhouse Gas Emissions by State, Economic Sector, and Gas (World Resources Institute) Energy by State (Energy Information Administration) Prices for Natural Gas (Energy Information Administration)

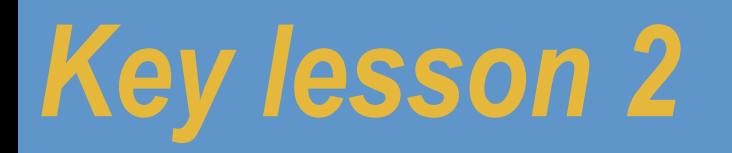

# **Expert searchers use more than one resource.**

# **Expert searchers deeply understand their language, especially synonyms.**

### *\* Think about synonyms—choosing keywords*

• When an artist is making a sculpture for a client, they often make a small version of the sculpture in wax or clay. They' re usual a preliminary sketch, presented to the client for approval

• **Question:** 

What is this thing called?

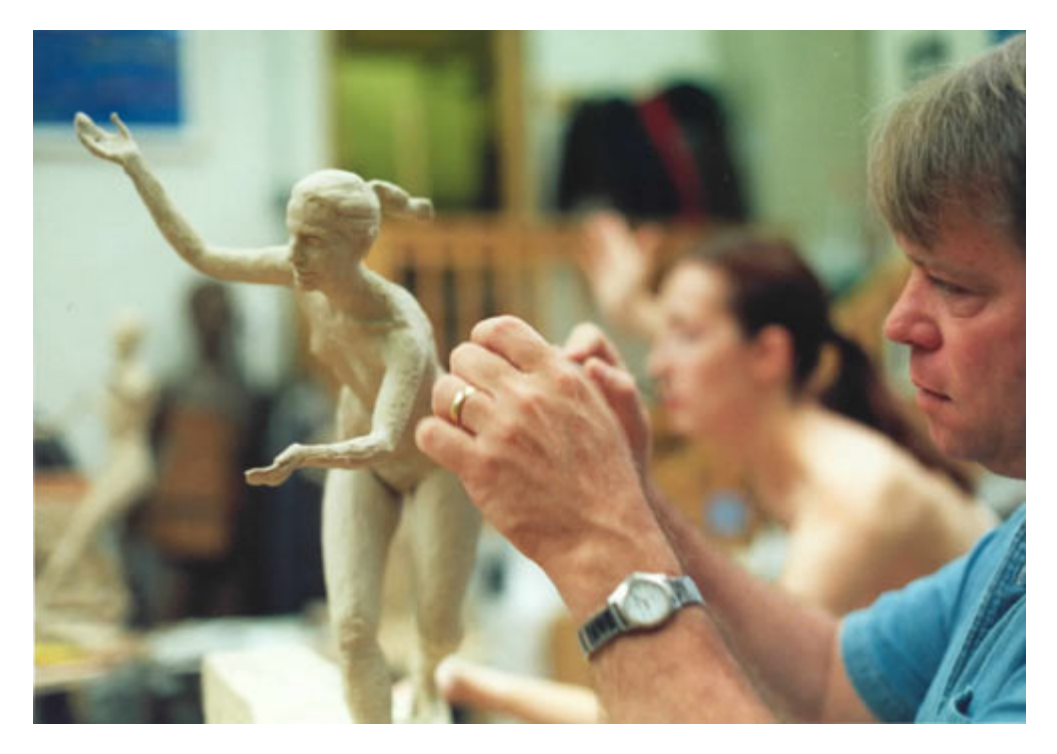

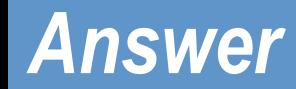

• **[ small artist model ]** – then read through the snippets to find a definition.

#### **But… double check, you can use Google as a dictionary:**

#### **[ define maquette ]**

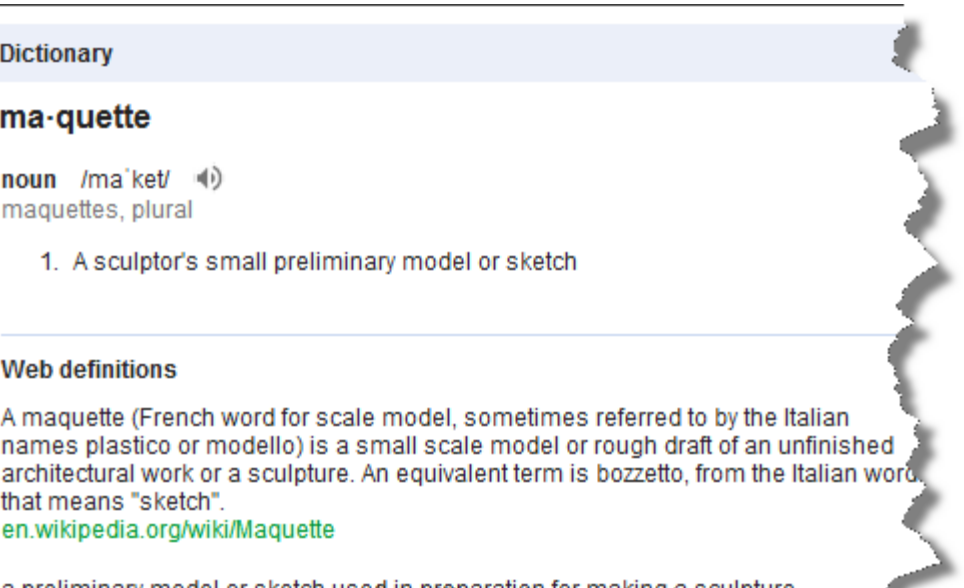

## *Keep looking! Think of synonyms!*

• Sometimes you need to keep trying, thinking your problem through in different ways. Usually, if you think about how someone else would describe the thing you're looking for, that will suggest search terms for you.

### *Synonyms: Side-effect of framing*

• **Question:** A friend told me that there is an forgotten city in the waters of San Francisco Bay. Is that true? If it IS true, what was the name of the supposed city?

#### *Answer*

- Yes, it's true... there IS an abandoned city near what is now Fremont. It was called **Drawbridge**.
- The trick here is to think about other ways of describing an "abandoned city"—don't just assume that's the best way to describe it. Try this search:

[ ghost town san francisco bay ]

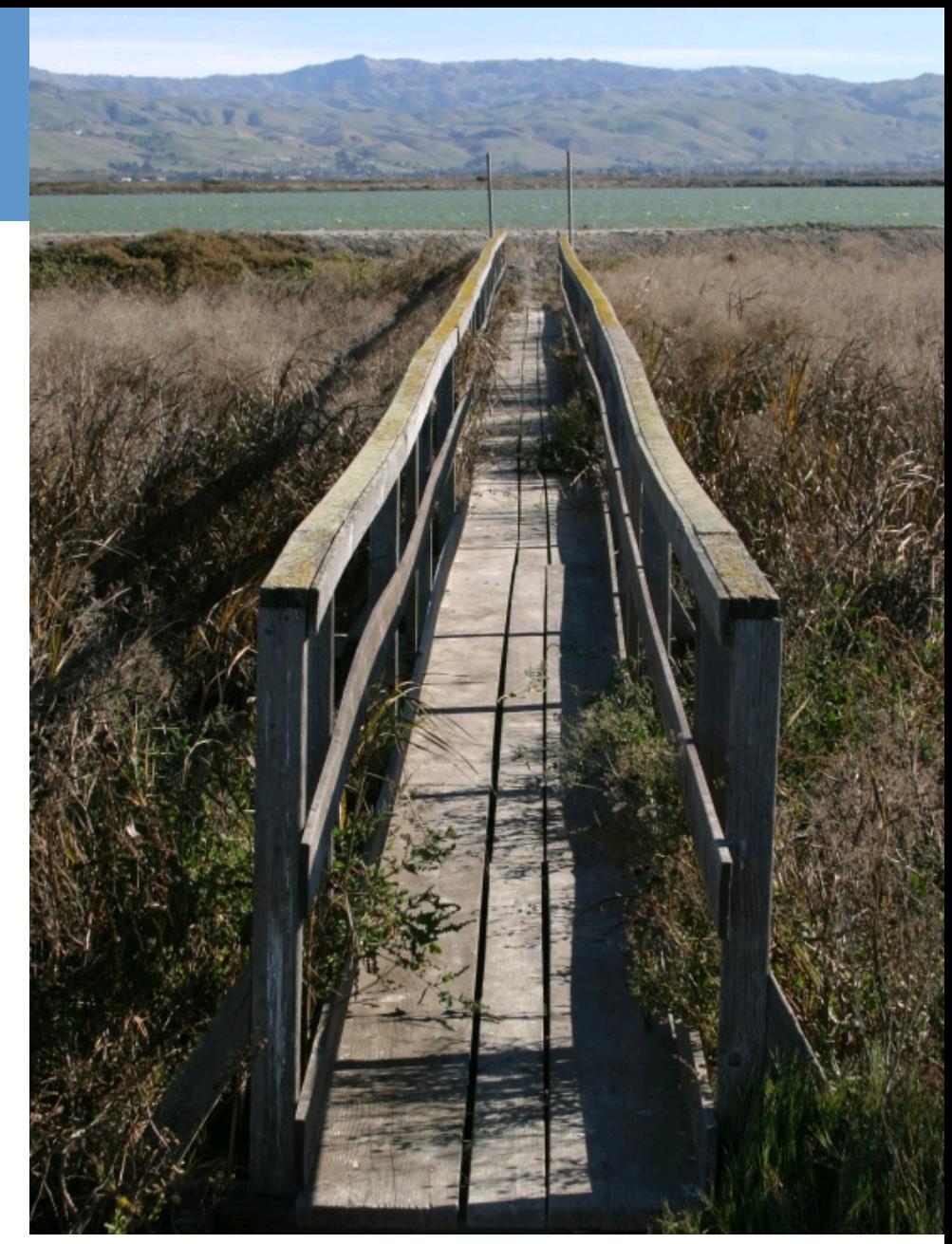

The former town of Drawbridge (Story about [ abandoned city ] )

## *BIG POINT: Synonyms (the 3 Elses)*

- When you're failing at a search:
	- Sit back and figure out how **ELSE** you can say it…
	- How would someone **ELSE** talk about what you seek?
	- It's not about your language, it's about someone **ELSE**!

#### *Another way to syn…*

• Or… use the Reverse Dictionary w/ [ abandoned city ]

- Or… try **Related Searches** 
	- **Explore the concepts**
	- **Look for synonyms**
	- **Related searches**

#### News for abandoned city

#### Album Review: Hauschka - Abandoned City

Consequence of Sound - 4 days ago A piano full of ping-pong balls and bottle caps used to emulate lost societies.

#### More news for abandoned city

#### Searches related to abandoned city

abandoned city pripyat abandoned city minecraft map abandoned city parkour abandoned city near chernobyl

abandoned city in russia abandoned city of keelung abandoned city hall subway stop abandoned city chernobyl

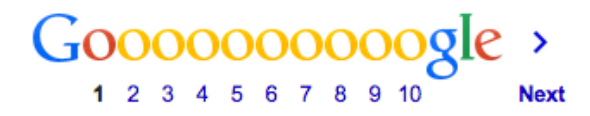

# *\* Think about synonyms within language variants*

• You know that when you eat pig, the meat is called "pork." When you eat sheep, the meat is called "mutton."

When you eat deer, the meat is called "venison."

• Consider shift in language from place-to-place – PIN (property identification number) differs by state

#### *Consider regional variations:*

- Don't have to tell you about UK vs. US English (bonnet  $=$ windshield, etc.)
- But US regional variations can be impressive:
	- branch, brook, beck, burn, creek, crick, gill (occasionally ghyll), kill, lick, rill, river, syke, bayou, rivulet, streamage, wash, run or runnel.

### *Learning how to read… again*

• **Anti-reading:** Looking for terms you don't know

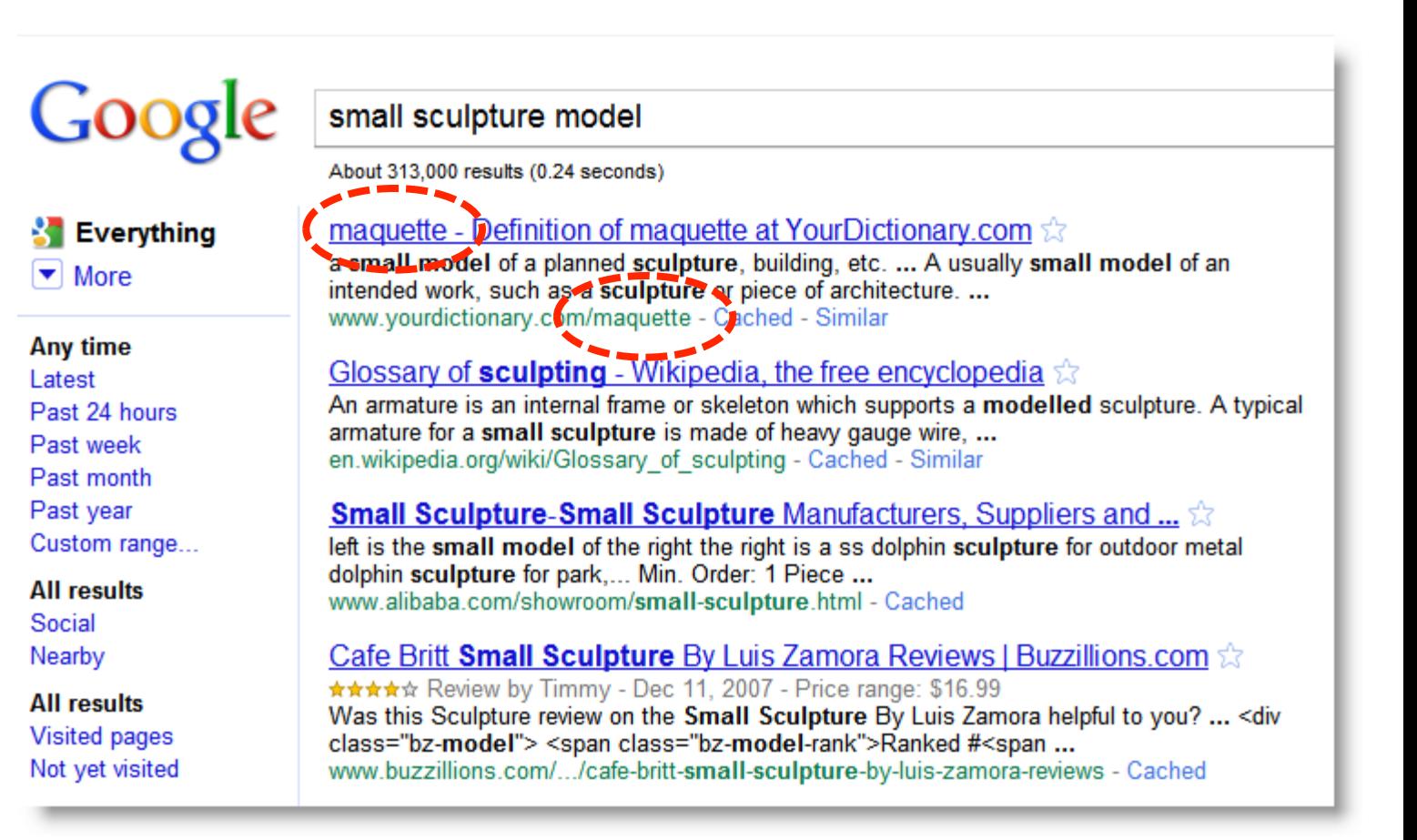

# *SERP Reading… Does Palo Alto recycle milk cartons?*

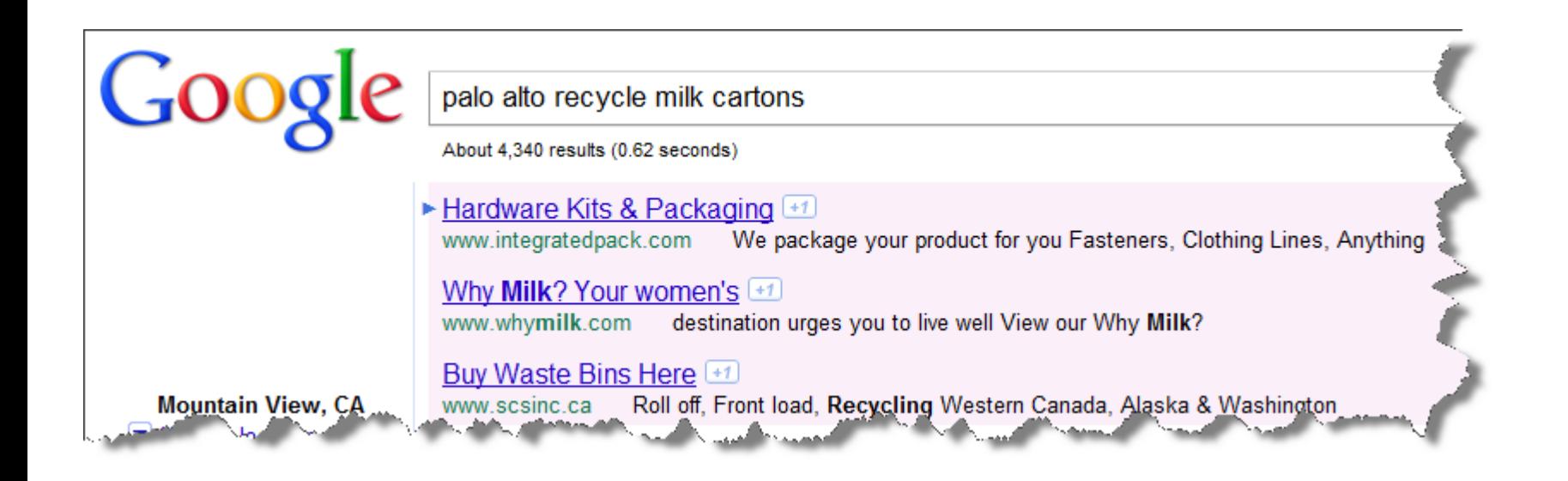

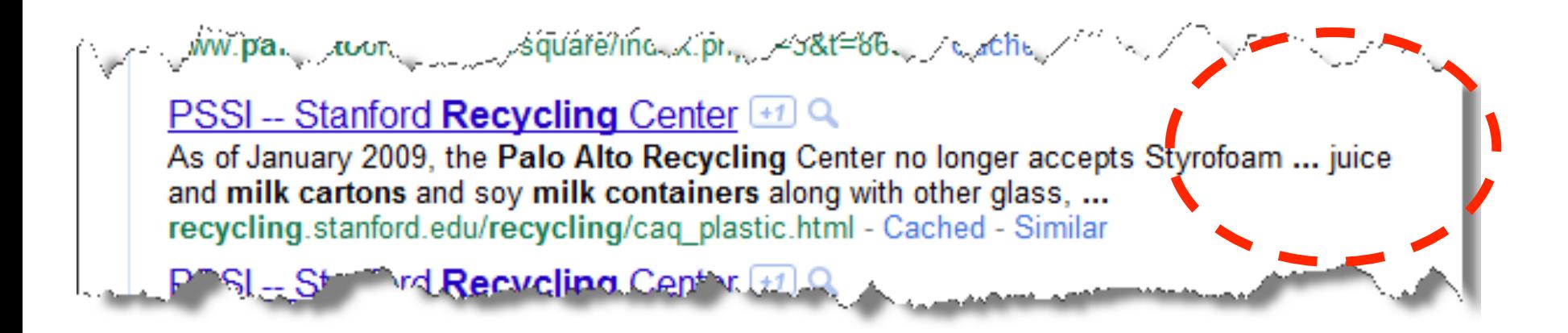

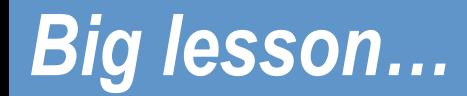

... you **CANNOT** just read the snippet and understand the story...

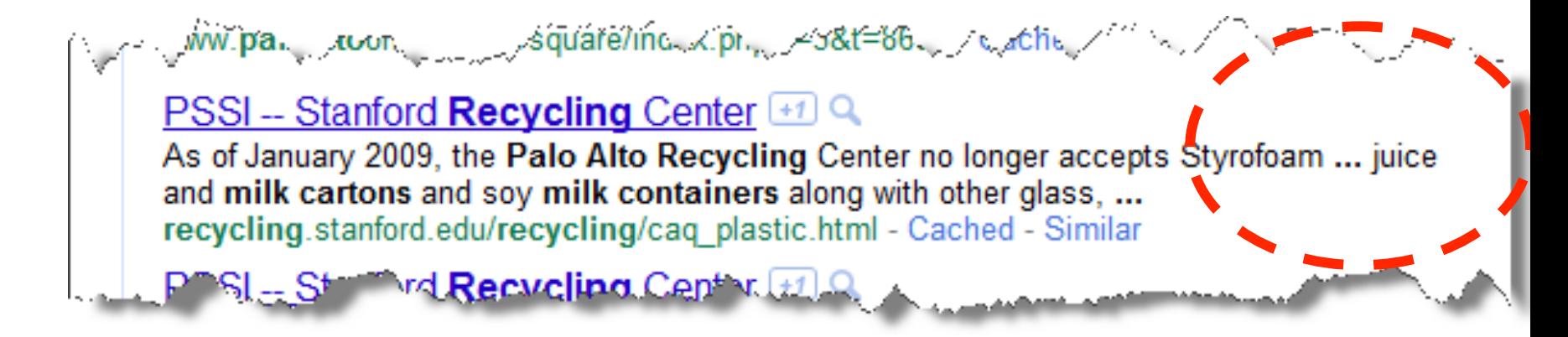

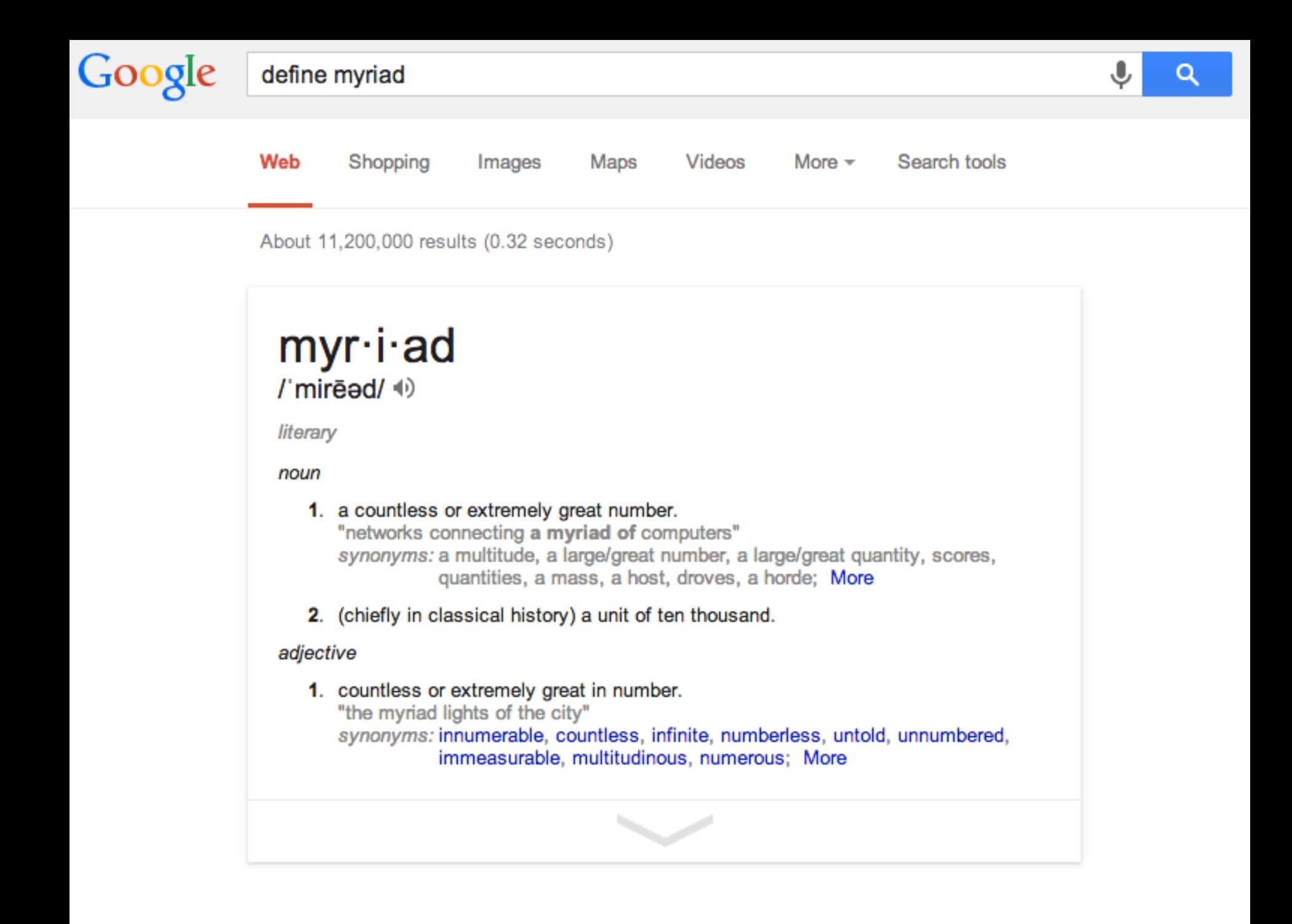

# *\* Try this yourself*

- [ define zero day attack ]
- [ define MRSA ]
- [ define loxodrome ]
- [ define Mollweide projection ]
- [ define predator ]
- [ define predator drone ]

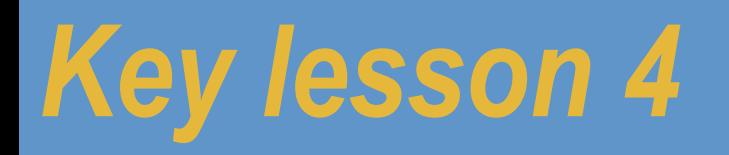

# **Expert searchers understand the terms and key concepts AND know how to read the genre.**

## *\* Use most obvious language*

• What is this thing called?

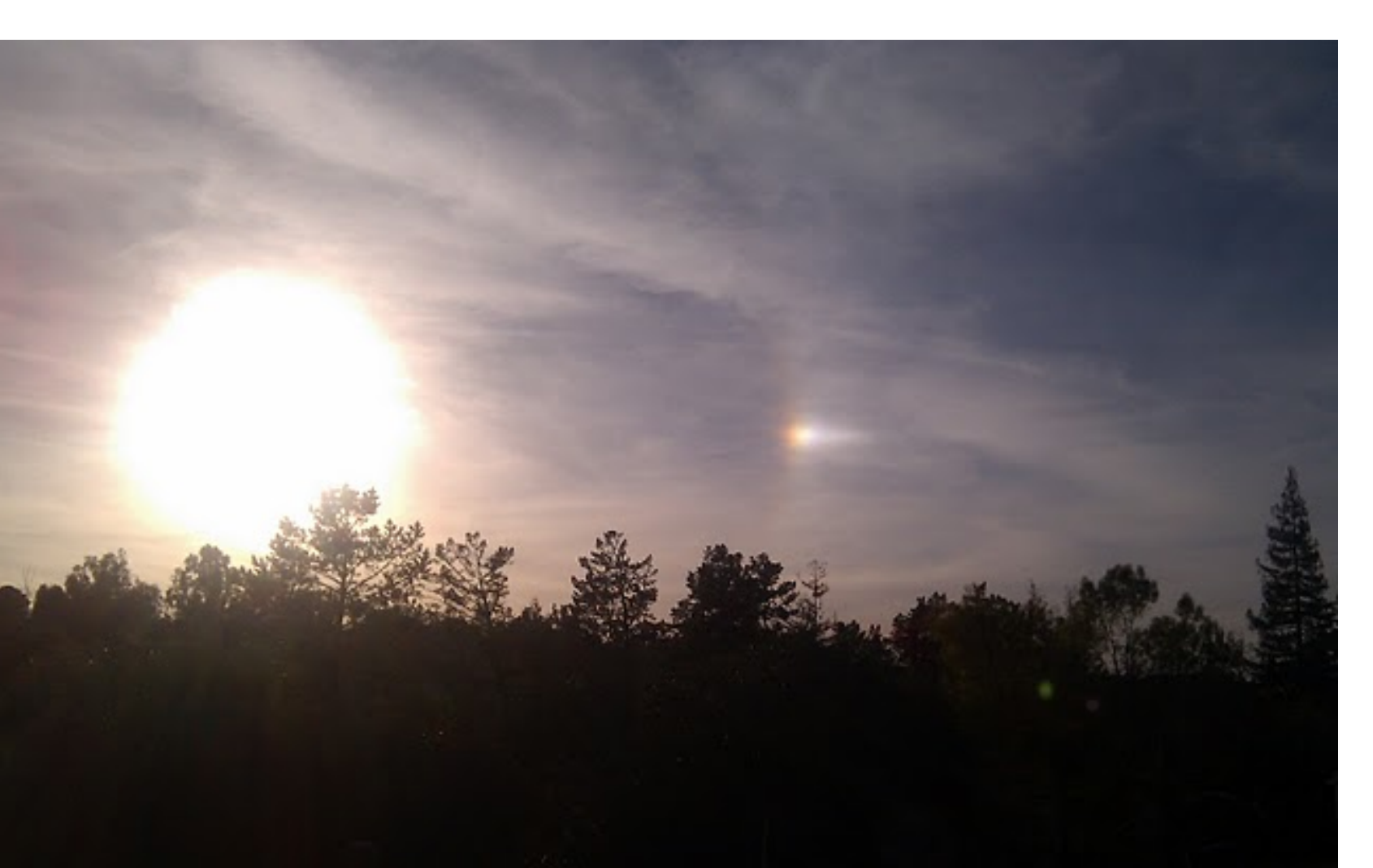

#### **Try this query: [ bright spot in sky near sun ]**

**Moral #1:** when in doubt, describe the object-of-interest in the way you think others will…

**Moral #2:** the first answer may-or-may-not be what you're looking for… Evaluate the result wrt your search goal.

#### *Use images*

• I was hiking in the woods nearby in March when I saw a pretty blue flower. It was about 3 feet high, and grew along the pathway in the middle of the woods in Henry Coe State Park.

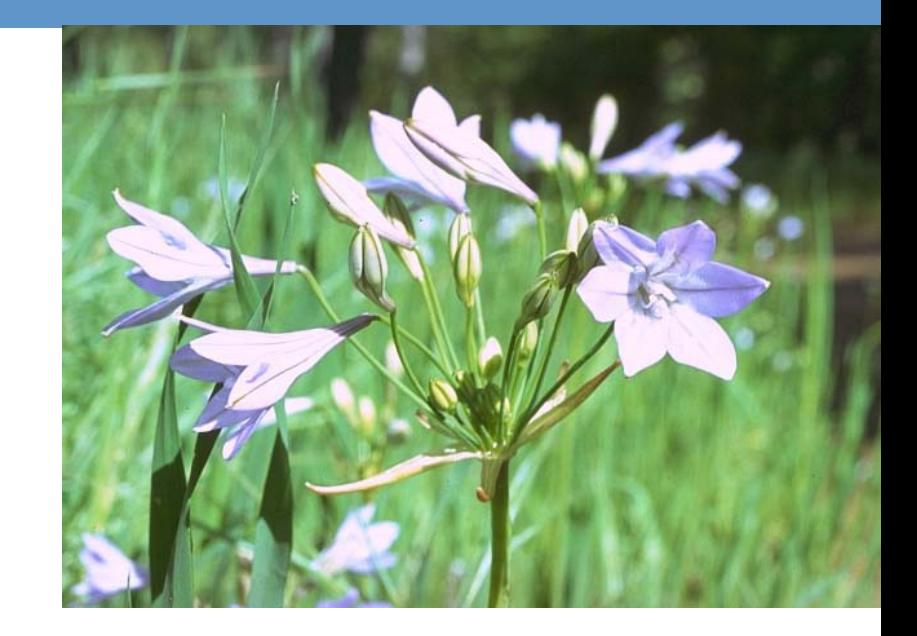

• **Question:** Here's the picture… can you tell me what the common and Latin name is of this flower?

#### What are the common AND the Latin names of this flower?

62

#### *Wildflower images – answer*

**WHY? Georeference**

- Search: web for [ blue wildflowers henry coe ]
	- Look for collections of pictures. Look for a matching / similar picture.
- Trick: add a context term to look for collections of pictures
	- [ blue wildflowers henry coe album ]
	- [ blue wildflowers henry coe image collection ]

- **Answer:** Ithuriel's Spear (*Triteleia laxa*)
	- AKA Grass Nut, Wally's Basket…

### *\* Going deeper on a topic: Using domain language*

- I kind of like that wildflower! What else can I find out about it of a horticultural or botanical nature?
	- Where does it grow near my home?
	- Does it like to live in the sun or the shade?
	- What level of acidity does it prefer in the soil?
	- Where can I buy this plant for my home garden?

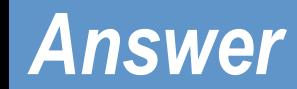

• I started with the Latin name because it's the MOST specific term you can use. So I did a copy & paste from the previous search:

[Triteleia laxa]

and then started looking around. I quickly found that I could see it in Coe Park, near Morgan Hill.

• When I looked up the Wikipedia entry, I found that it likes shady conditions. I then checked my work by doing a search for

[Triteleia laxa shady ]

Sure enough, other places say the same thing. It checks out!

### *Flying into JFK (from the east to west)*

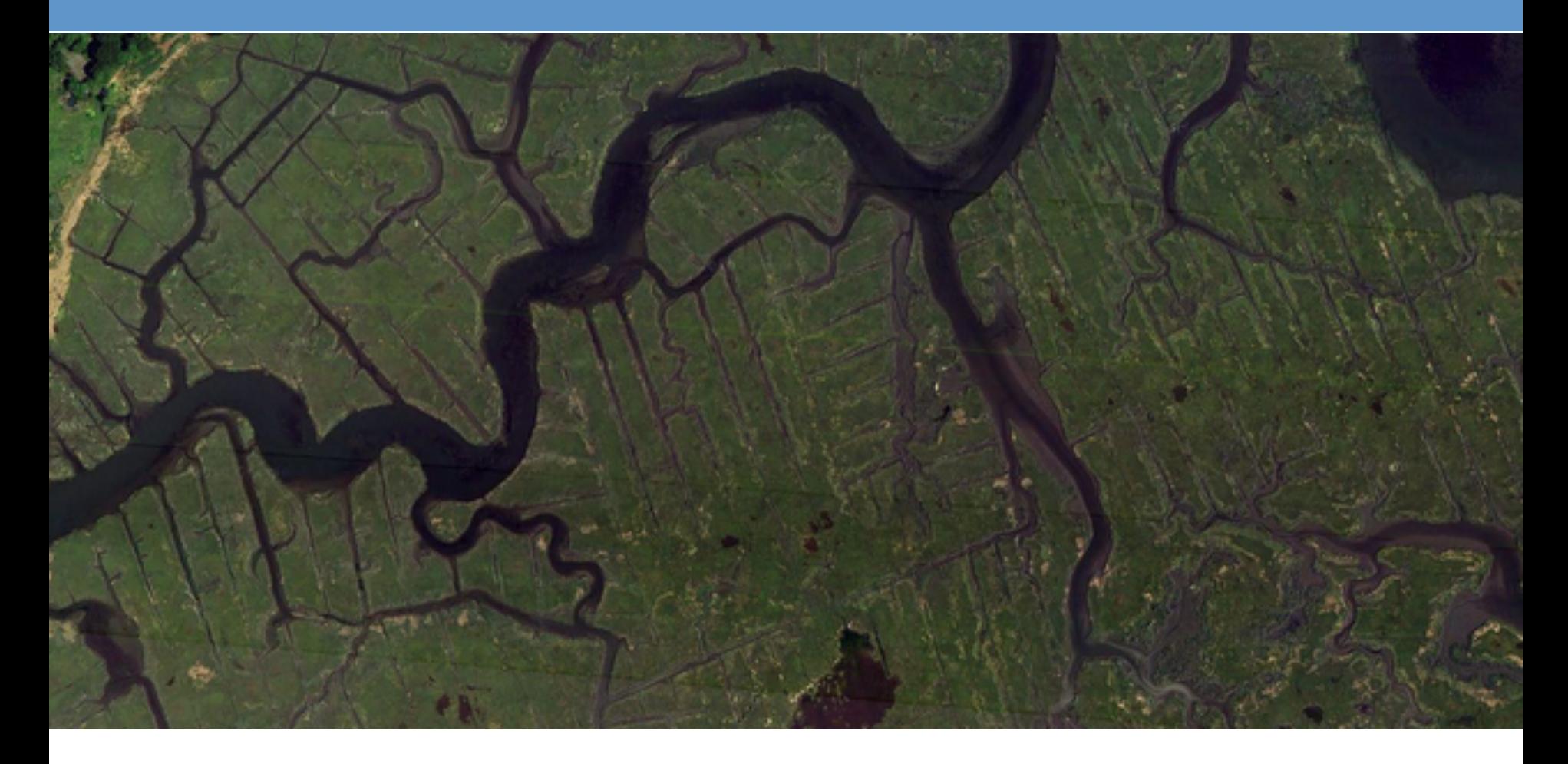

What's causing those rectilinear features ?

### *How big are those features?*

• Use Google Earth (or Maps) to zoom in with a measuring tool

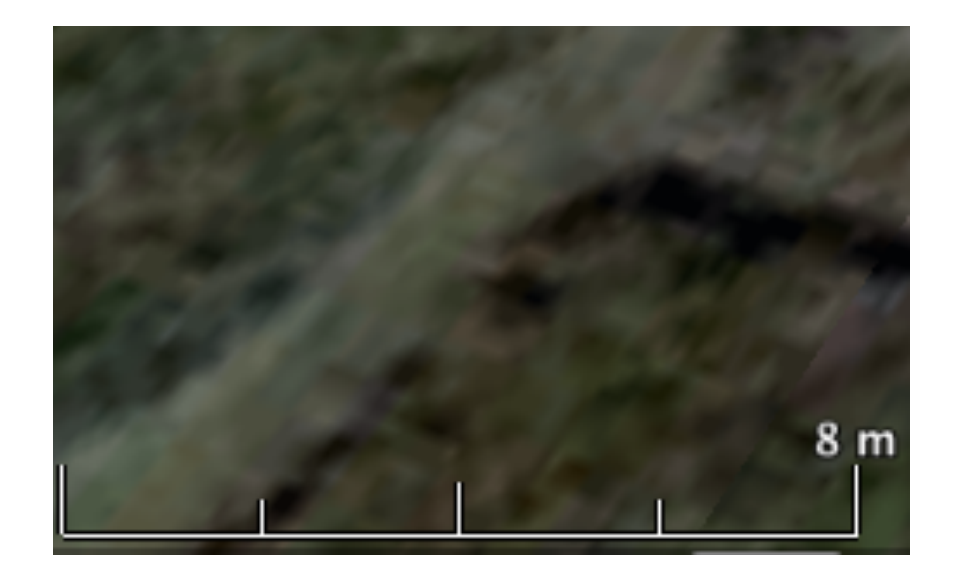

- Realize that these aren't **CANALS**, they're more like **DITCHES**!
- Language (specific terms used) **matters**

#### *Use "Directions" to get actual distance*

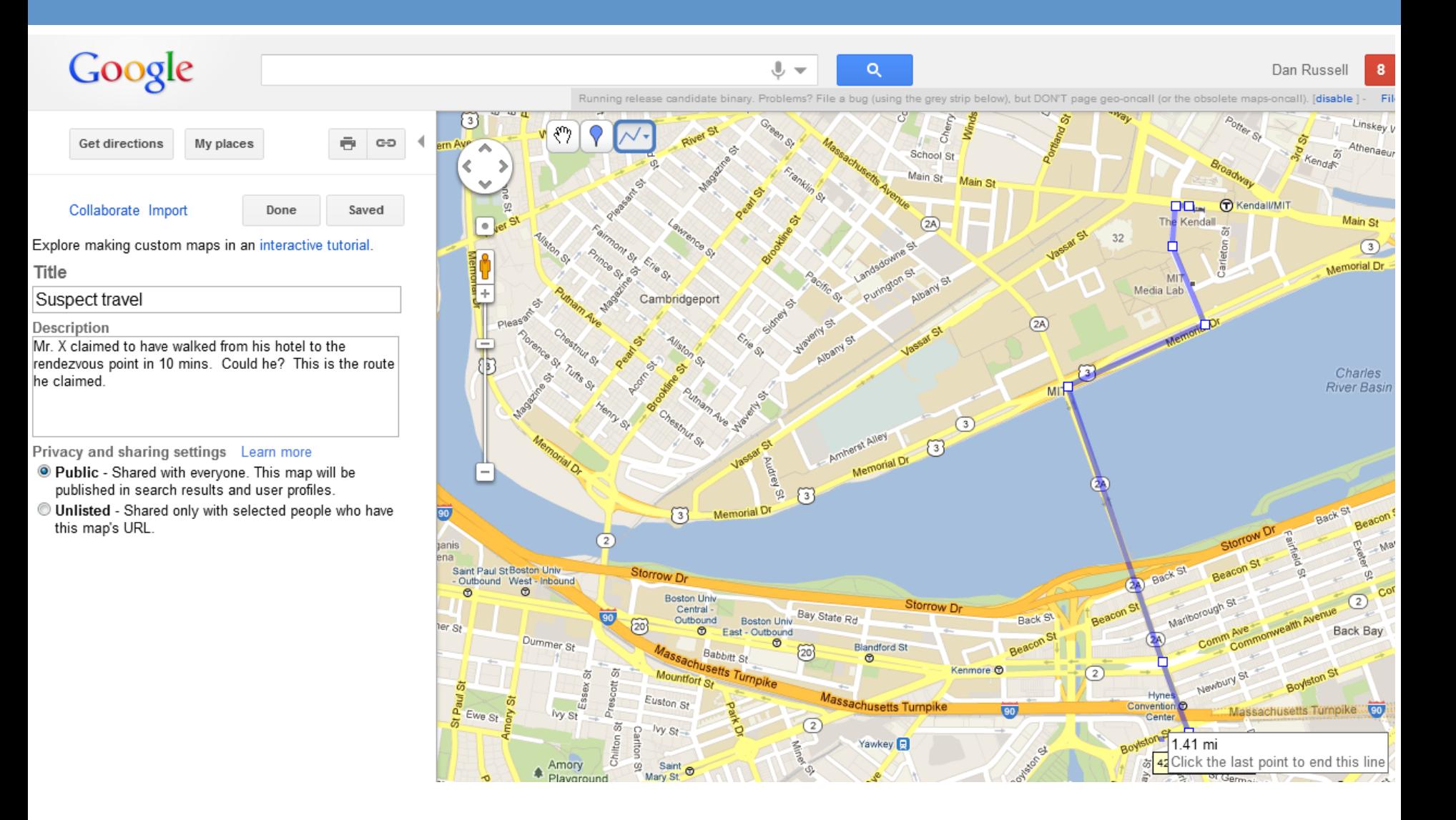

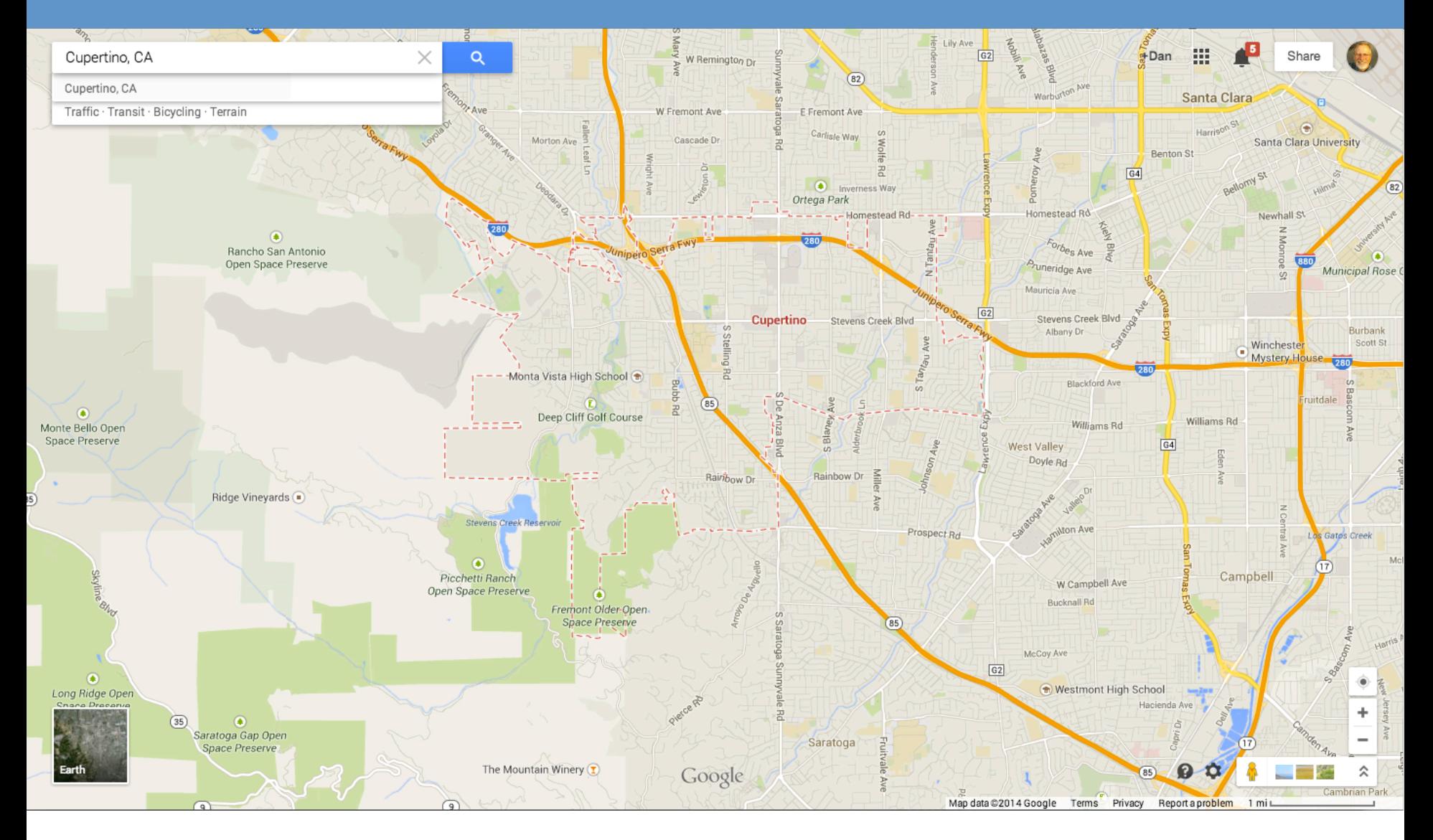

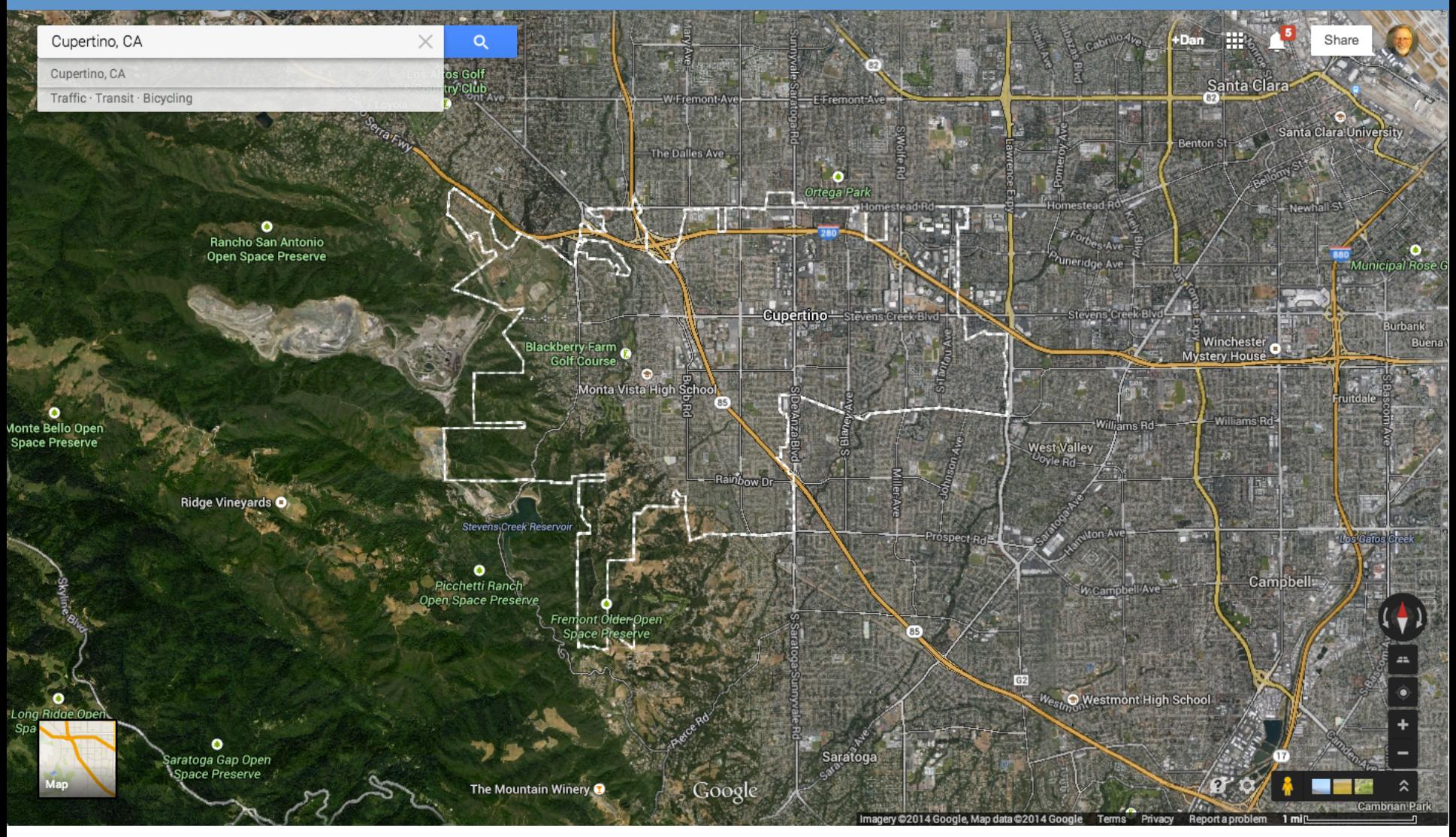

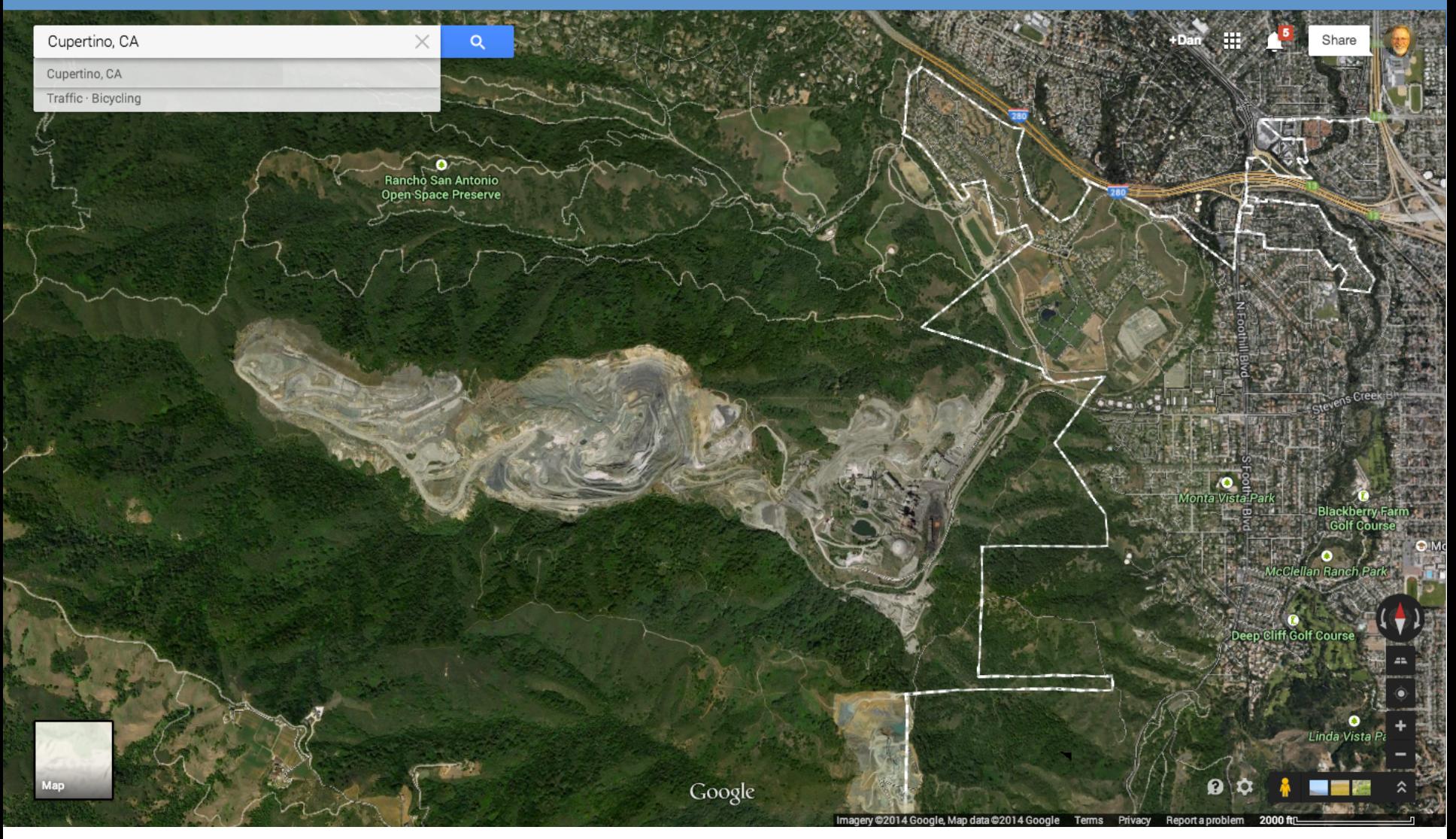

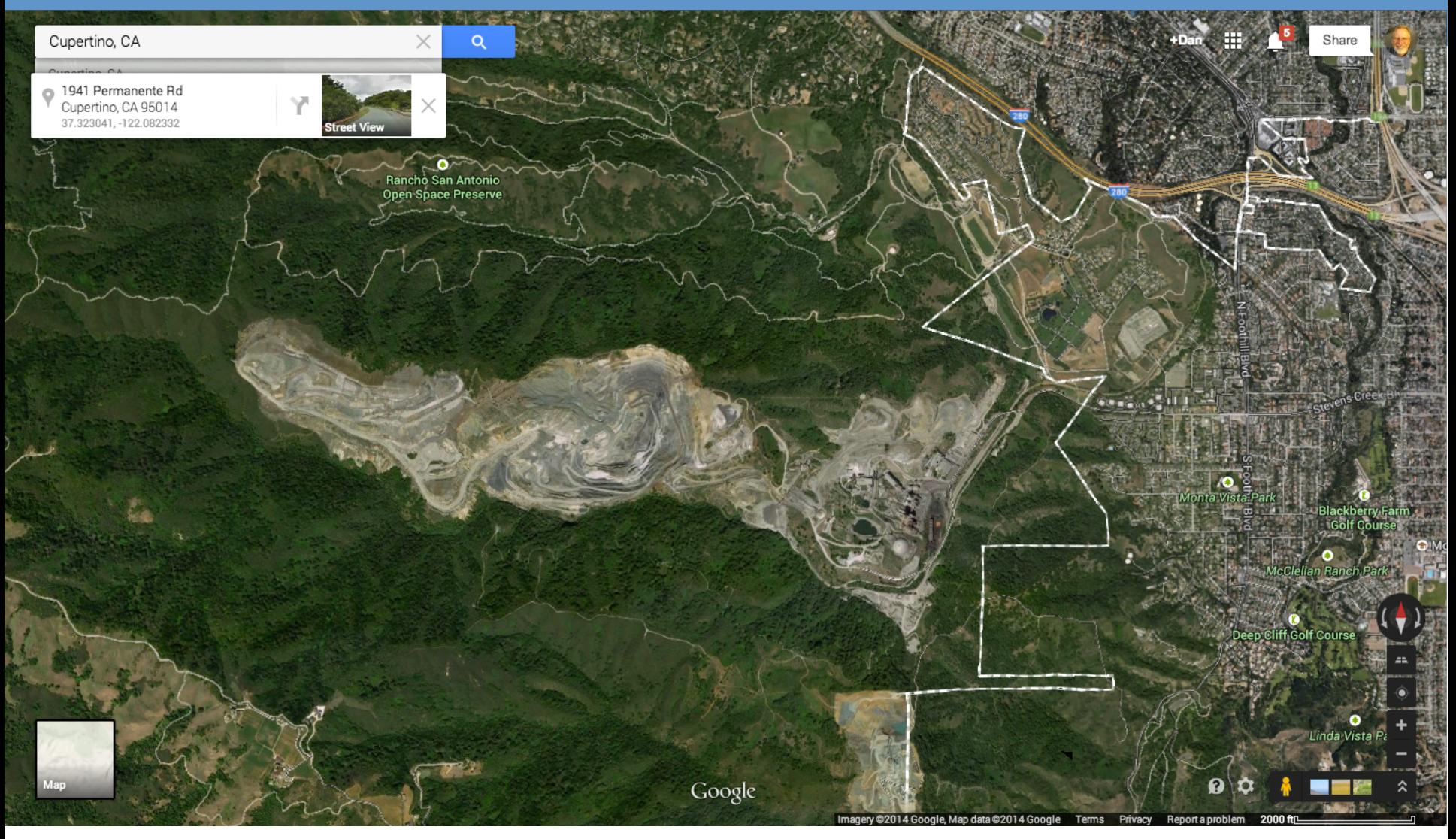
### For our purposes, what can YOU find?

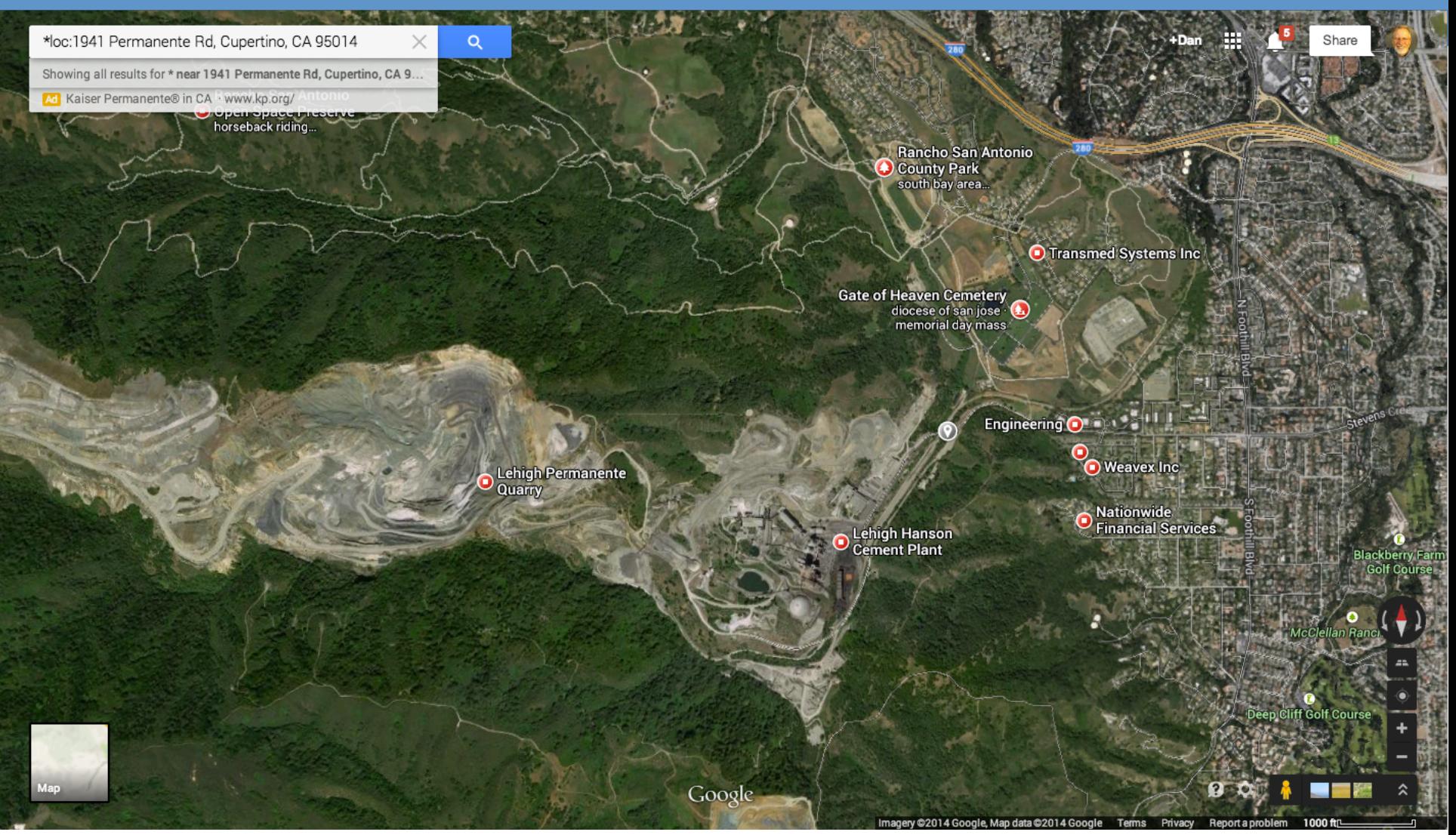

## "What's around here?"

**O** Transmed Systems Inc

**Gate of Heaven Cemetery** diocese of san jose (£) memorial day mass

Engineering  $\bigcirc$ 

**Lehigh Hanson**<br>Cement Plant

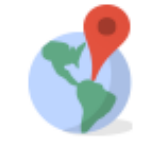

Welcome to the new Google Maps **Blackberry Farn** 

Rand

**Golf Course** 

Take a tour

Send general feedback Report a data problem Get help

**Return to classic Google Maps** 

Imagery @2014 Google, Map data @2014 Google Terms Privacy Report a problem 1000 ft<sup>1</sup>

# *Classic maps*

Google <sup>.</sup>

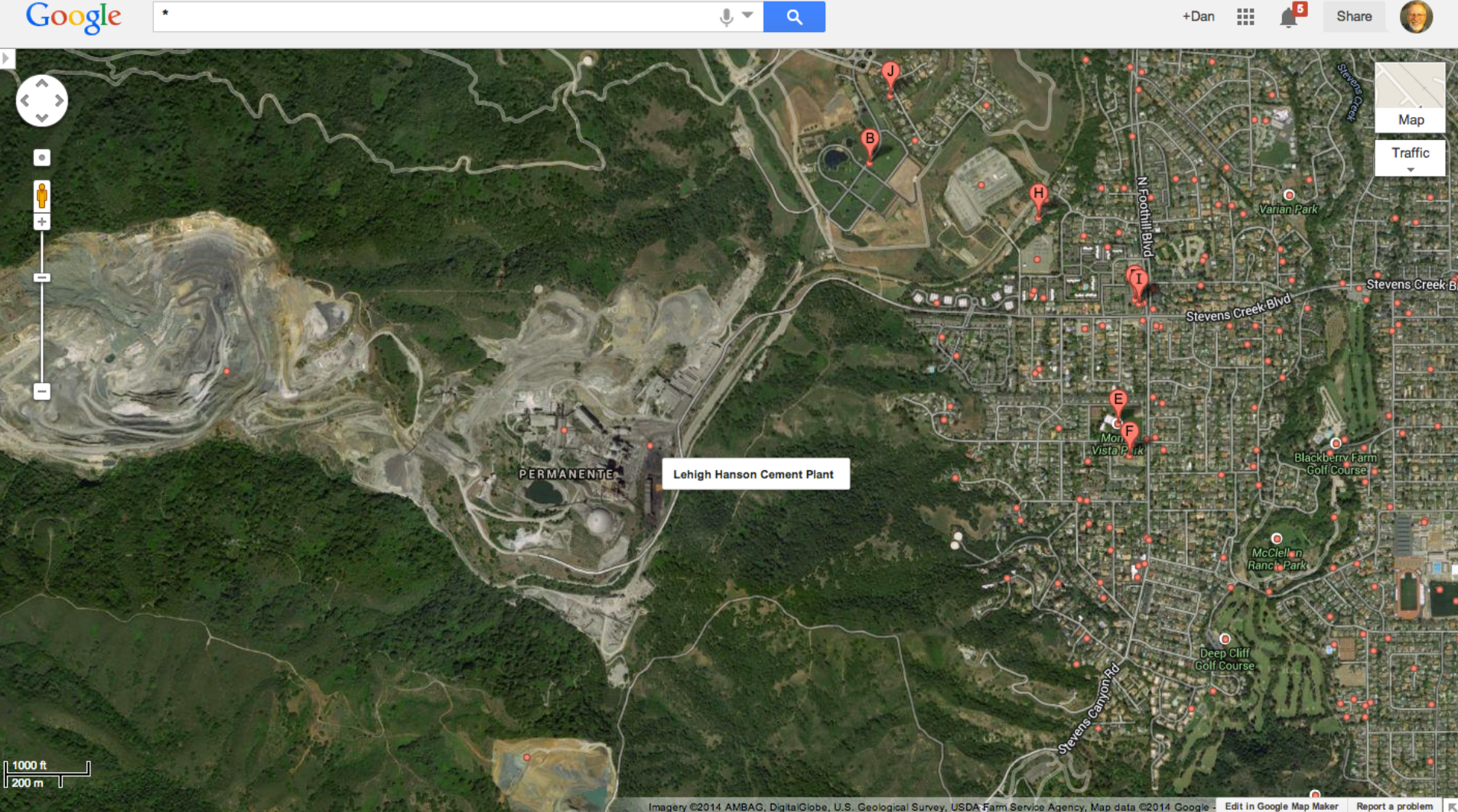

### *What's the news story…*

- … now that you know what the company is, you can find associated news stories.
- With the map, you can identify the source of the company's pollution, where it's going, and who is (should-be) worried about it!

### **Pegman / Streetview - click to see what's possible**

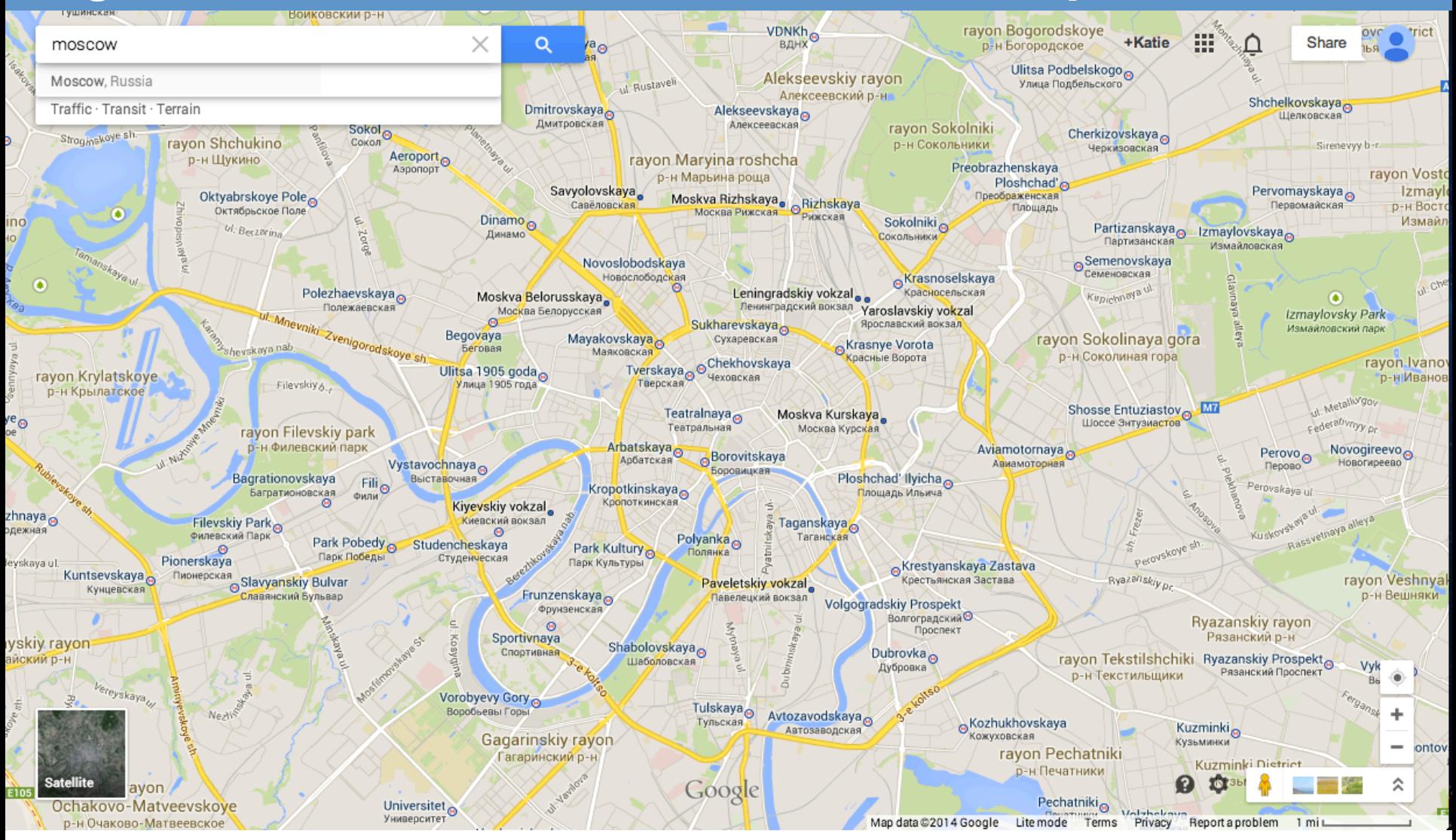

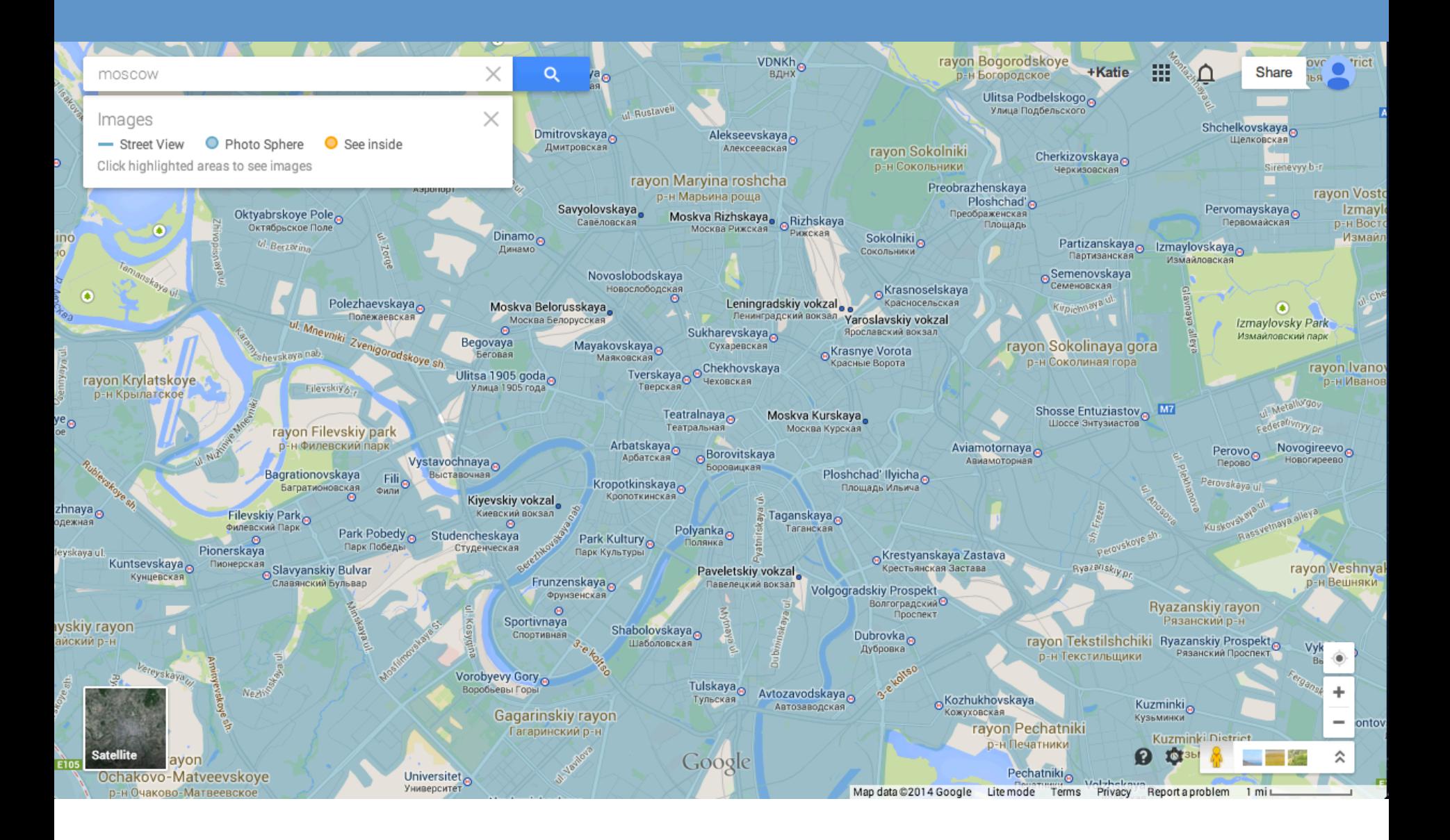

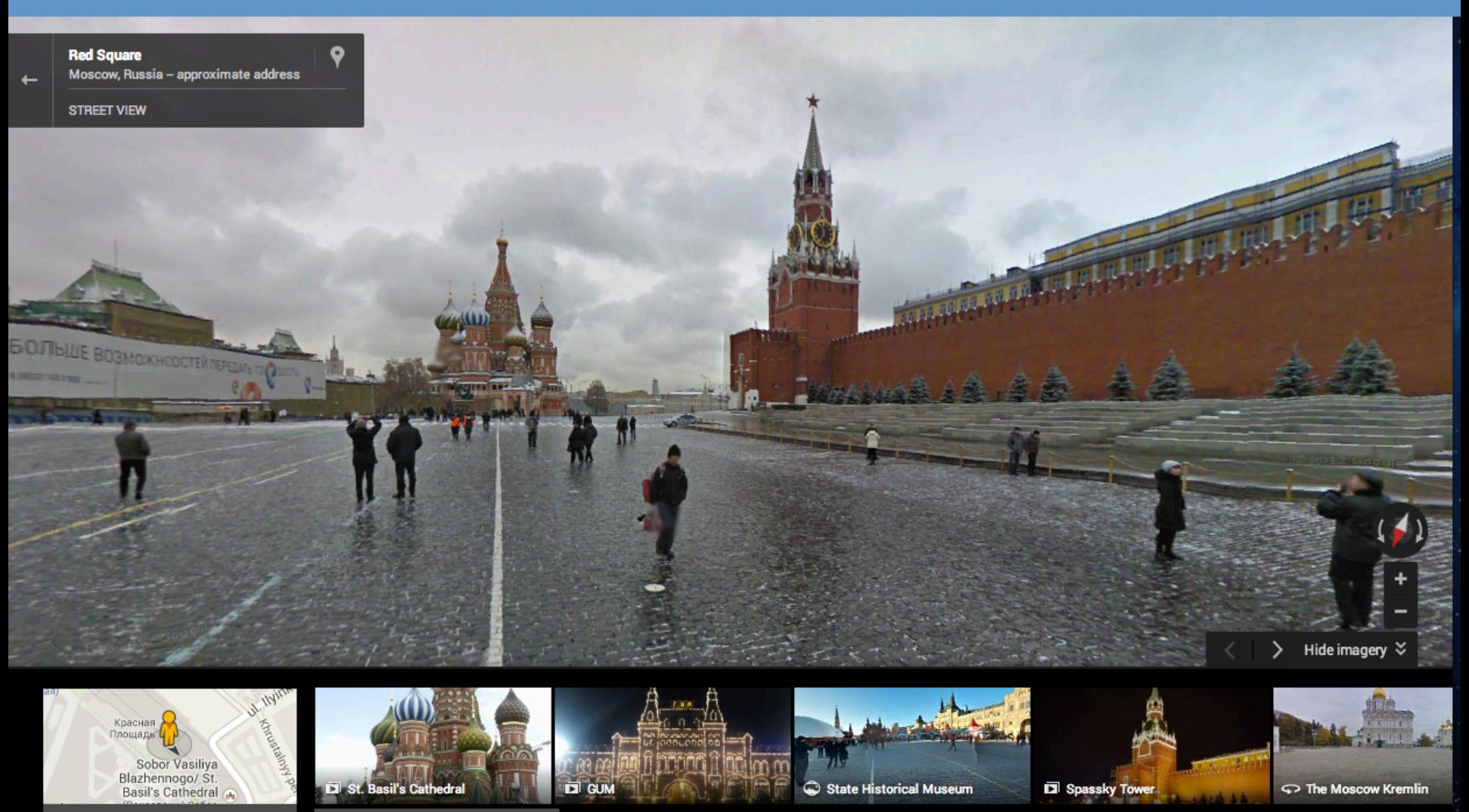

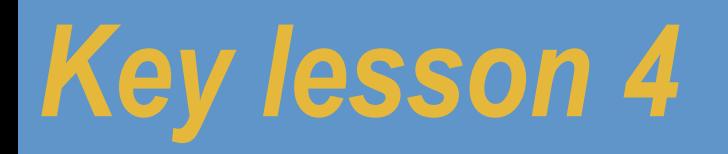

# **Expert searchers know the capabilities of their tools.**

### *How to remove bogus results from your searches*

• Sometimes you want to look up something that's pretty common, so there are LOTS of web pages out there. It's even worse when the word is really common. So how do you eliminate things you don't want?

• **Question:** Can you find a great recipe for salsa to make for dinner tonight? IN PARTICULAR… your nephew is allergic to tomatoes. Can you find a salsa recipe without tomatoes in it?

### *Example of minus use… removing*

• The trick here is to remove all those "salsa as dancing" meanings. The quick way to do that in a web search is with the MINUS sign.

[ salsa **–**dancing ] -- this will remove all the dancing references [ salsa **–**dancing **–**tomatoes ] – and the vegetables

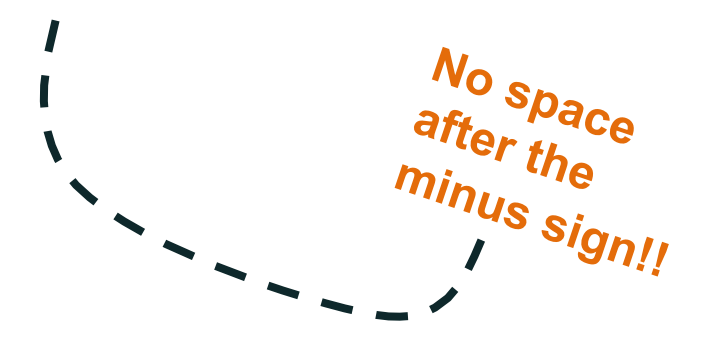

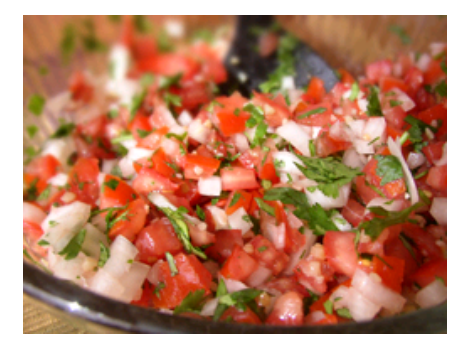

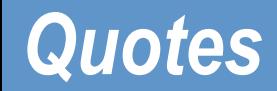

• Use double quotes to search for an exact phrase

### [ when venus the goddess of beauty and love ]

Vs.

### [ "when venus the goddess of beauty and love" ]

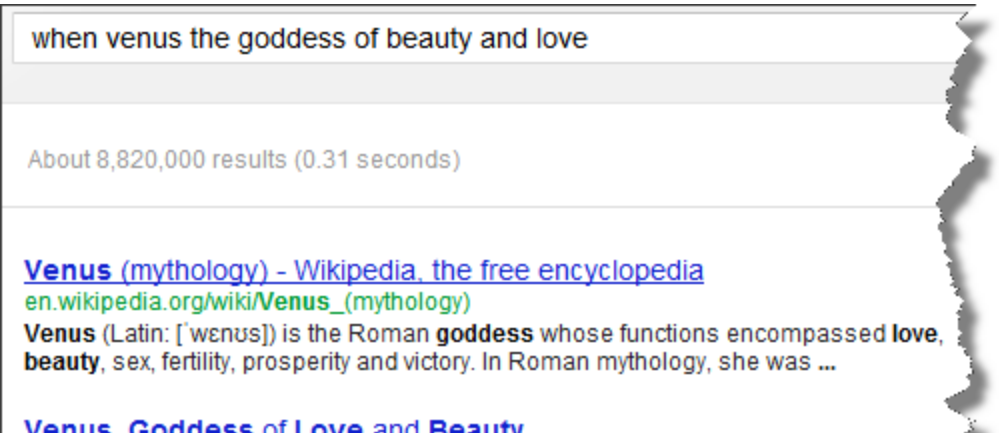

"when venus the goddess of beauty and love"

About 3,040 results (0.40 seconds)

#### Newman's Ale - Golden Hind Music www.qoldenhindmusic.com/lyrics/NEWMANSA.html

When Venus, the goddess of beauty and love. Arose from the froth that swam o the sea. Minerva sprang out of the cranium of Jove A coy, sullen dame as most... You visited this page on 6/6/12.

### *\* Finding a particular kind of document*

• Your brother is a teacher at the local high school, and needs to find a lesson plan for a unit on superconducting materials.

• **Question:** Can you find a lesson plan for him?

• Hint: Look for a particular KIND of document…

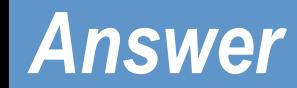

• Use the operator FILETYPE: to focus in just on presentations

[ superconductor high school **filetype**:ppt ]

- **Note** that filetype: can take on ANY file extension
	- PDF, PPT, XLS, DOC, WMV, TXT, CSV, SKP, KMV, …

(In fact, arbitary extensions… e.g., AQS)

### *\* Searching within a particular site*

- Someone told me that I'd been quoted in the New York Times. OMG! What did I say that was quotable?
- Can you find a page in the New York Times where I (Dan Russell) was quoted?

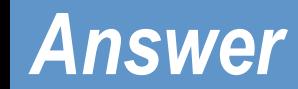

• Use the site: operator to search within a particular web site…

[ "Daniel M Russell" **site:**nytimes.com ]

… and see the number 1 hit. (Yes, I worked at IBM.)

**Answer:** 1. Because "Daniel Russell" is a very common name. 2. The NYTimes has the convention of always spelling a person's name out completely, including middle initials

# [site:sec.gov query]

### careful about EDU

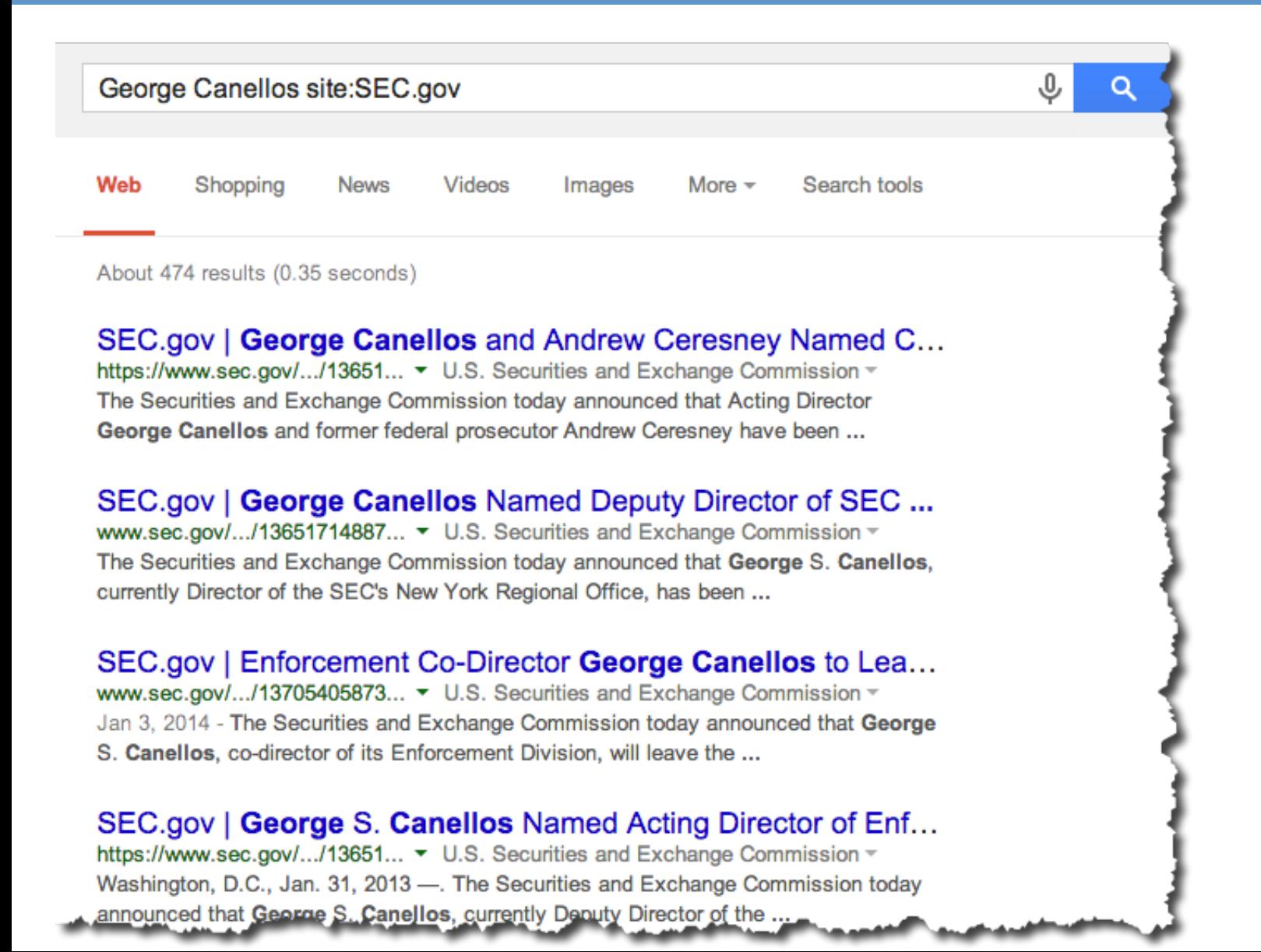

# [site:sec.gov query]

### **Can combine operators...**

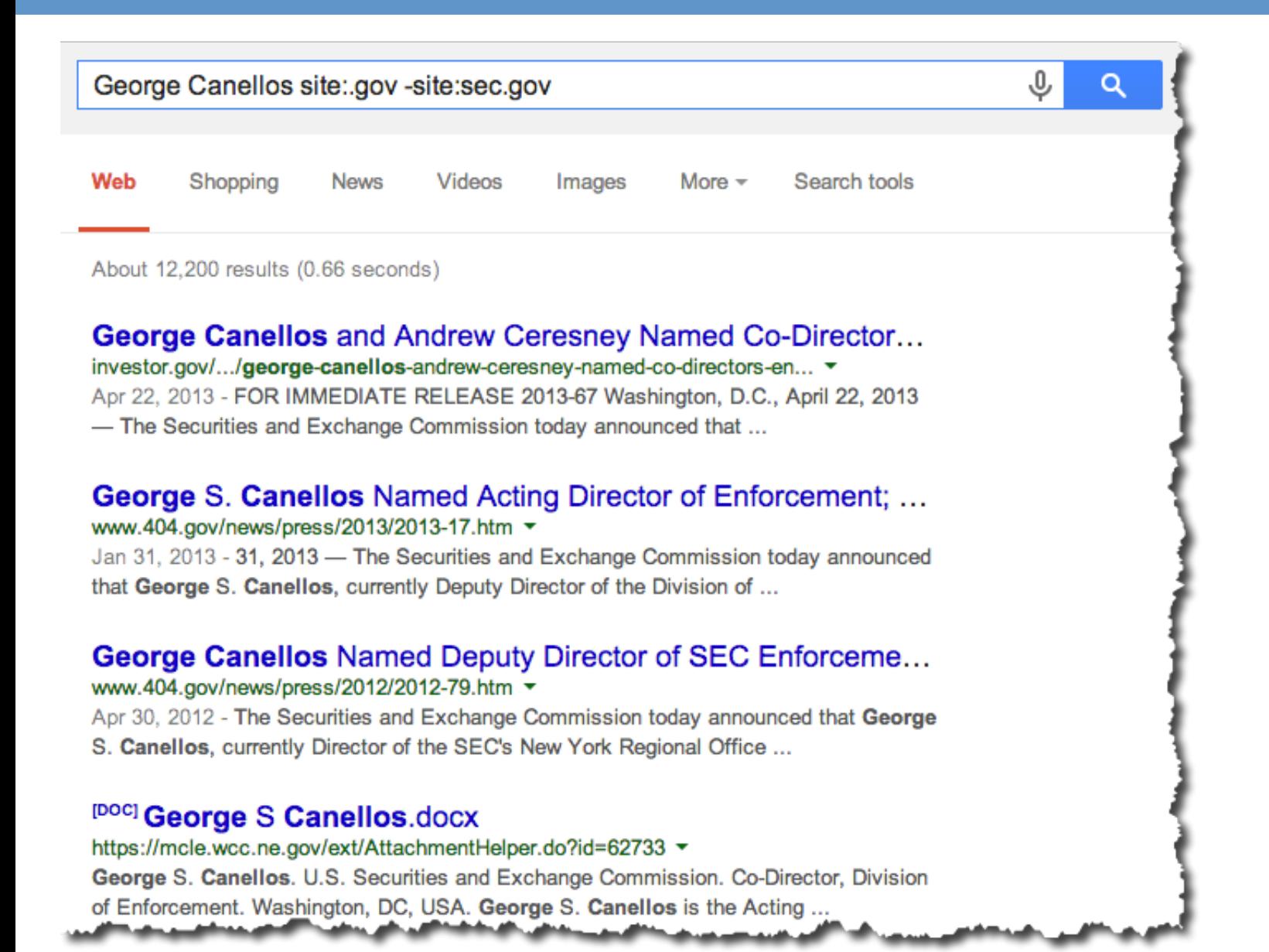

89

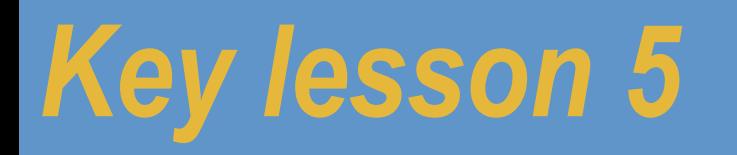

# **Expert searchers know the structure of their information space.**

### Limit search by time...

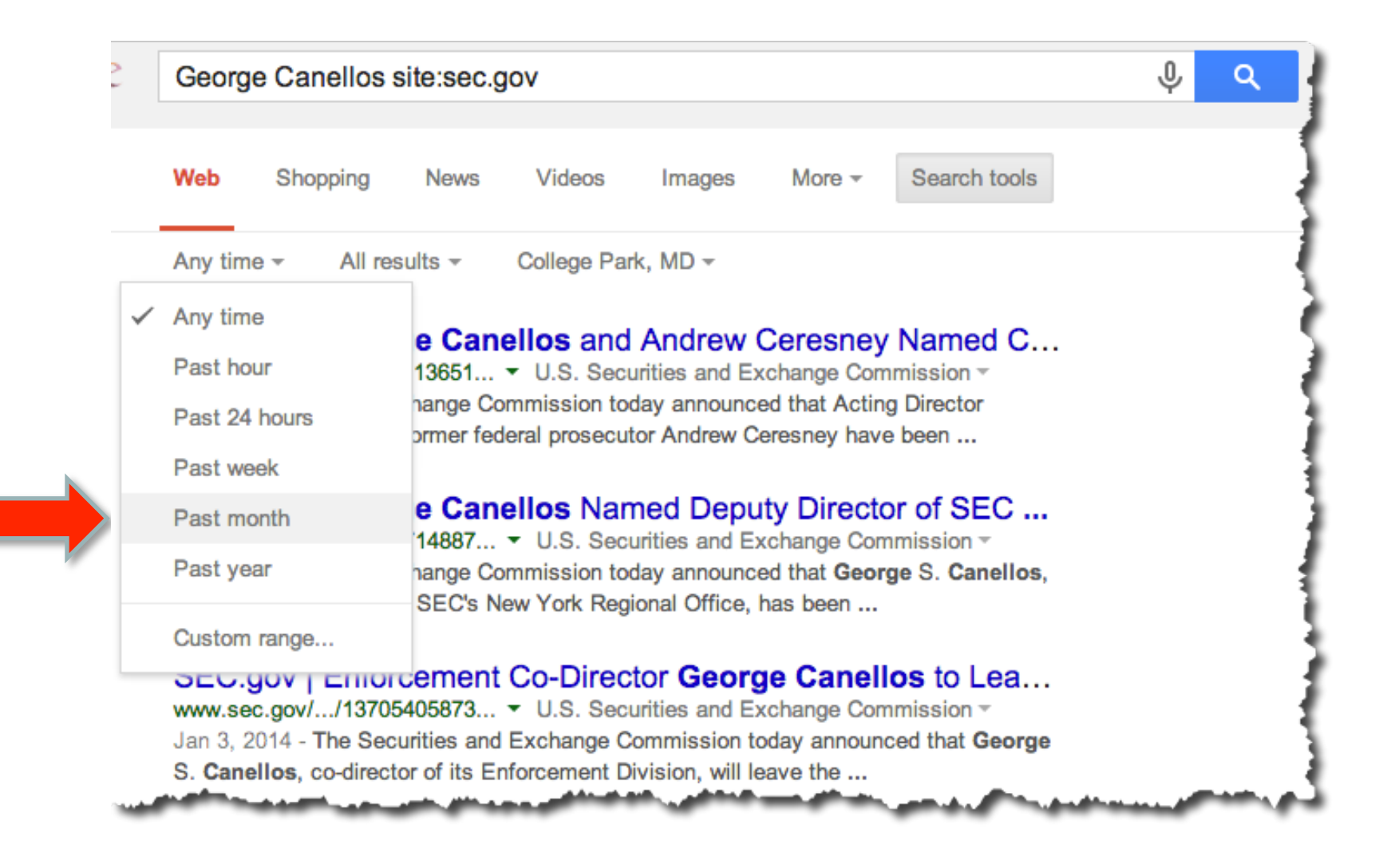

### Limit search by time...

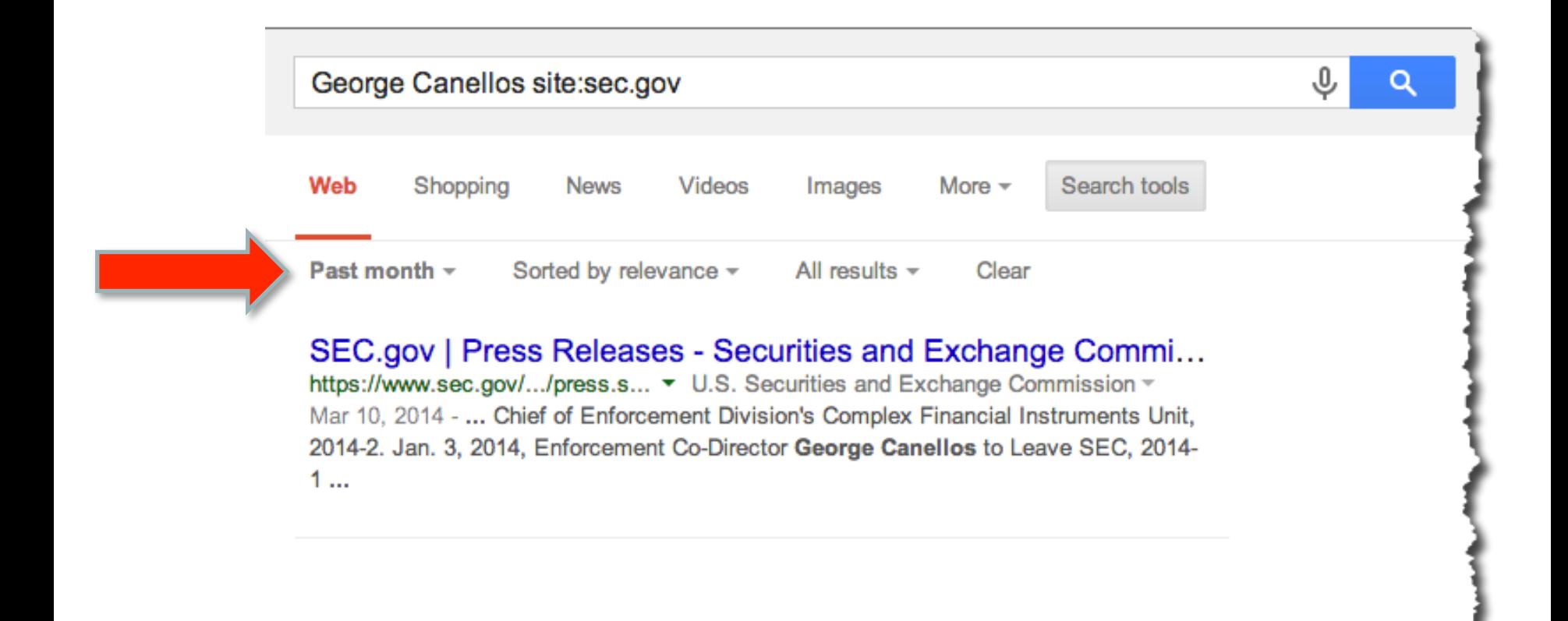

### **cache:**

If you include other words in the query, Google will highlight those words within the cached document. For instance, [cache:www.google.com web] will show the cached content with the word "web" highlighted. For instance, [cache:www.google.com] will show Google's cache of the Google homepage. Note there can be no space between the "cache:" and the web page url.

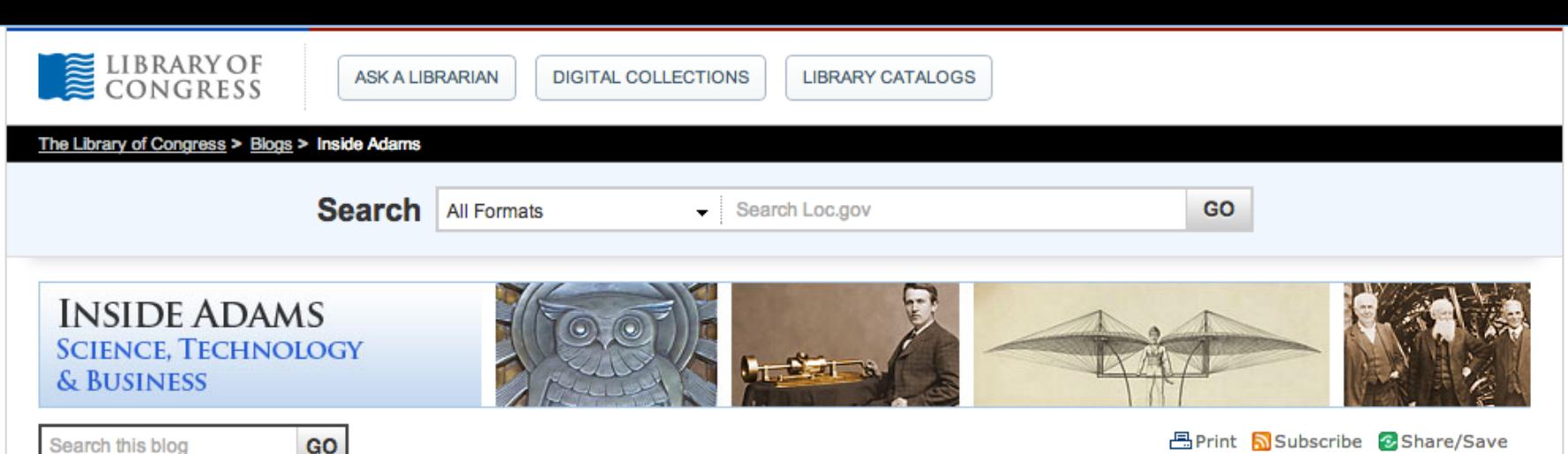

**About This Blog** 

 $1 - 10$  of 239

 $4$  1 2 3 ... 24  $\blacktriangleright$ 

#### **Categories**

#### Advertising

Aeronautics/Astronautics Astronomy/Mathematics Biography **Business** 

**Business Reference Guides Census and Statistics** 

Cookbooks and Food

Everyday Mysteries, Science

**Tracer Bullets and Reference** 

Guides

**Favorites From the Fifth Floor** 

**Five Questions** 

Gardening

Heritage Months, Holidays,

and Today in History

Inventions

John Adams Building

Labor

Lunchtime Lectures and Web

casts

Military science **PART SALE** 

#### **Turf Wars on the Football Field** February 1, 2013 by Jennifer Harbster

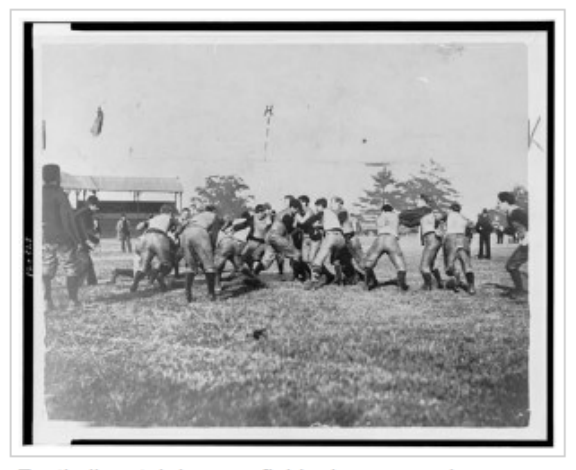

Football match in open field, players wearing uniforms, 1936

You might think this post will be about the battle between the Baltimore Ravens and the San Francisco 49'ers in Superbowl XLVII (2013). This post is not about the players or the teams, but about a part of the game. Plain and simple, I am writing about the turf grass (natural and synthetic) because in football, turf (i.e. grass) is a necessary and significant aspect of the game.

Debate on the advantages and disadvantages of natural vs. synthetic turf grass on football fields and other sports fields have been argued since synthetic turf was first used. In fact, in 1971 there was a Congressional hearing investigating product safety that included artificial turf as one of the products under investigation (see Consumer Product Safety Act of 1971. Hearings, Ninety-second Congress, first session or CIS 72-H501-22). Over the years, the NFL, the NCAA, the NFLPA, the Consumer Product Safety Commission, Congress, and a multitude of scientists charged with investigating the matter, have

contributed to the ongoing discussion, even as the nature of synthetic grass itself continues to change.

Natural Turf Grasses- There are about 10,000

#### worldwide, but only a few of these are conside http://blogs.loc.gov/inside\_adams/ as turf grass-and only six species and their ovonos are used

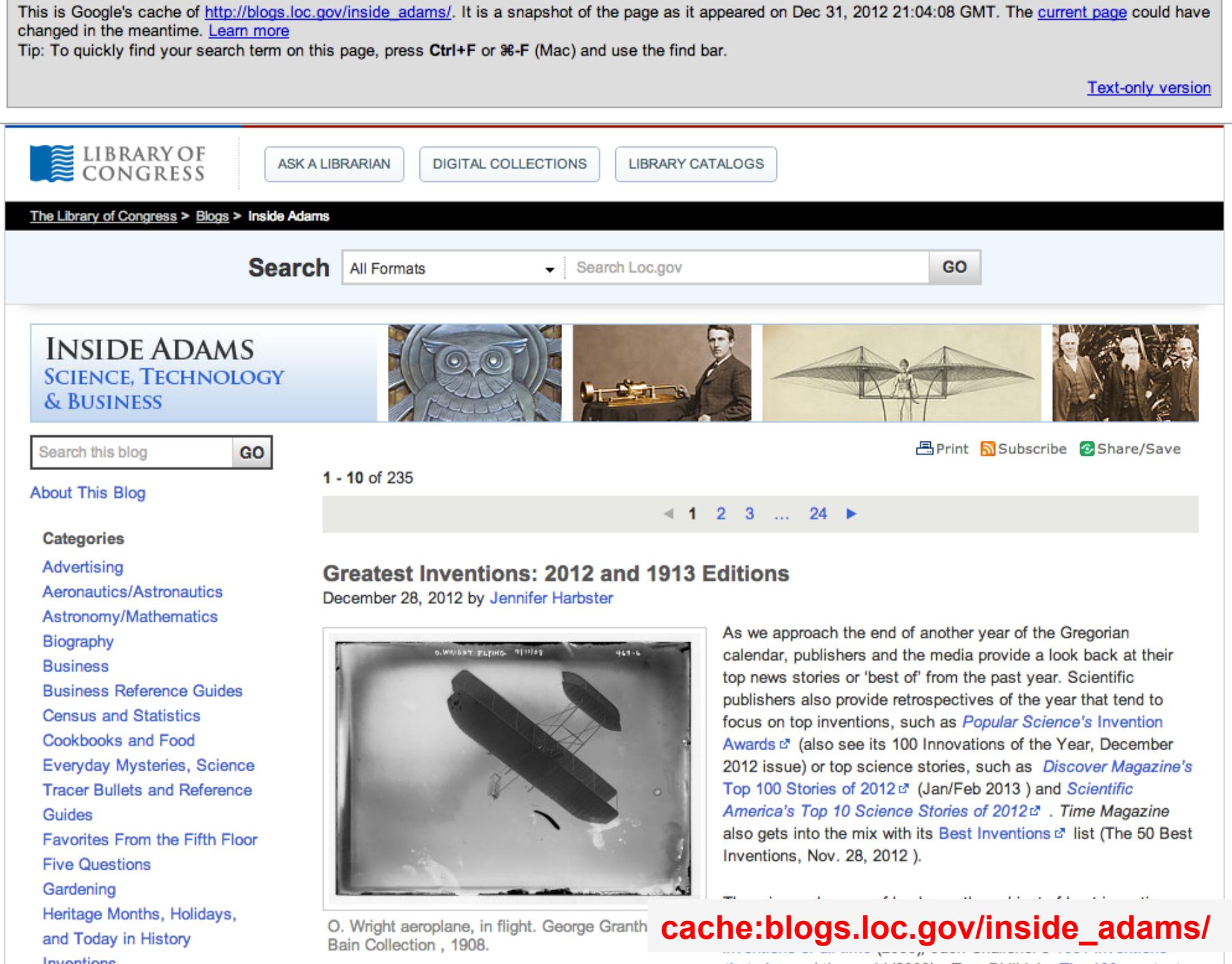

### *inurl: searches for a term within URL*

### **inurl:**

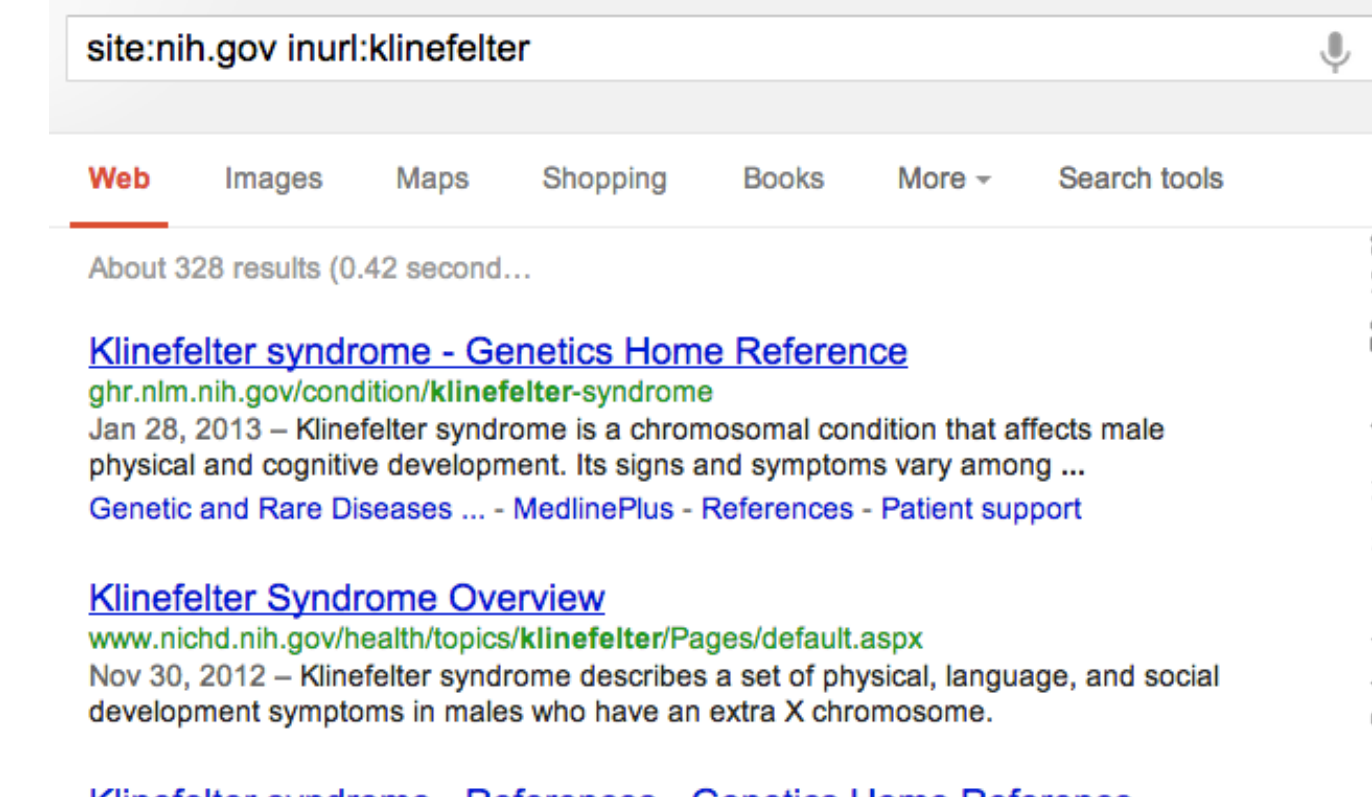

#### Klinefelter syndrome - References - Genetics Home Reference ghr.nlm.nih.gov > Genetic Conditions > Klinefelter syndrome

These sources were used to develop the Genetics Home Reference condition summary on Klinefelter syndrome. Boada R, Janusz J, Hutaff-Lee C, Tartaglia N.

96

### *Strategy: Learning IA and using inurl:*

• **Question:** Find a person who lives on an island in or near Australia, and whose Google-plus profile lists his LinkedIn, Twitter, and Pinterest profile URLs.

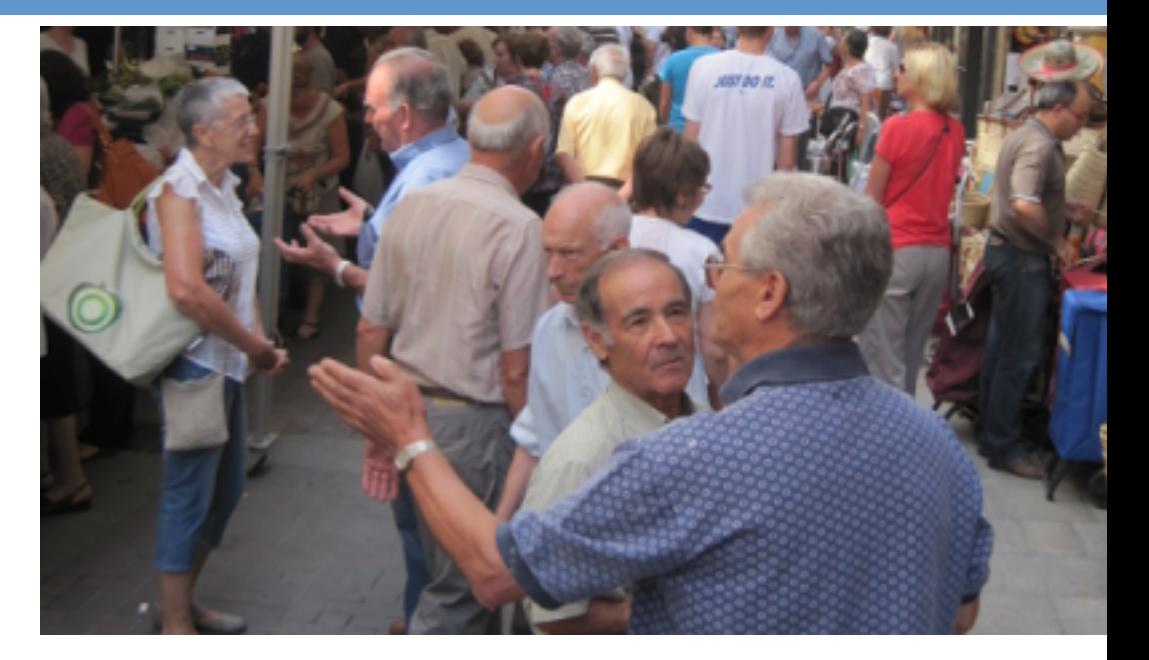

Now that you've found him, what color is the piece of furniture on his company's website home page?

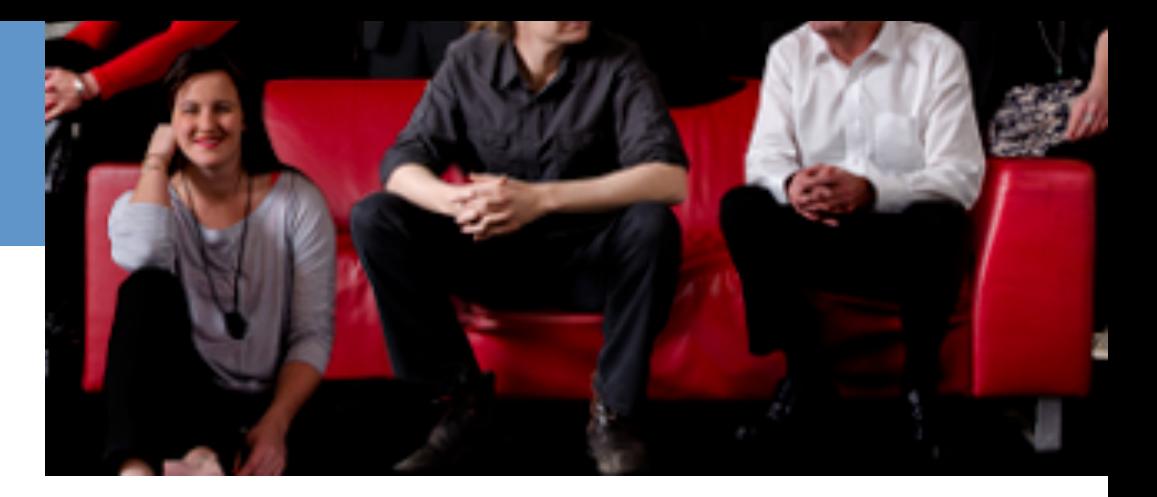

- Answer: Red
	- **[ site:plus.google.com inurl:about au.linkedin.com twitter.com pinterest ]**
- **Why this query?**
- 1. Limit query to search JUST G+ profiles. site:
- 2. Search plus.Google.com for all of the ABOUT pages. If you look at a few G+ ABOUT pages, you'll see they all have a URL that looks like this:

https://plus.google.com/u/0/01234567890123456/about

### **intext:**

If you include [intext:] in your query, Google will restrict the results to documents containing that word in the body of the document.

For instance, [**intext:**"**dominican nuns**"] will return documents that have the phrase "dominican nuns" somewhere in the text.

Note there can be no space between the "intext:" and the following word.

# *intext: requires that the text be in the body of page*

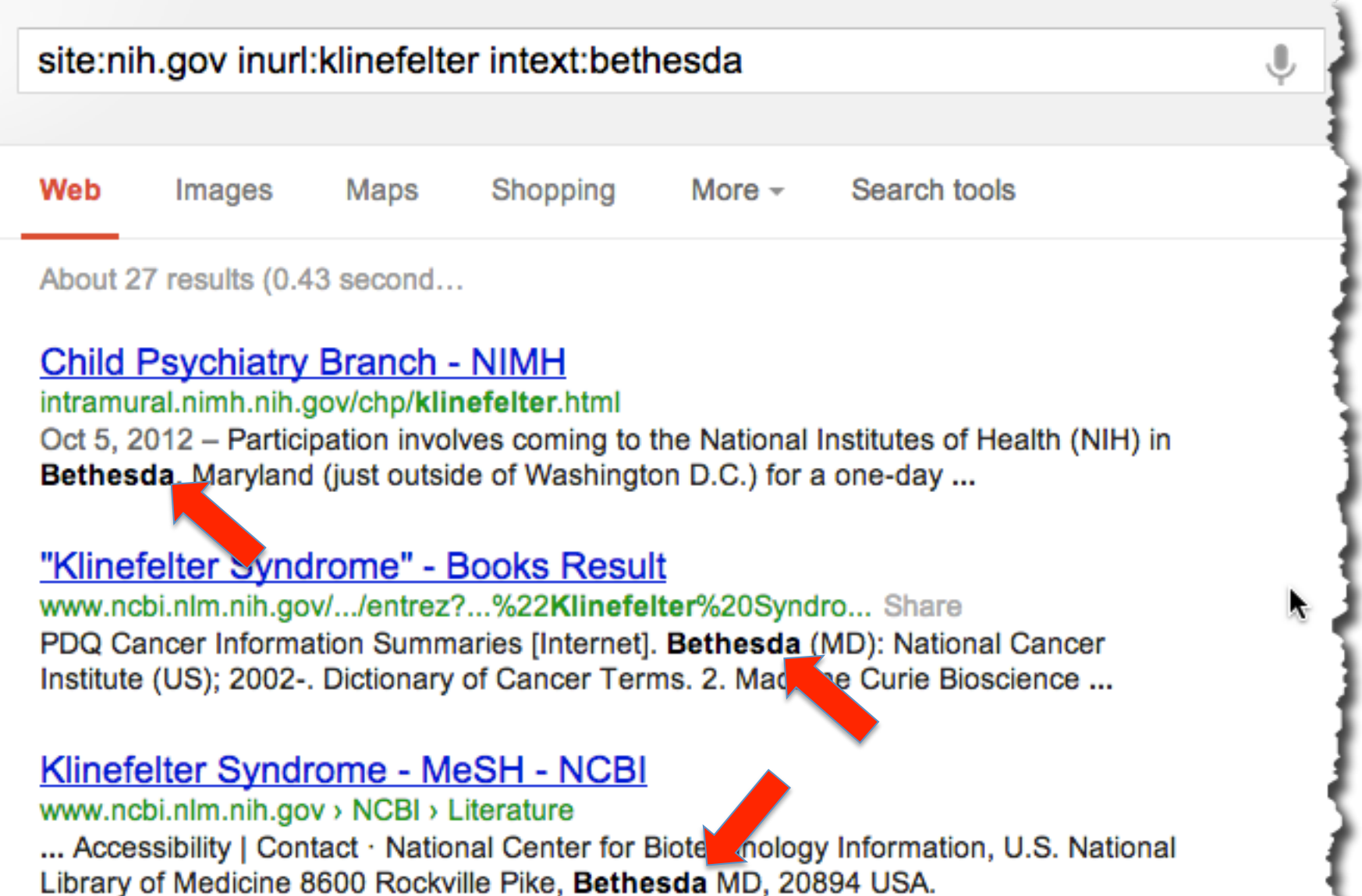

### *Combing operators – site: with intext:*

# [ **site**:stanford.edu "coral bleaching" **intext**:geophysics ]

#### Summary:

Coral reefs around the world are sustaining massive damage at an alarming rate. "Geological Approaches to Coral Reef Ecology" provides a uniquely historical perspective on the destruction - through both natural and human processes – of coral reef ecosystems. Chapters applying the principles of geophysics, paleontology, geochemistry, and physical and chemical oceanography supply novel insights into the workings of coral reefs, complementing realtime ecological studies and providing critical information for crafting realistic environmental policy. By reconstructing the ecological history of coral reefs, the authors are able to evaluate whether or not recent, dramatic changes to reef ecosystems are novel events or part of a long-term trend or cycle. The contributions examine the interacting causes of change, which include hurricane damage, regional outbreaks of coral-consuming predators, disease epidemics,

### **intitle:**

 [intitle:] restricts the results to documents containing that word in the title. For instance, [intitle:google search] will return documents that mention the word "google" in their title, or mention the word "search" anywhere in the document (title or no). **Use this when you want to stay on topic** 

### **inurl:**

restricts the results to documents containing that word in the url. For instance, [inurl:google search] will return documents that mention the word "google" in their ULR

**Example:** [ inurl:searchresearch1.blogspot.com ]

### *Combing operators – site: with intext:*

# [ **site**:stanford.edu "coral bleaching" **intext**:geophysics ]

#### Summary:

Coral reefs around the world are sustaining massive damage at an alarming rate. "Geological Approaches to Coral Reef Ecology" provides a uniquely historical perspective on the destruction - through both natural and human processes – of coral reef ecosystems. Chapters applying the principles of geophysics, paleontology, geochemistry, and physical and chemical oceanography supply novel insights into the workings of coral reefs, complementing realtime ecological studies and providing critical information for crafting realistic environmental policy. By reconstructing the ecological history of coral reefs, the authors are able to evaluate whether or not recent, dramatic changes to reef ecosystems are novel events or part of a long-term trend or cycle. The contributions examine the interacting causes of change, which include hurricane damage, regional outbreaks of coral-consuming predators, disease epidemics,

### *\* Advanced search tool*

### • How to get to the advanced search UI

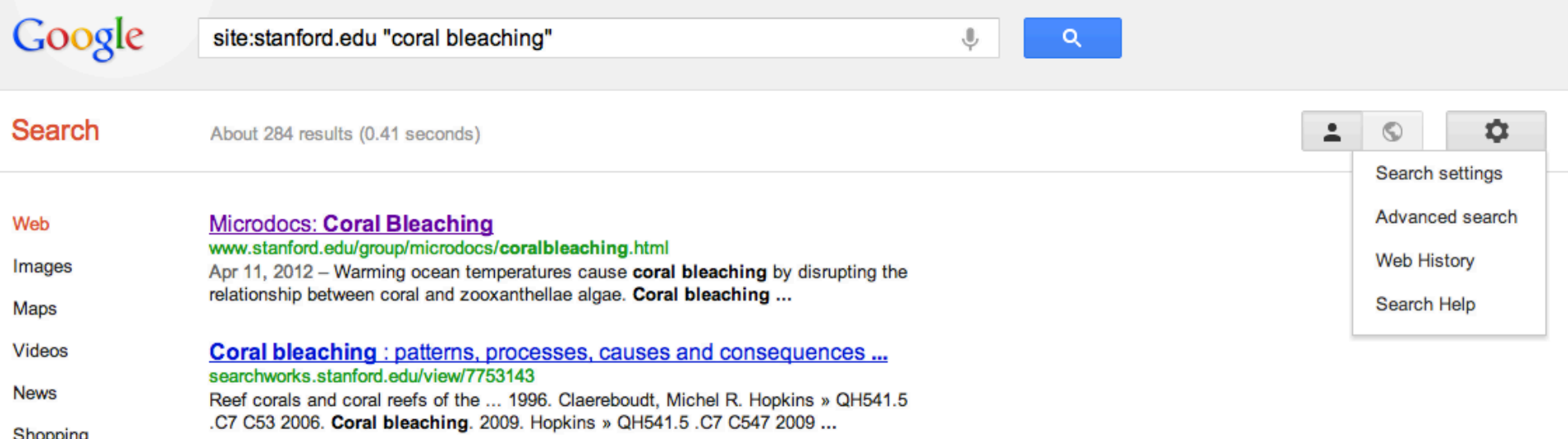

### *Advanced Search UI*

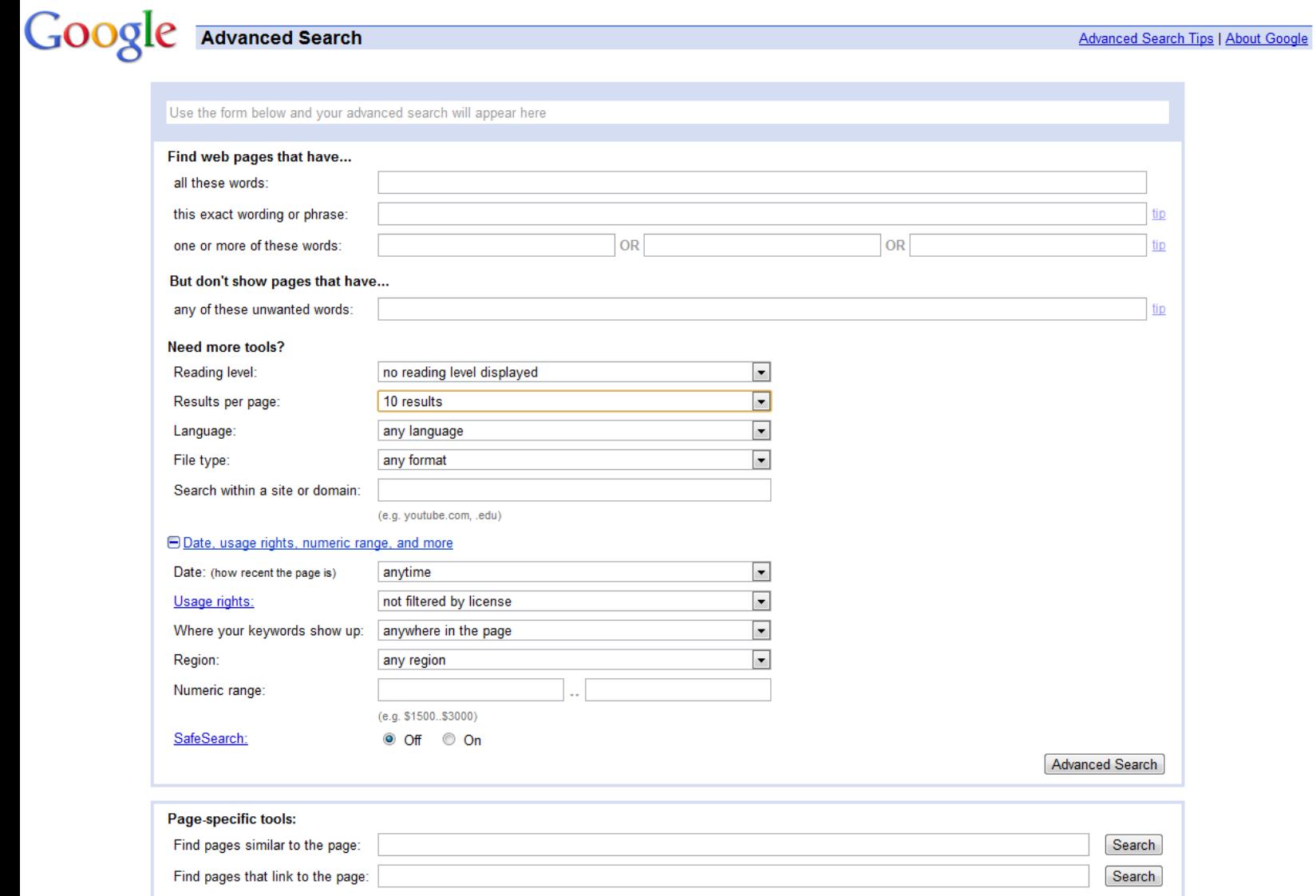

Can you find a way to graph the equation:

 $y = x^2 + \sin(x)$ 

### ... just type it directly into Google

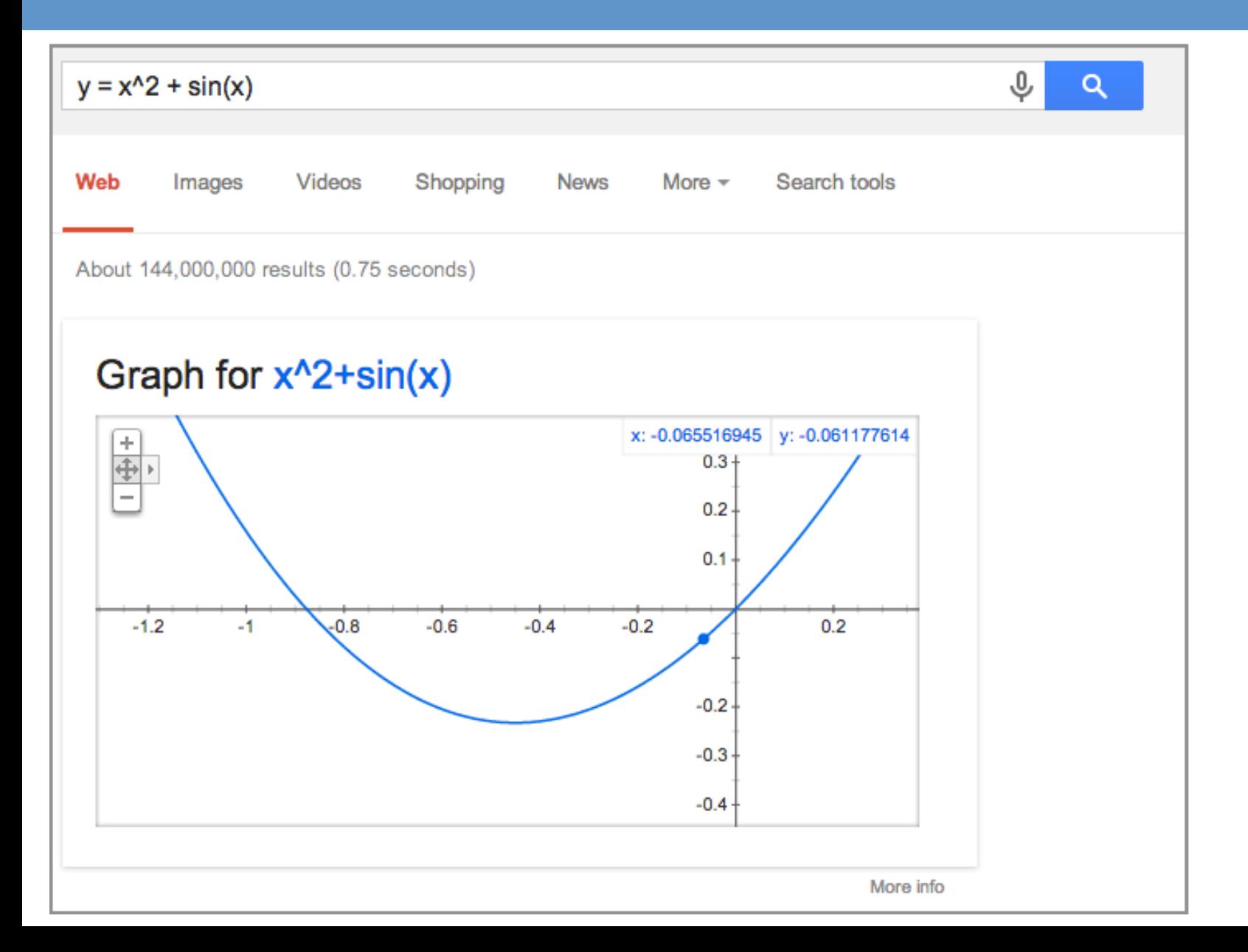

107

### **3D functions as well**

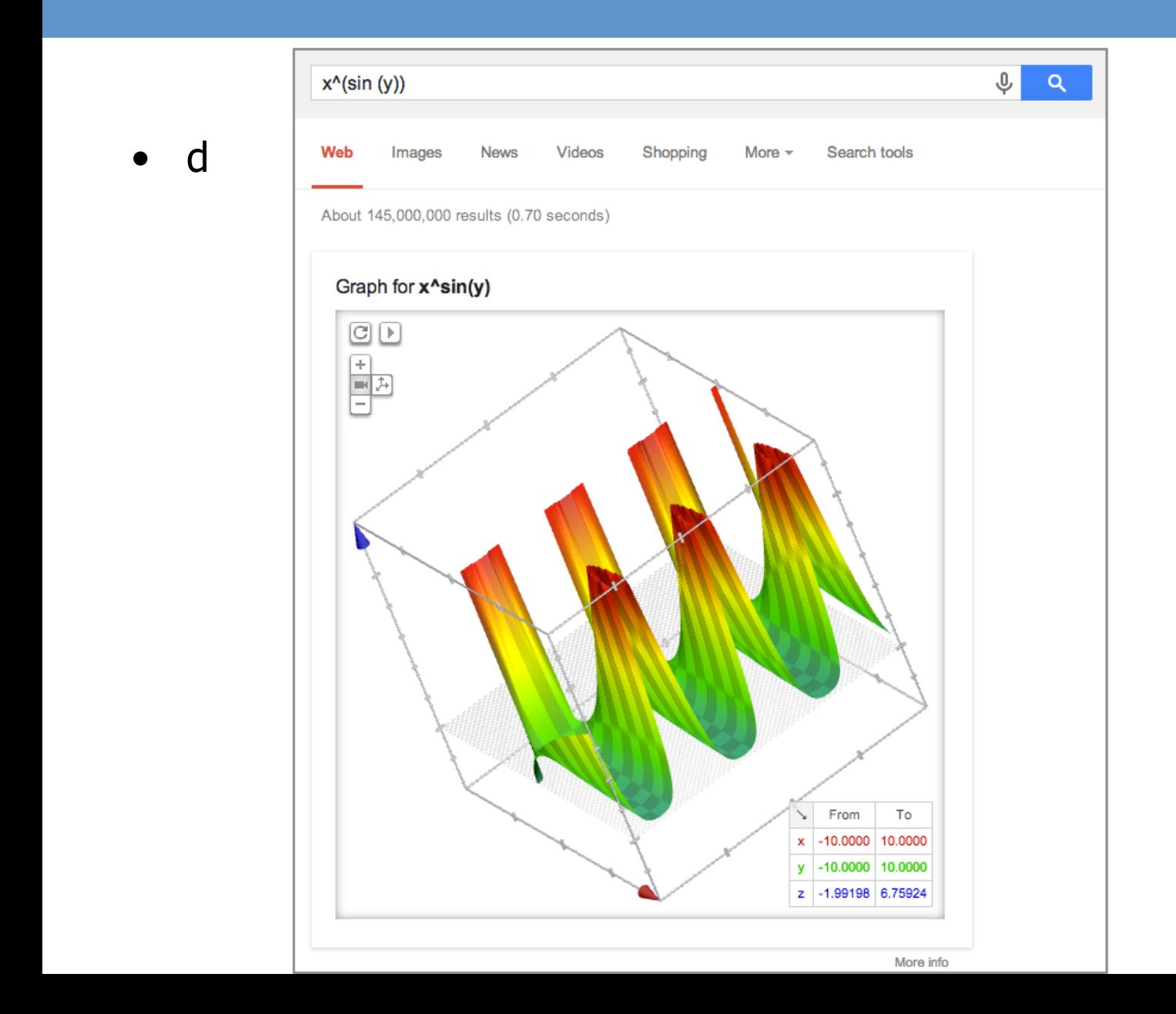

108
# *Mashups*

http://schoolperformancemaps.com/

- Combines data from multiple sources into single view
- To find mashups: **[ mashup <topic>]**
- Examples: **[ mashup school performance ]**

#### **School Performance Maps: California**

School Types: *V* Elementary **B** Secondary **B** Other

Mapping 139 schools... done

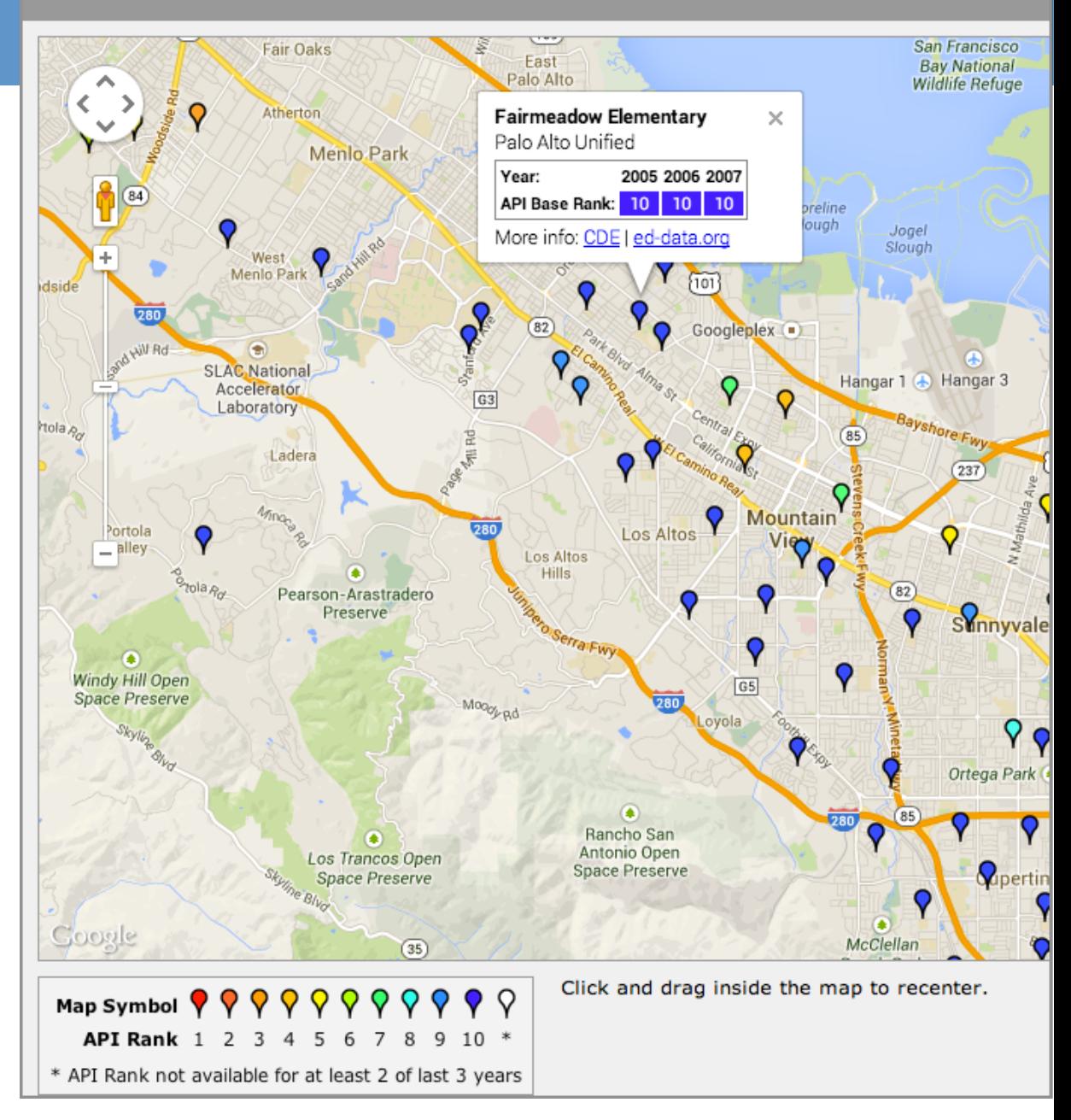

# Question: Can you find a mashup...

• .. That shows current emergency situations worldwide?

• Do the following search: **[ mashup worldwide emergencies ]** 

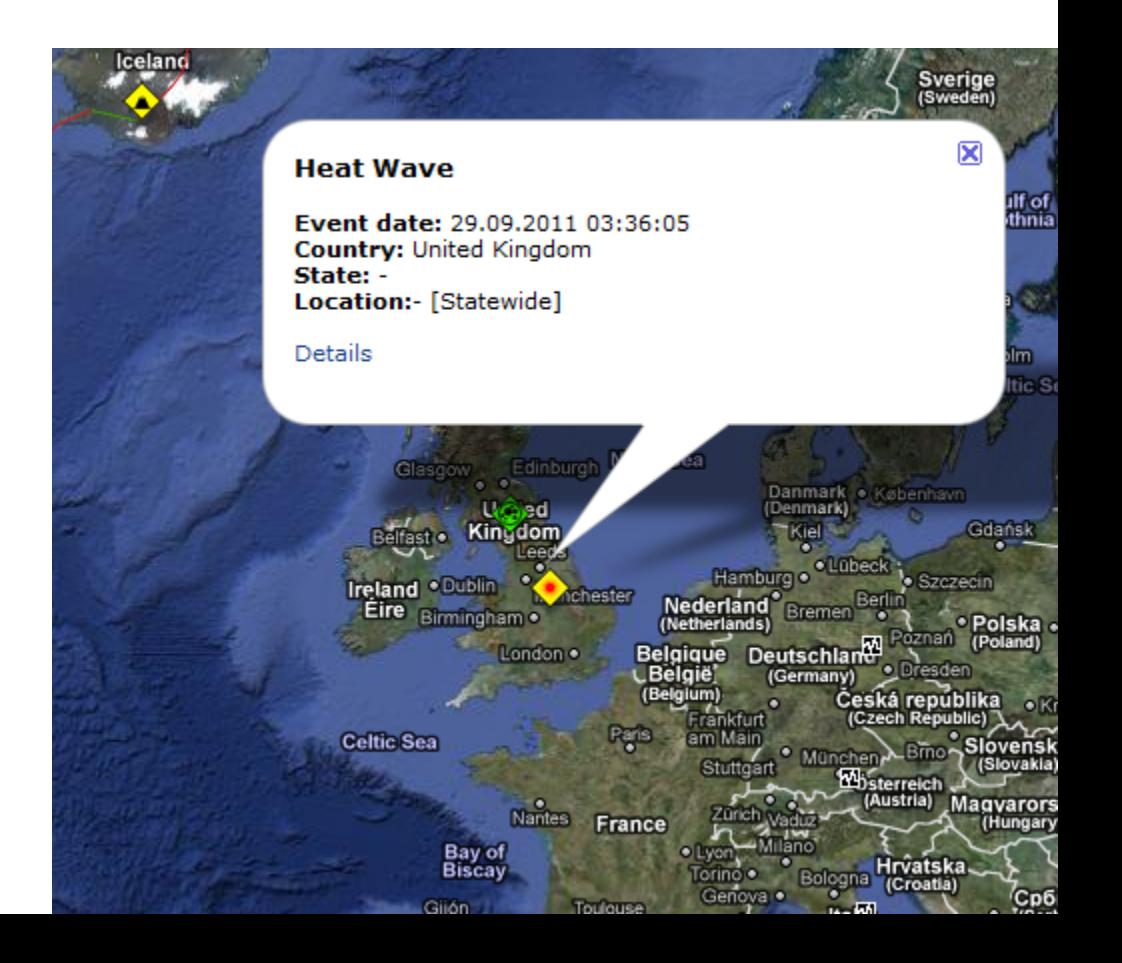

# [ Google Crisis map ]

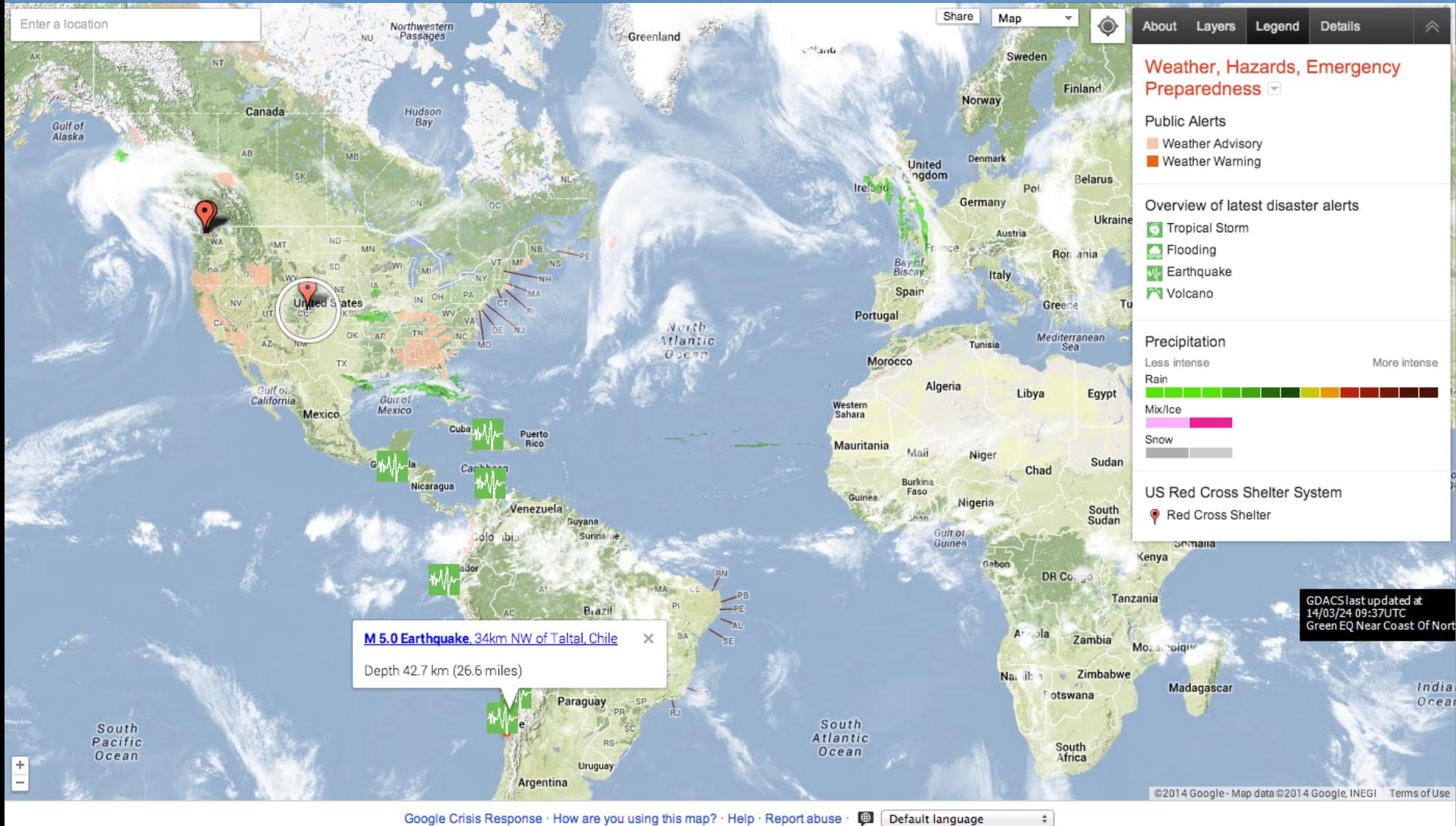

 $112$ 

# *\* Calculator / Conversions*

- Can you figure out how to use the calculator on Google?
	- Once you have figured it out try figuring these out!

\n- 1. 
$$
4 + 5 + 19 = ?
$$
?
\n- 2.  $45023 / 34 + 5 / 29 = ?$ ?
\n- 3.  $\sin(0.5) \cdot 29 = ?$ ?
\n

# Calculator... answer

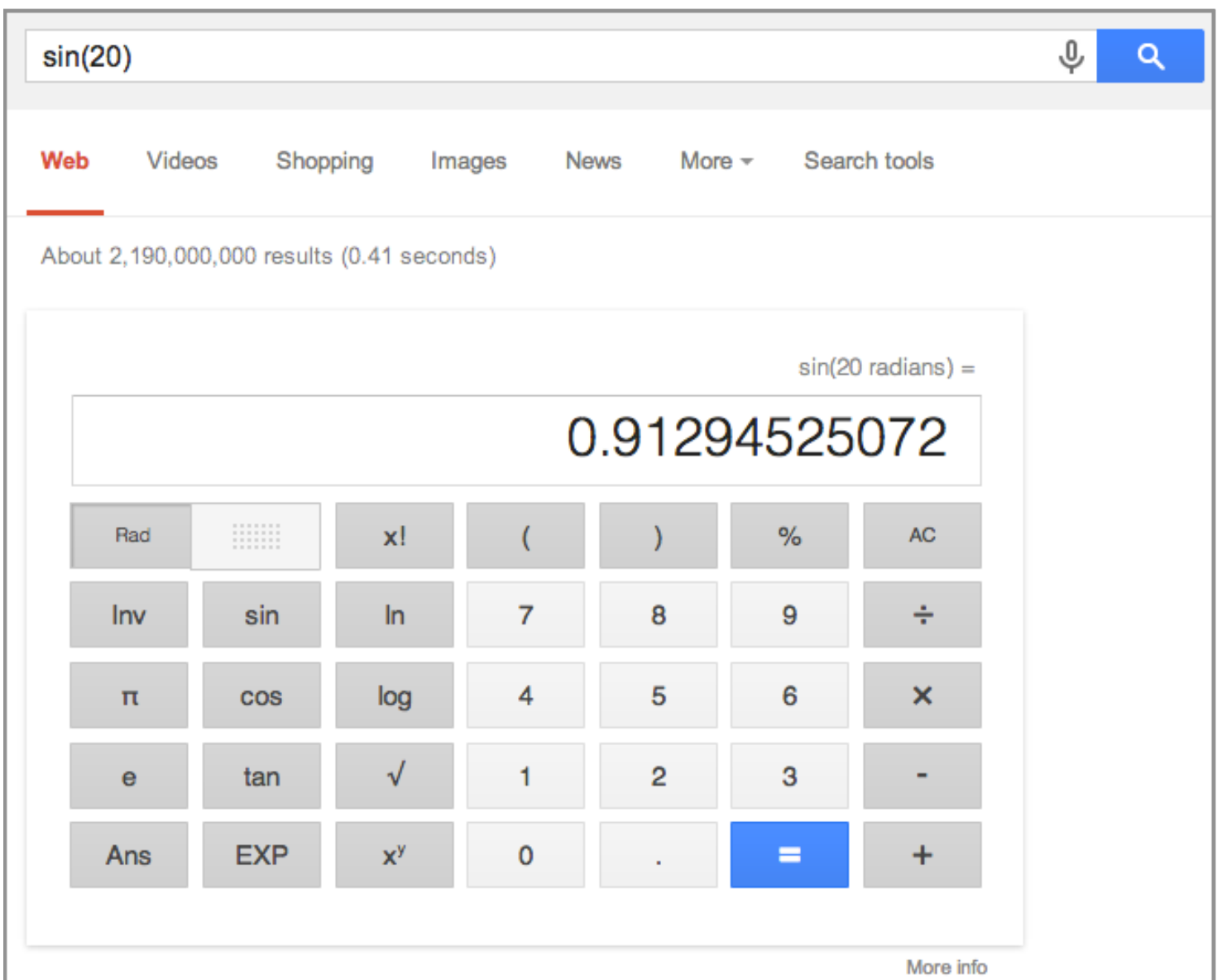

114

## *Conversions*

• General pattern: [ number units1 **in** units2 ]

More info

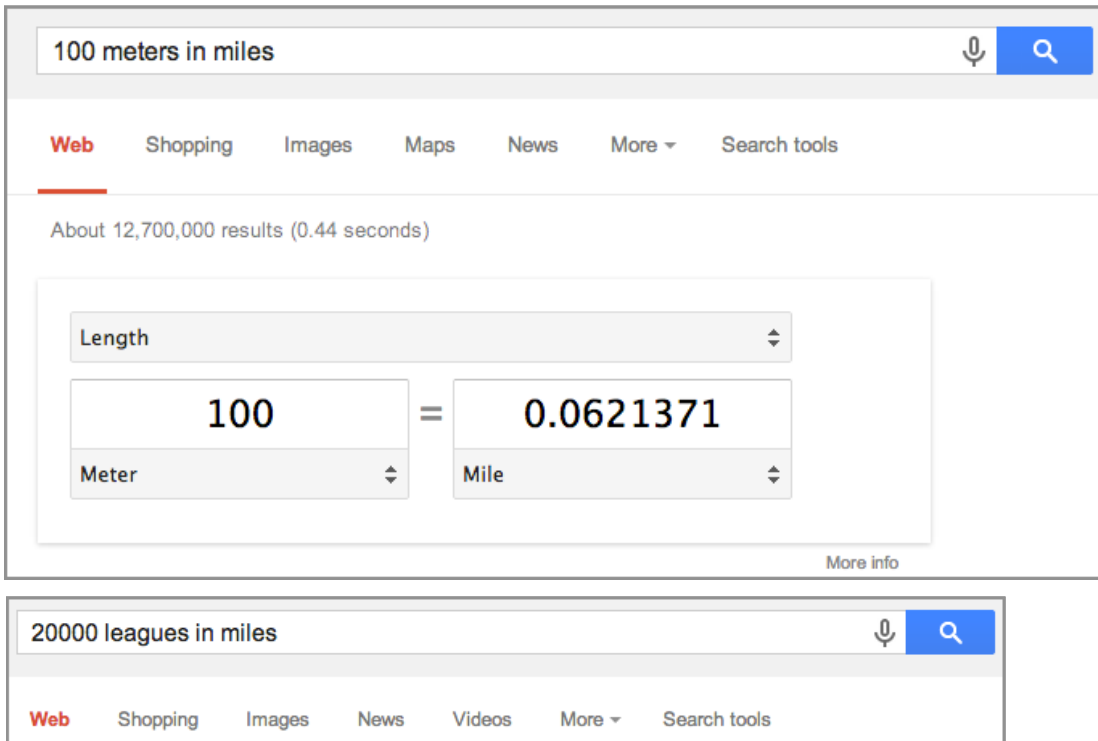

About 146,000 results (0.39 seconds)

 $20000$  leagues =

69 046.7669 miles

## *Conversions*

- Conversions:
	- [ **212F in C** ]
	- [ **400 yards in miles** ]
	- [ **32 euros in USD** ]
	- [ **23 bushels in quarts** ]
	- [ **2 inches in Angstroms** ]

```
[ 23 cm in ml ] CAUTION: Won't tell you when
                      you're incompatible…..
```
## *Problem: How fast does the World*'*s Fastest Man run in MPH?*

### Steps:

- 1. What's the current world record?
- 2. Make the conversions
- 3. Do the calculations

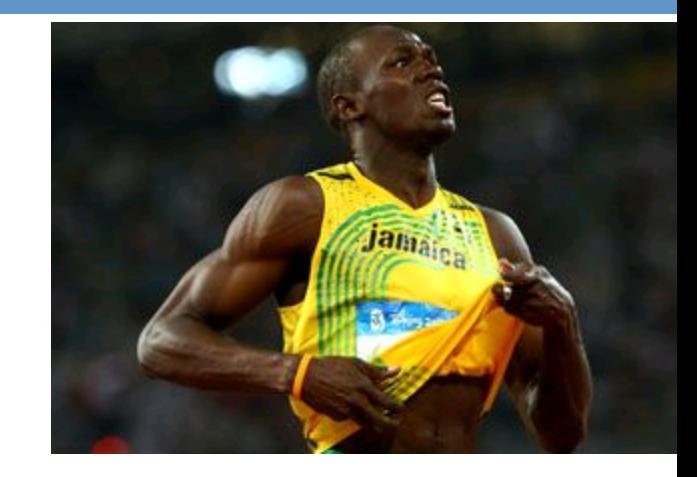

- 1. Use web search (news) to find out world record
- 2. Note that the record is in meters (100 meters)
- 3. Convert distance from meters to miles
- 4. Convert time from seconds to hours

## Or.... the extreme use case...

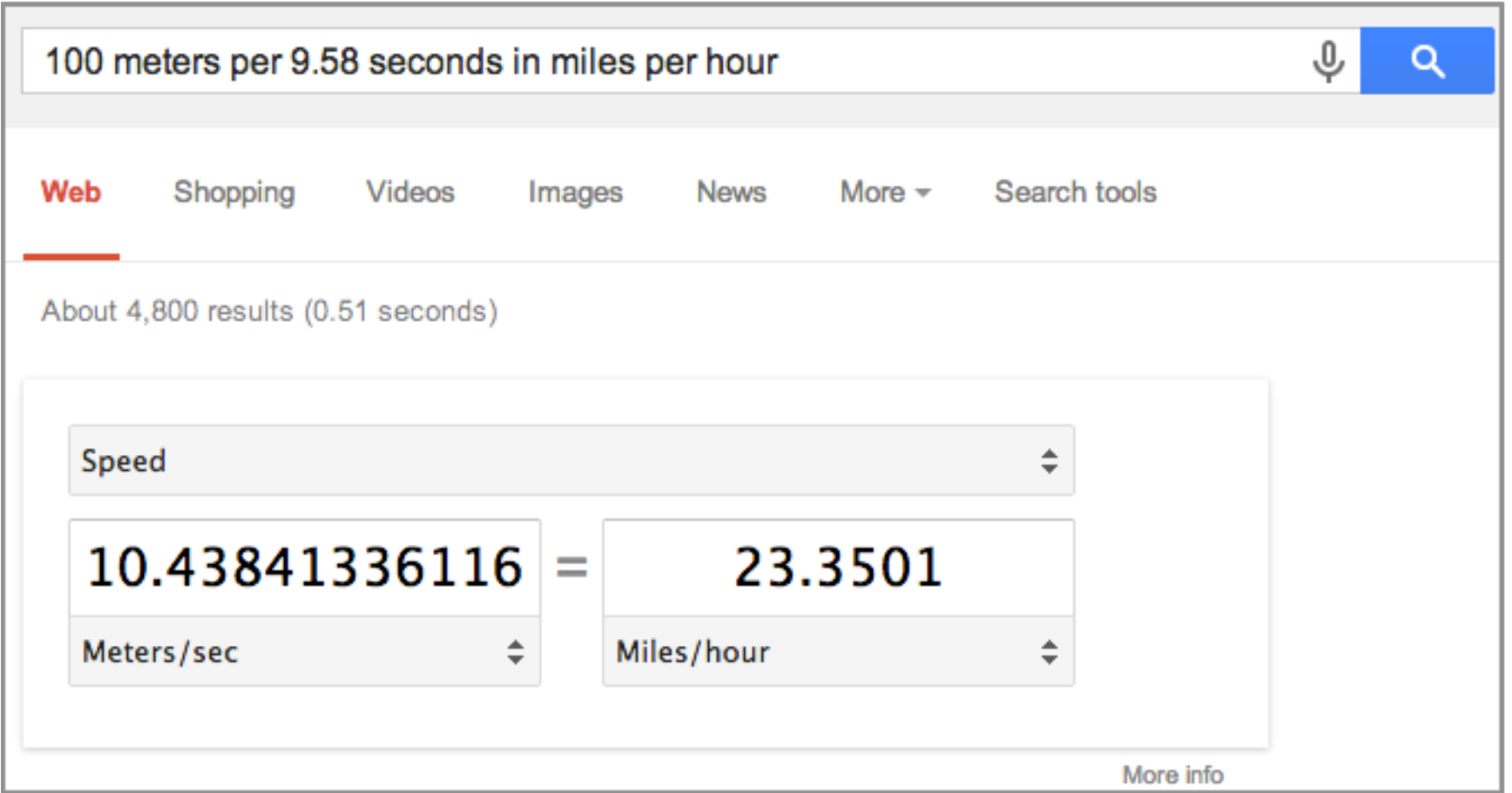

# *#21: Alerts http://www.google.com/alerts*

 *aka* "*standing queries*"

- Scan news, groups, web, videos, comprehensive…
- Generate emails automatically
	- Use in conjunction with advanced search techniques

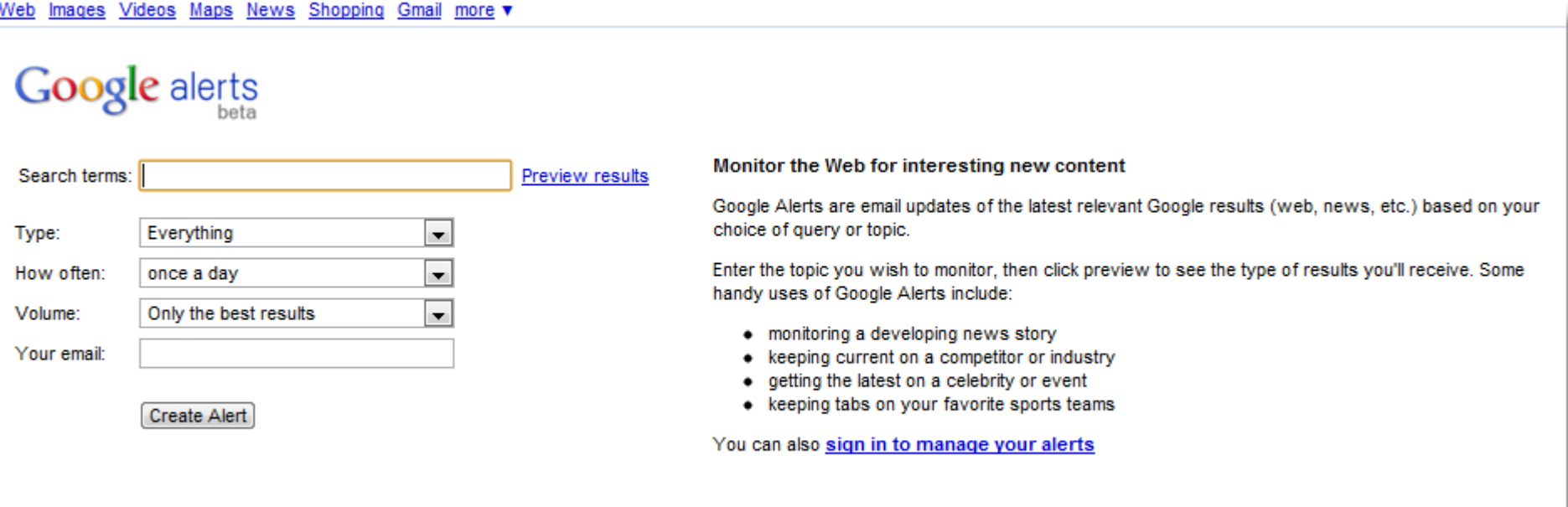

# *#22: Tools: Search web history*

### • www.Google.com/history

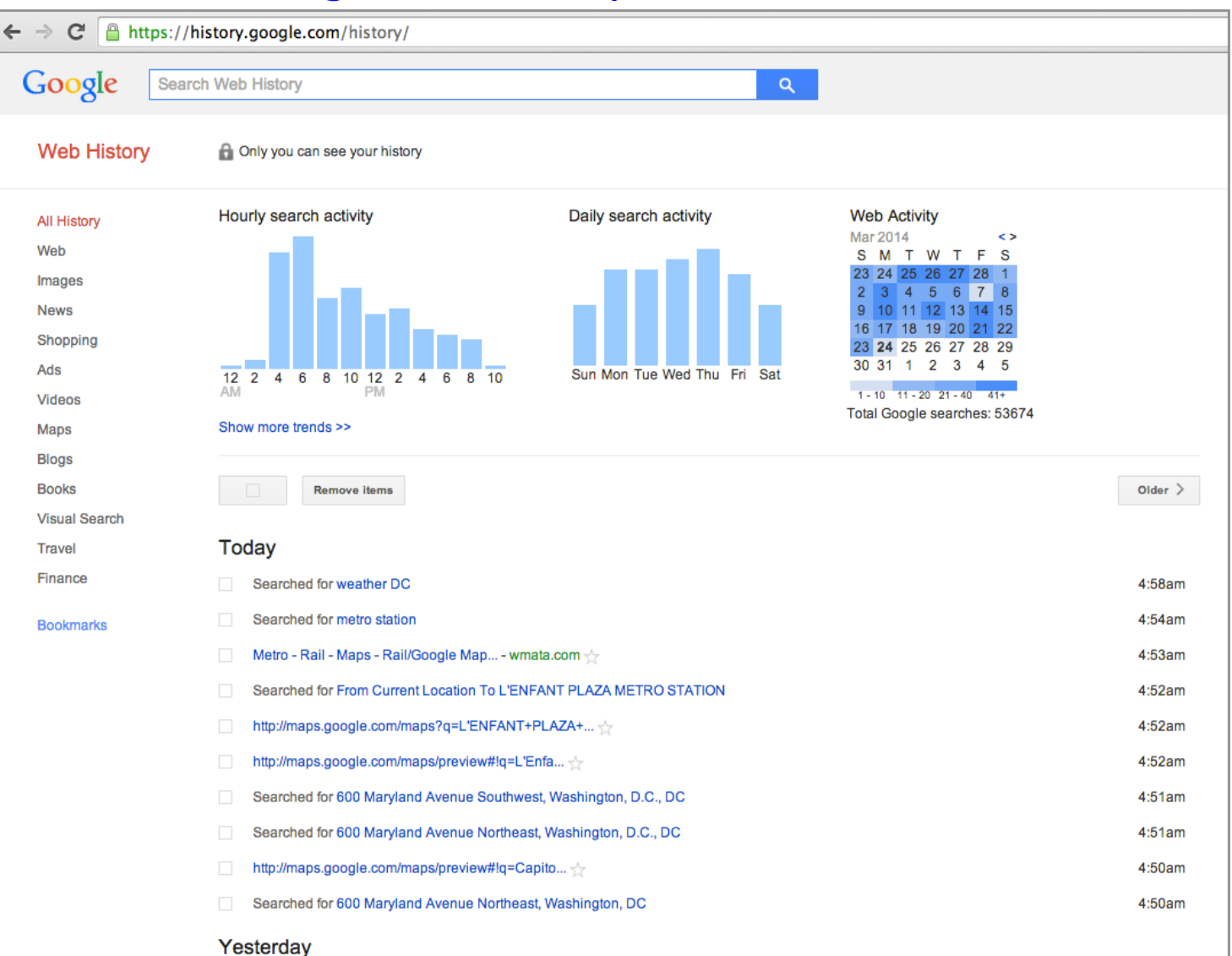

#### Web History

#### Web

Images

- **News**
- Shopping
- 
- Sponsored Links
- Videos
- Maps
- Blogs
- **Books**
- **Trends**
- **Bookmarks**

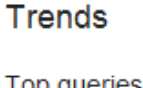

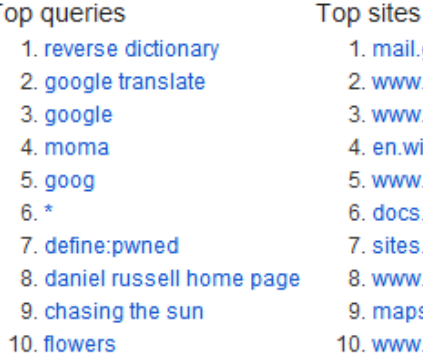

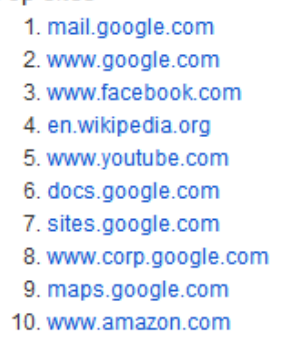

#### Top clicks

- 1. Gmail: Email from Google
- 2. https://www.google.com/
- 3. Google
- 4. http://mail.google.com/mail.
- 5. http://mail.google.com/mail.
- 6. https://docs.google.com/
- 7. http://mail.google.com/mail.
- 8. https://spreadsheets.google
- 9. http://www.corp.google.com
- 10. http://mail.google.com/mail.

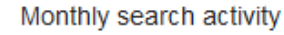

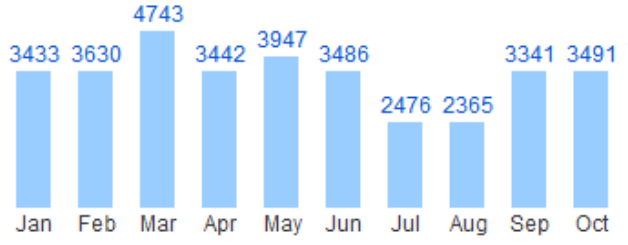

5

 $\overline{4}$ 

6

7

8

9

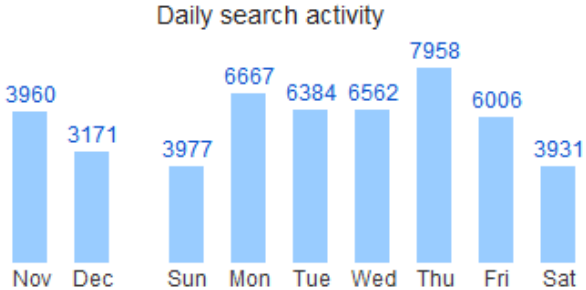

3

 $\overline{4}$ 

2

5

6

7

8

9

6175 5231 2639 2802 2322 2256 2433 1739 2205 1908 2354 1510 1331 1195 1060 1038 807 1298  $\frac{76}{10}$   $\frac{55}{10}$   $\frac{152}{10}$ 565

10

 $11$ 

 $\frac{12}{PM}$ 

1

#### Hourly search activity

 $\overline{2}$ 3

 $\frac{12}{4M}$  1

254 80

 $10$  11

### *Your web search history is searchable (if you have it turned on)*

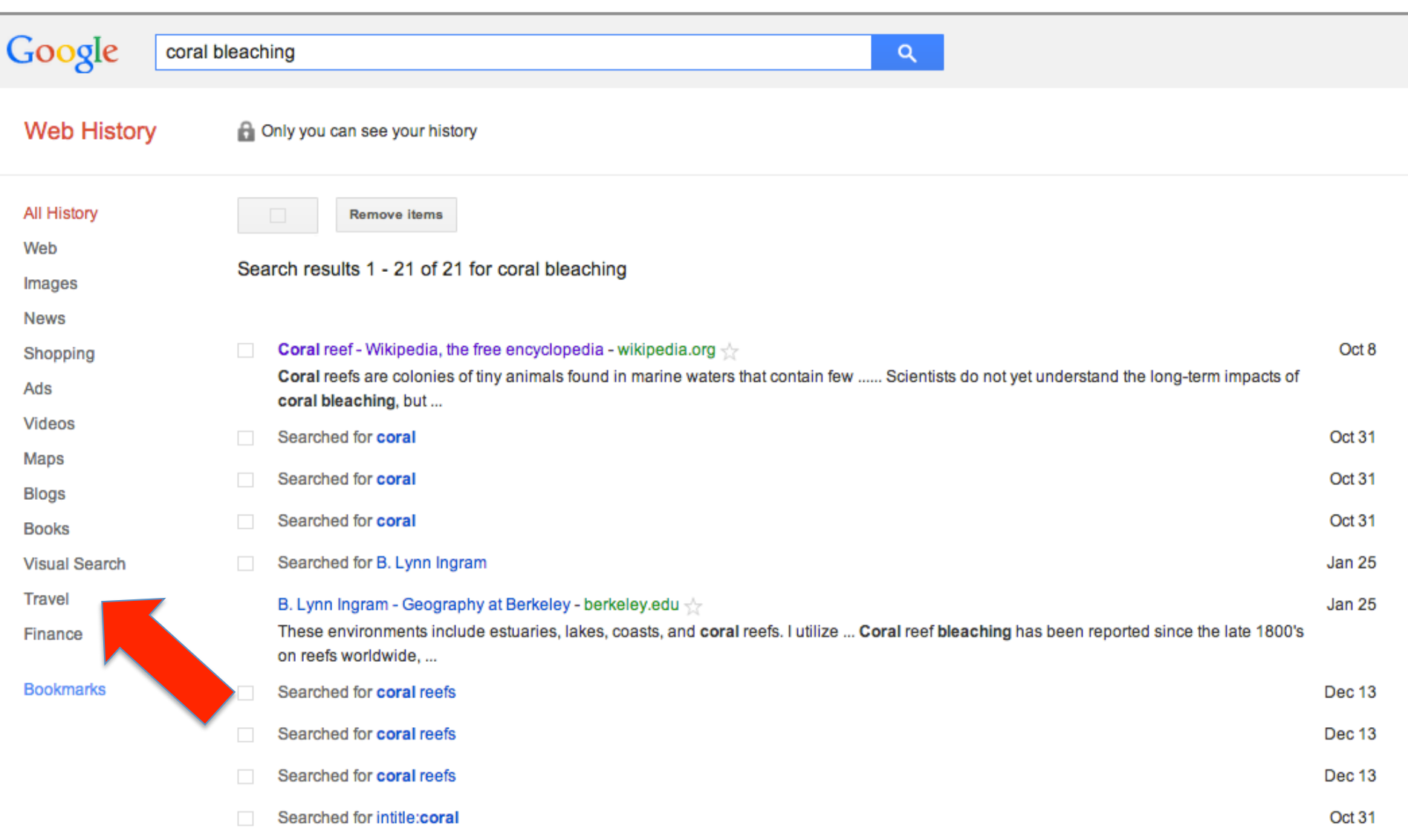

### *Note synonym expansion (use quote to turn off)*

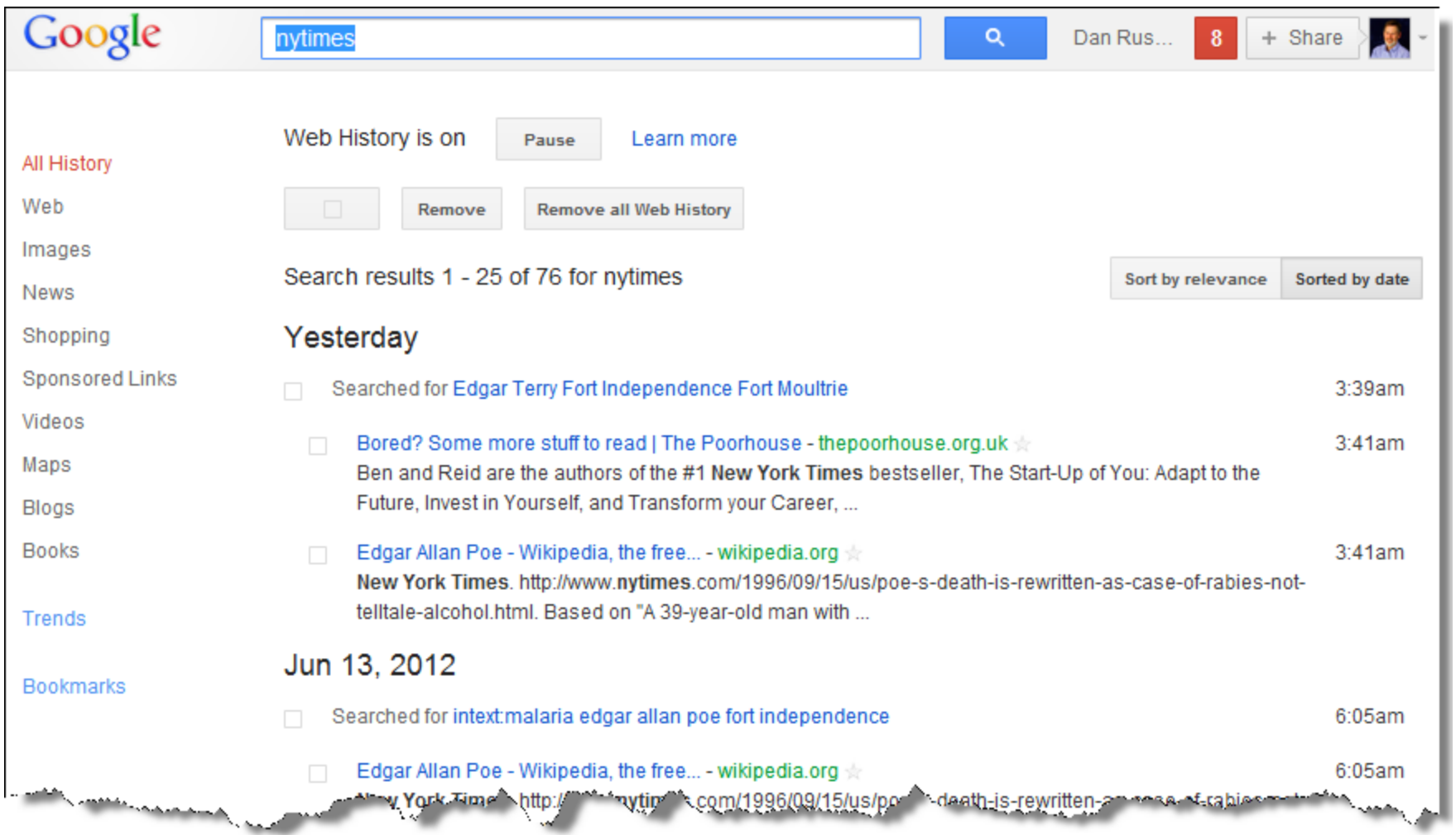

# *Google Trends for Search*

search volume patterns across specific regions, categories, time frames and properties

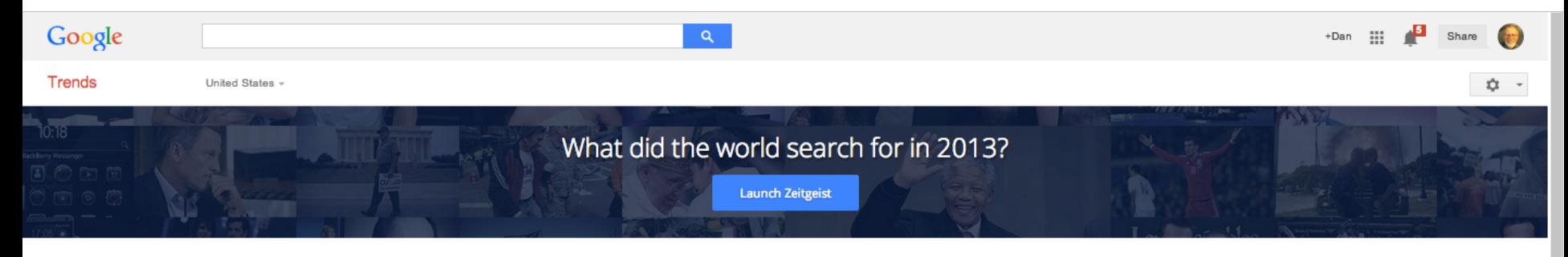

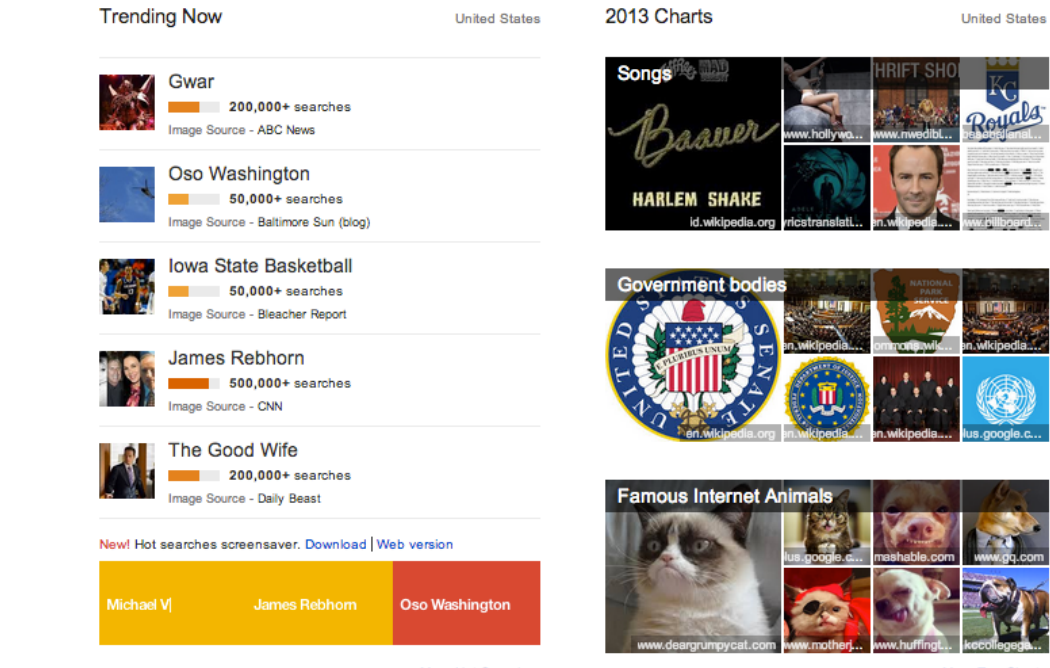

Explore In-Depth

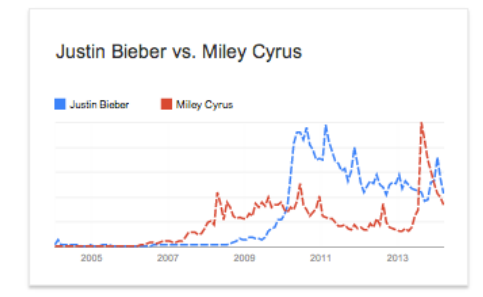

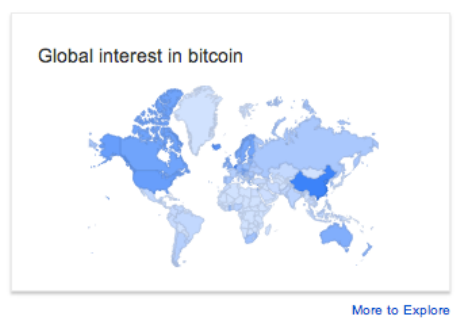

124

More Hot Searches

More Top Charts

# **Baseketball, football, baseball - US only**

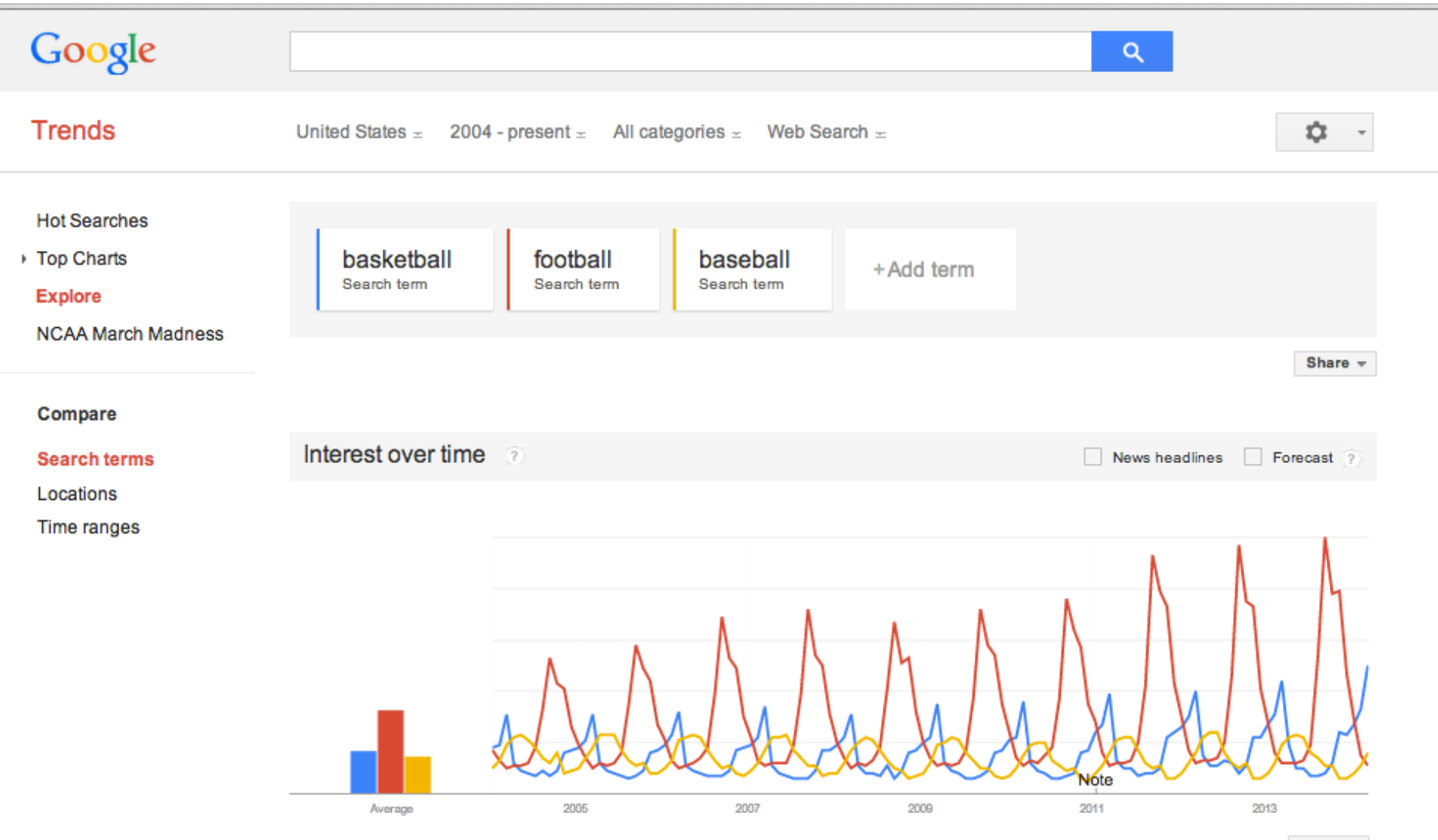

Embed

5ء ،

### **Hottrends** http://www.google.com/trends/hottrends

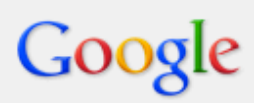

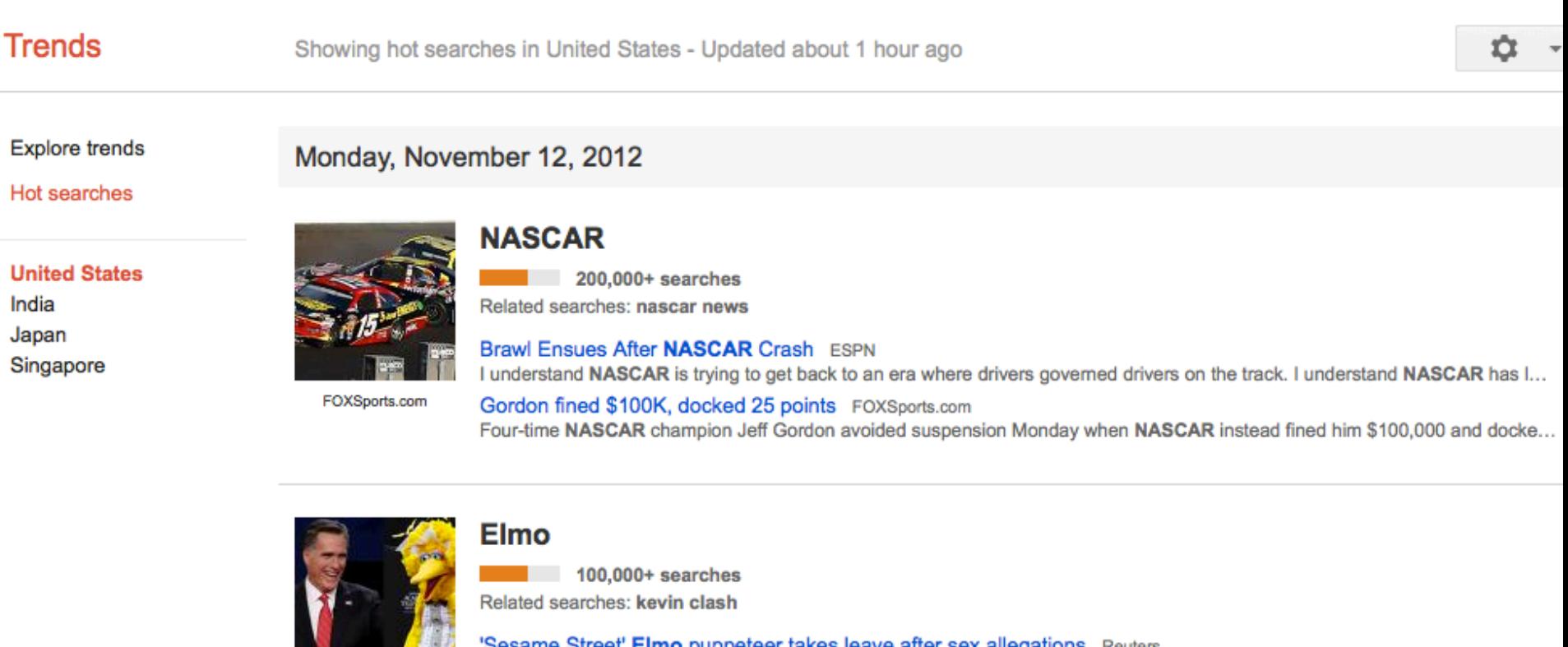

E! Online

Sesame Street' **Elmo** puppeteer takes leave after sex allegations Reuters LOS ANGELES (Reuters) - The puppeteer behind the "Sesame Street" character Elmo has taken a leave of absence from the ...

Elmo puppeteer on leave amidst charge of underage sex relation Washington Post (blog) No sooner does PBS's "Sesame Street" climb out of Mitt Romney's tumbril - after the re-election of President Obama -- than ...

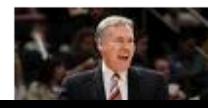

#### **Mike D'antoni**

 $50,000+$  searches

# *Trends [ football, basketball, baseball ]*

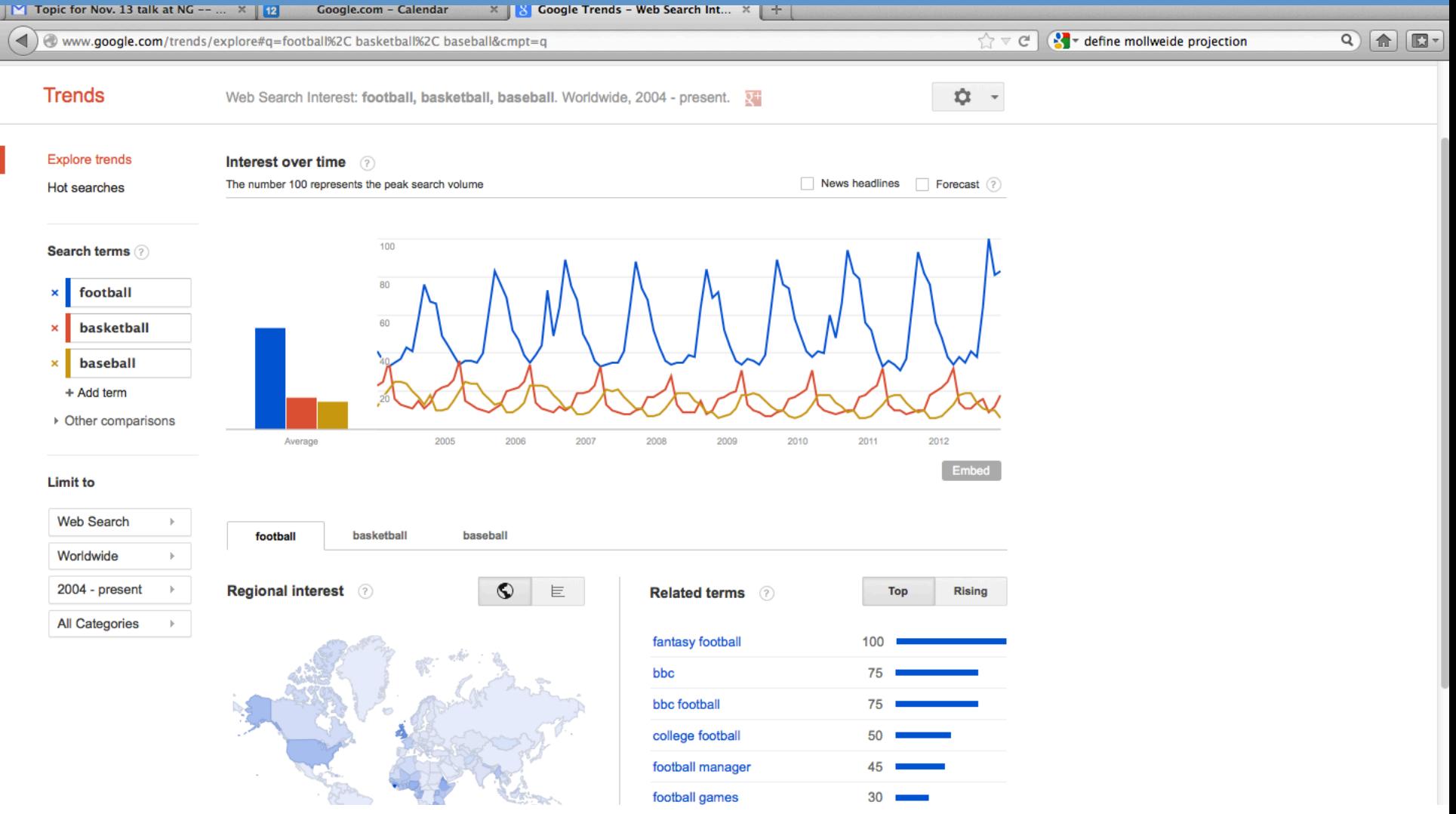

# *Lower half: filter by region*

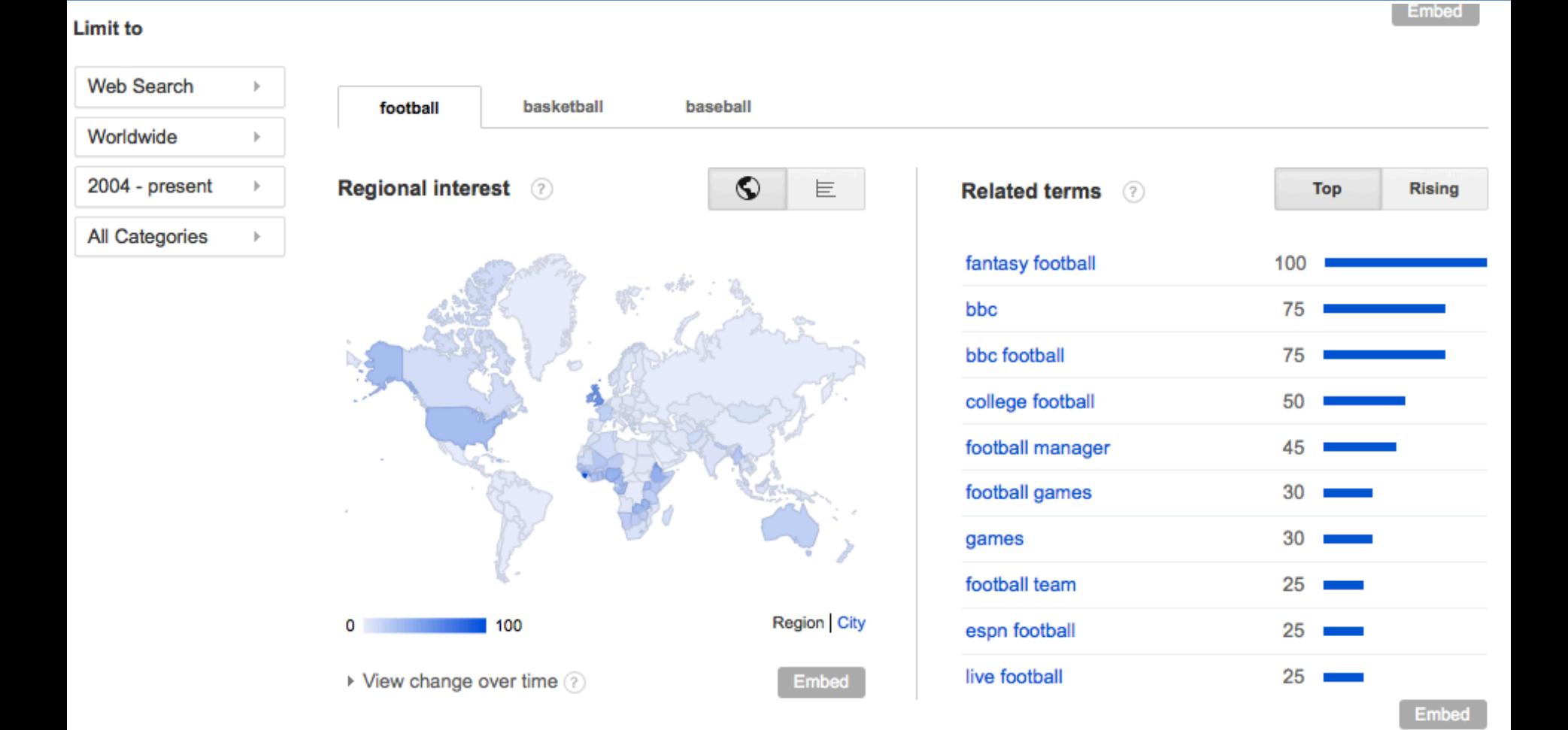

# \* And.... The rest of the world...

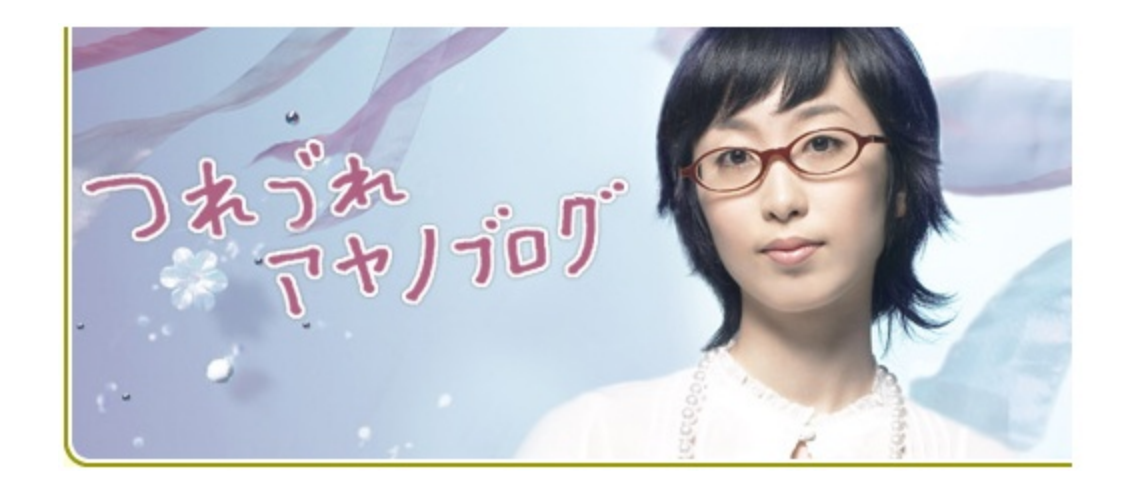

# Pay attention to the suggestions...

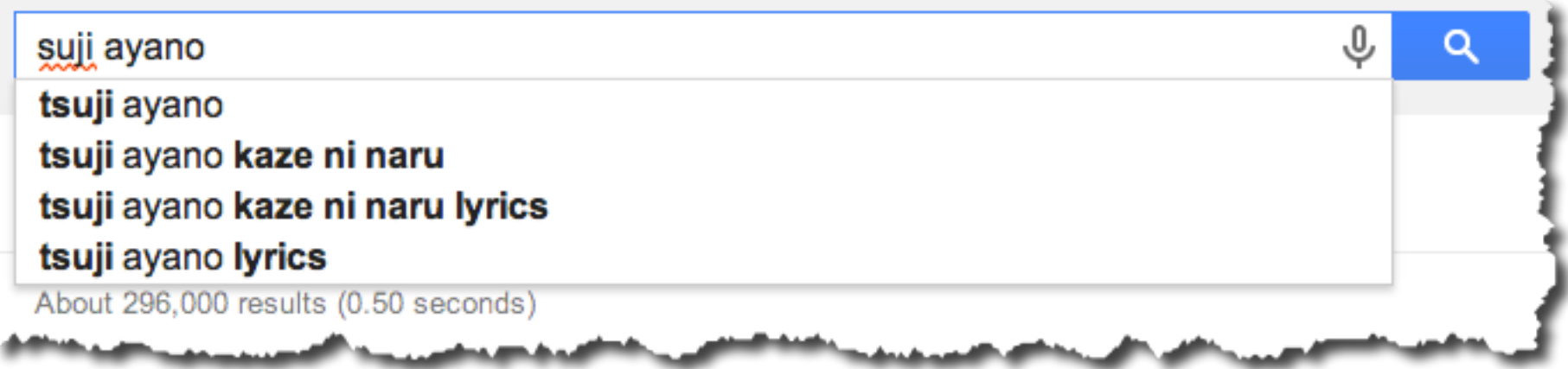

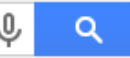

About 296,000 results (0.42 seconds)

#### Ayano Tsuji - Wikipedia, the free encyclopedia

en.wikipedia.org/wiki/Ayano\_Tsuji ▼ Wikipedia ▼ Ayano Tsuji (つじ あやの (辻 亜弥乃), Tsuji Ayano, born January 6, 1978, in Sakyōku, Kyoto, Japan) is a J-pop singer famous in Japan for her unconventional ... Biography - Discography - Albums - External links

#### "Kaze ni Naru" by Ayano Tsuji - YouTube

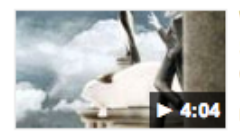

www.youtube.com/watch?v... ▼ YouTube ~ Sep 18, 2010 - Uploaded by WhatCaMaHoZit "Kaze ni Naru" sung by Ayano Tsuji It served to the ED to one of my all time favourite movies- The Cat ...

#### Kaze ni Naru - Tsuji Ayano by Claire (Ukulele) - YouTube

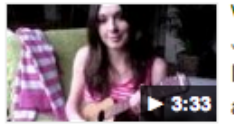

www.youtube.com/watch?v... ▼ YouTube ~ Jan 17, 2011 - Uploaded by claire632 Hi everyone! This is a song of Neko no Ongaeshi, a Japanese animated film directed by Hiroyuki Morita. The ...

#### **Ayano Tsuji - Topic - YouTube**

#### www.youtube.com/channel/UC\_hn\_t73lafGMZ\_1Y91ICBQ ▼

Ayano Tsuji is a J-pop singer famous in Japan for her unconventional light singing style and ukulele music. She rose to fame after performing the end-title t...

#### Anime Lyrics dot Com - kaze ni naru - To become wind - Nek...

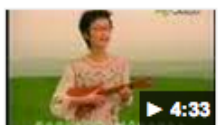

www.animelyrics.com/anime/.../kazeninaru.htm \* 10+ items - ... Theme Song Vocals, Composition, & Lyrics: Tsuji Ayano ...

Original / Romaji Lyrics

wasurete ita me o tojite torimodose koi no uta aozora ni kakurete iru te o ... wasurenaide sugu soba ni boku ga iru itsu no hi mo hoshizora o nagamete iru

#### Amazon.com: Ayano Tsuji: Songs, Albums, Pictures, Bios

<u>www.amazon.com/Avano-Tsuii/e/R001LI1OL2 ▼ Amazon.com ▼</u>

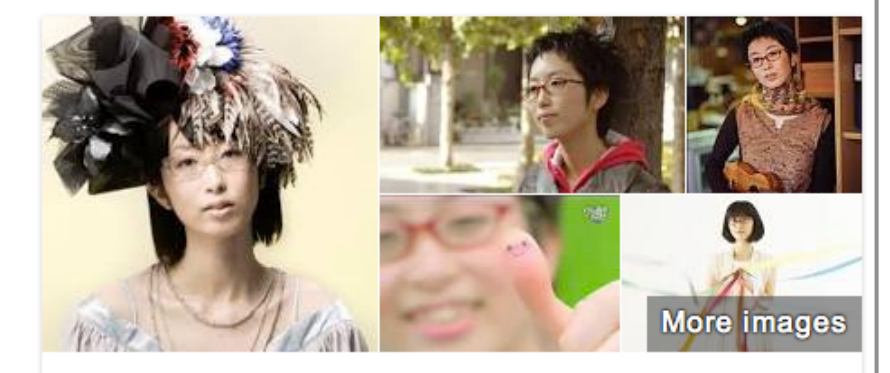

### Ayano Tsuji

Singer

Ayano Tsuji is a J-pop singer famous in Japan for her unconventional light singing style and ukulele music. She rose to fame after performing the end-title track for the Studio Ghibli film The Cat Returns in 2002. Wikipedia

Born: January 6, 1978 (age 36), Sakyō-ku, Kyoto, Kyoto Prefecture, Japan

**Record label: Victor Entertainment** 

Albums: つじベスト, Cover Girl, 恋恋風歌, Balanco, 春蜜柑, More

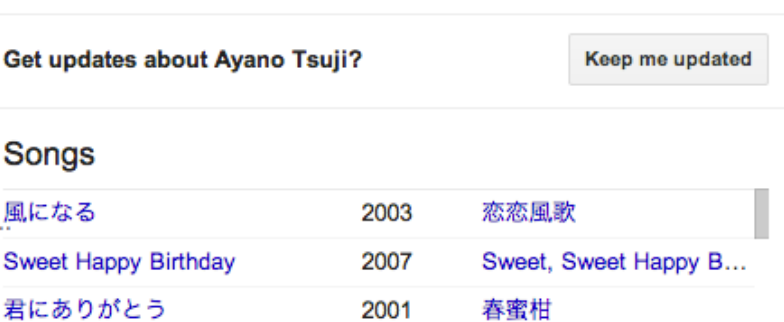

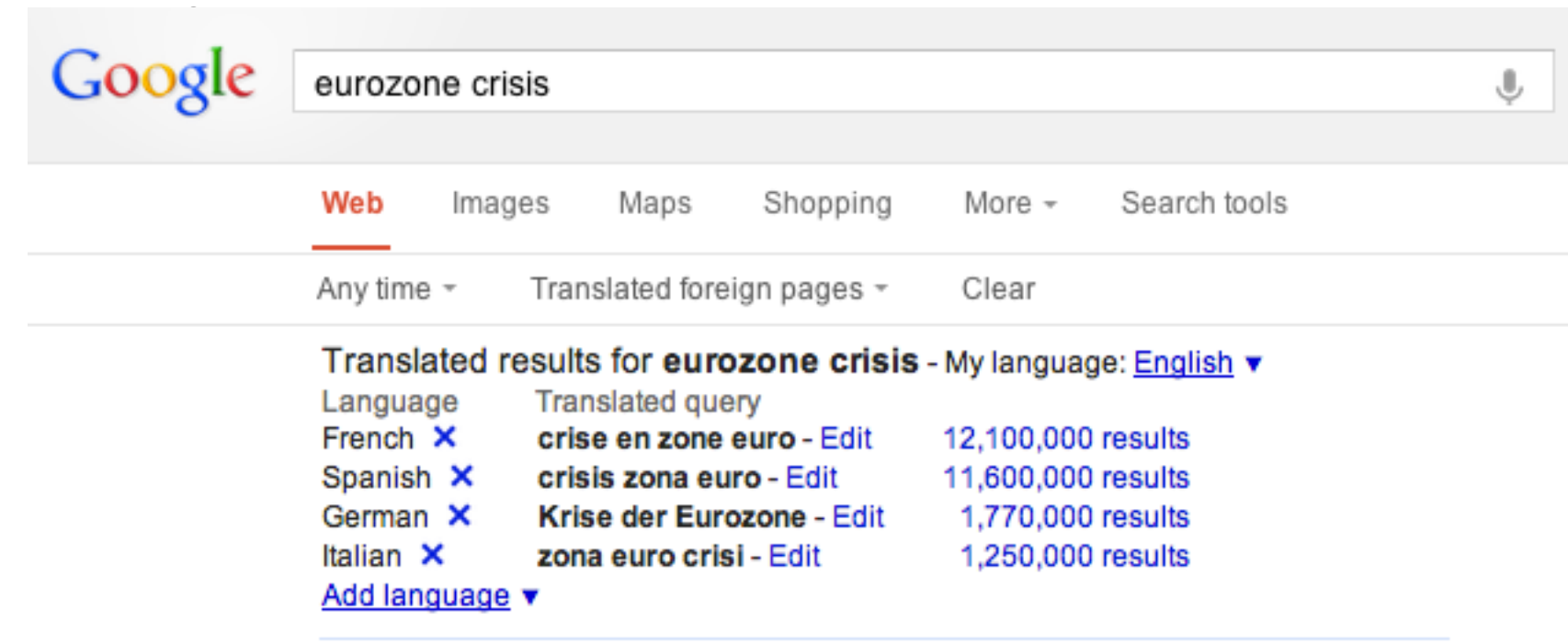

## **Methods to find information from other languages**

1. Go to the Google web search for that country.

2. Use the built-in other-language tool

## *1. Go to country's own Google*

• Example: Google.co.in

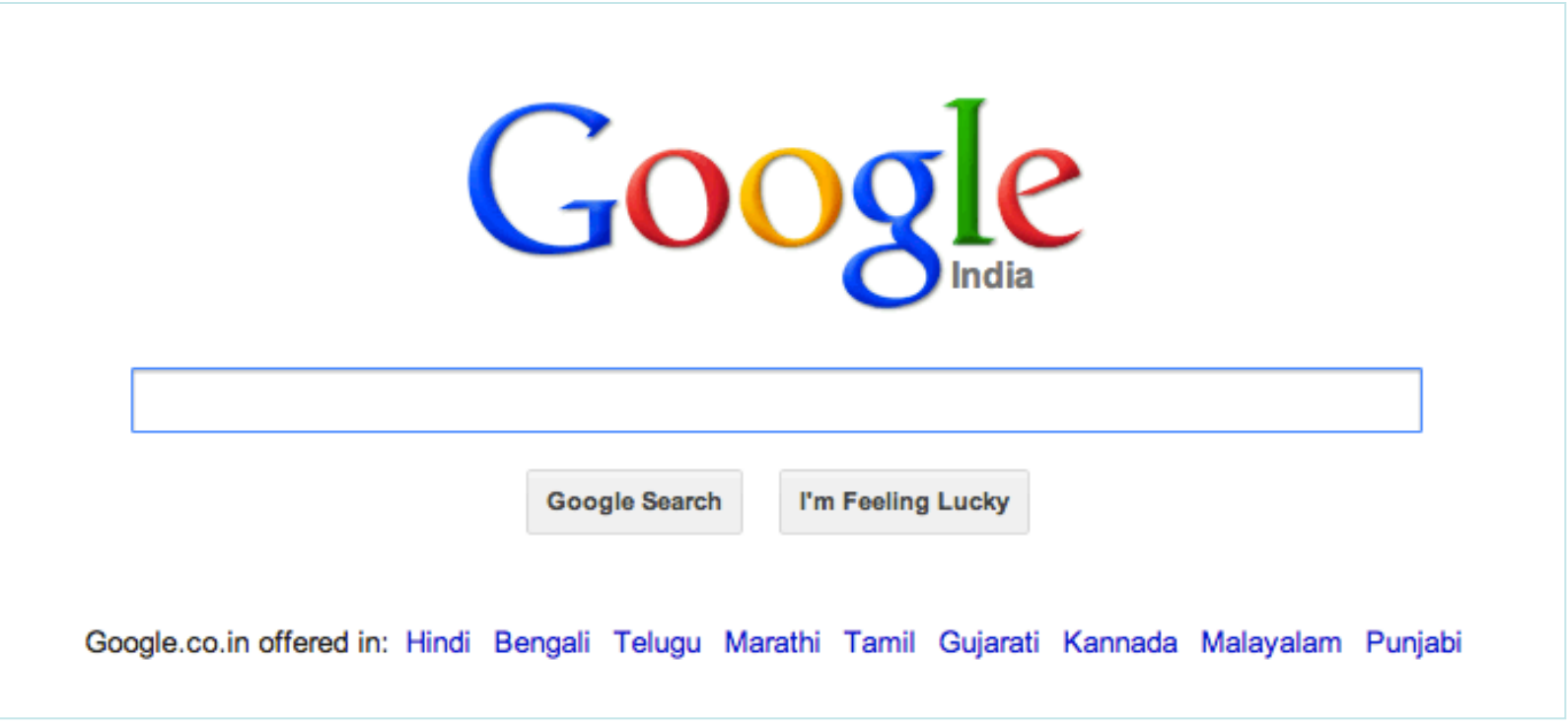

# Selecting Hindi from the home page: [ eurozone ]

खोज

लगभग 53,600,000 परिणाम (0.27 सेकंड)

वेब

छवियां नक्शे

समाचार

अधिक

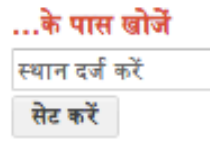

वेब

भारत के पृष्ठ अनुवादित विदेशी पृष्ठ अधिक खोज उपकरण

#### **Eurozone** - Wikipedia, the free encyclopedia

en.wikipedia.org/wiki/Eurozone - इस पृष्ठ का अनुवाद करें The eurozone (About this sound pronunciation (help-info)), officially called the euro area, is an economic and monetary union (EMU) of 17 European Union (EU) ... Member states - Administration and representation - Economy - Bailout provisions

#### eurozone की छवियां - छवियों की रिपोर्ट करें

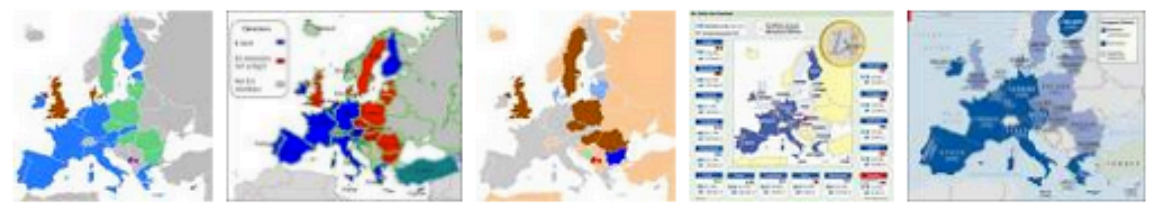

#### Euro Zone | Reuters.com

www.reuters.com/subjects/euro-zone - इस पृष्ठ का अनुवाद करें

Israel's top diplomat scorns EU rebuke on Jerusalem settlement. JERUSALEM - Israel's foreign minister on Saturday dismissed criticism by the European Union ...

## **Different Googles to try...**

- Pay attention to the languages version
	- Google.co.za (S. Africa)
	- Google.co.ke (Kenya)
	- Google.co.id (Indonesia)
	- Google.co.vt (Việt Nam)
	- etc....

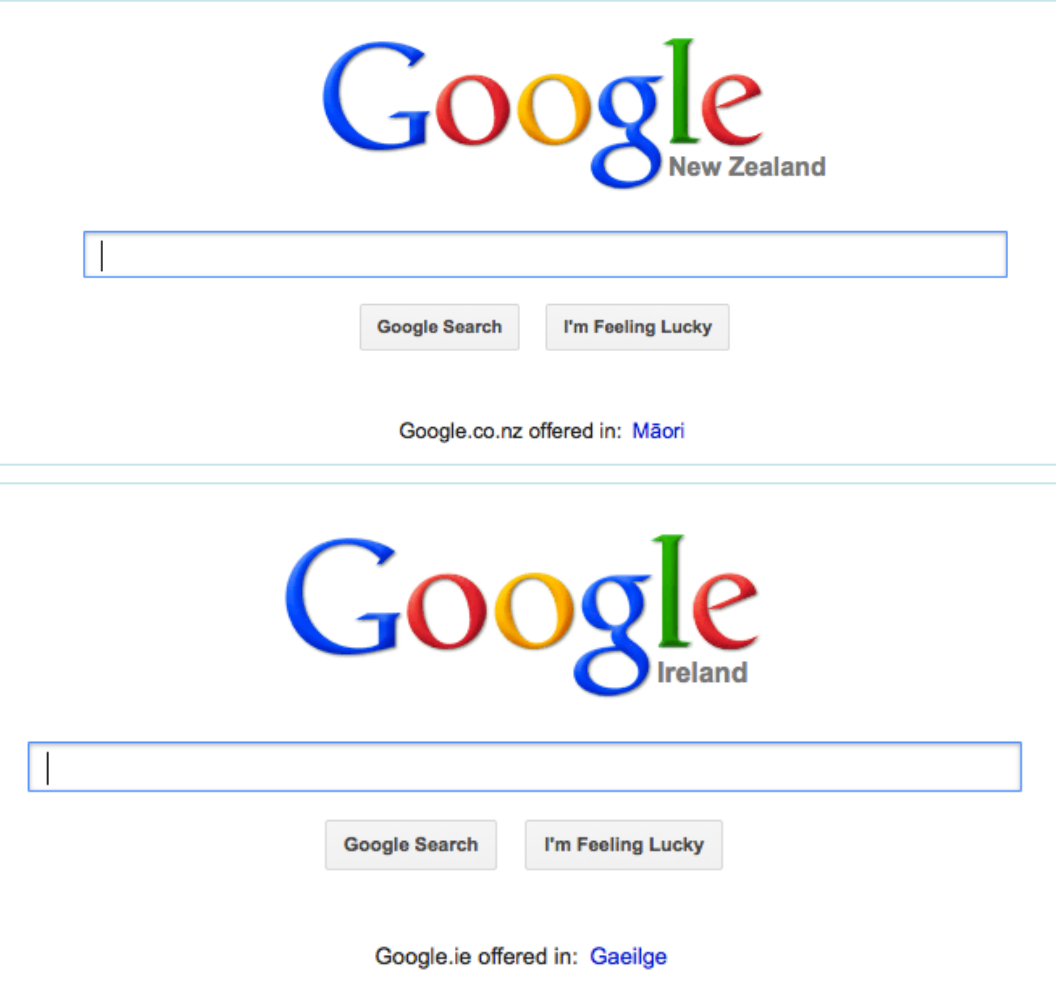

### Different Googles to try... notes...

- Notes:
	- $-$  MOST countries use **Google.co.??** as their domain
	- BUT.. Some are **Google.com.??** (e.g., Ghana: Google.com.gh )
	- SOME.. Are **Google.??** (e.g., Rwanda: Google.rw )

- Not possible to use Google to search some domains:
	- Bhutan
	- Mayotte
	- $-$  etc...
	- $-$  But you CAN use the site: yt to search Mayotte (YT) or site: bt to search Bhutan (BT)

# *Combine content + tools*

1.4.1 The second stay in Milan

#### **Italian view** Index [hide] 1 Biography 1.1 Youth (1452-1481) 1.1.1 The origins and family 1.1.2 Period of training 1.1.3 The arrival in Florence 1.1.4 In the workshop of Verrocchio 1.1.5 sculptor Leonardo 1.1.6 First works independent 1.1.7 Four years of silence 1.1.8 The return to painting 1.1.9 The approach to the Medici 1.1.10 The Adoration of the Magi 1.2 In Milan (1482-1500) 1.2.1 The departure 1.2.2 The Virgin of the Rocks 1.2.3 In the circle of the Moor 1.2.4 The marriage of Gian Galeazzo Sforza and Isabella of Aragon 1.2.5 The equestrian monument to Francesco Sforza 1.2.6 In Pavia 1.2.7 The merger of the Colossus 1.2.8 The 'Last Supper 1.2.9 The Danae and the work of the Castello Sforzesco 1.3 The wandering period (1499-1508) 1.3.1 In Mantua 1.3.2 In Venice 1.3.3 The return to Florence 1.3.4 The Madonna dei Fusi 1.3.5 At the service of Cesare Borgia 1.3.6 The Battle of Anghiari 1.3.7 The Mona Lisa 1.3.8 The death of the father and the Treaty birds models 1.3.9 Leonardo and Michelangelo 1.4 The last years (1508-1519)

### **English view**

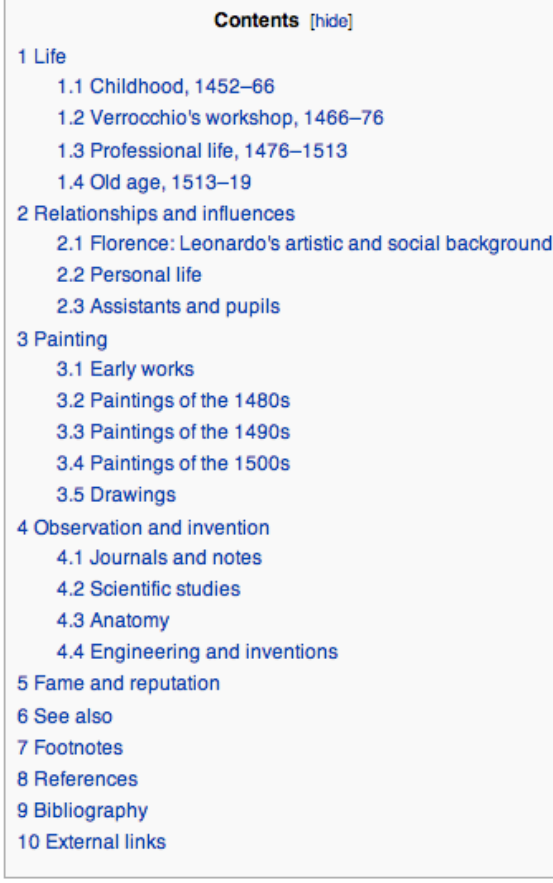

# *Breaking news on YouTube – youtube.com/citizentube*

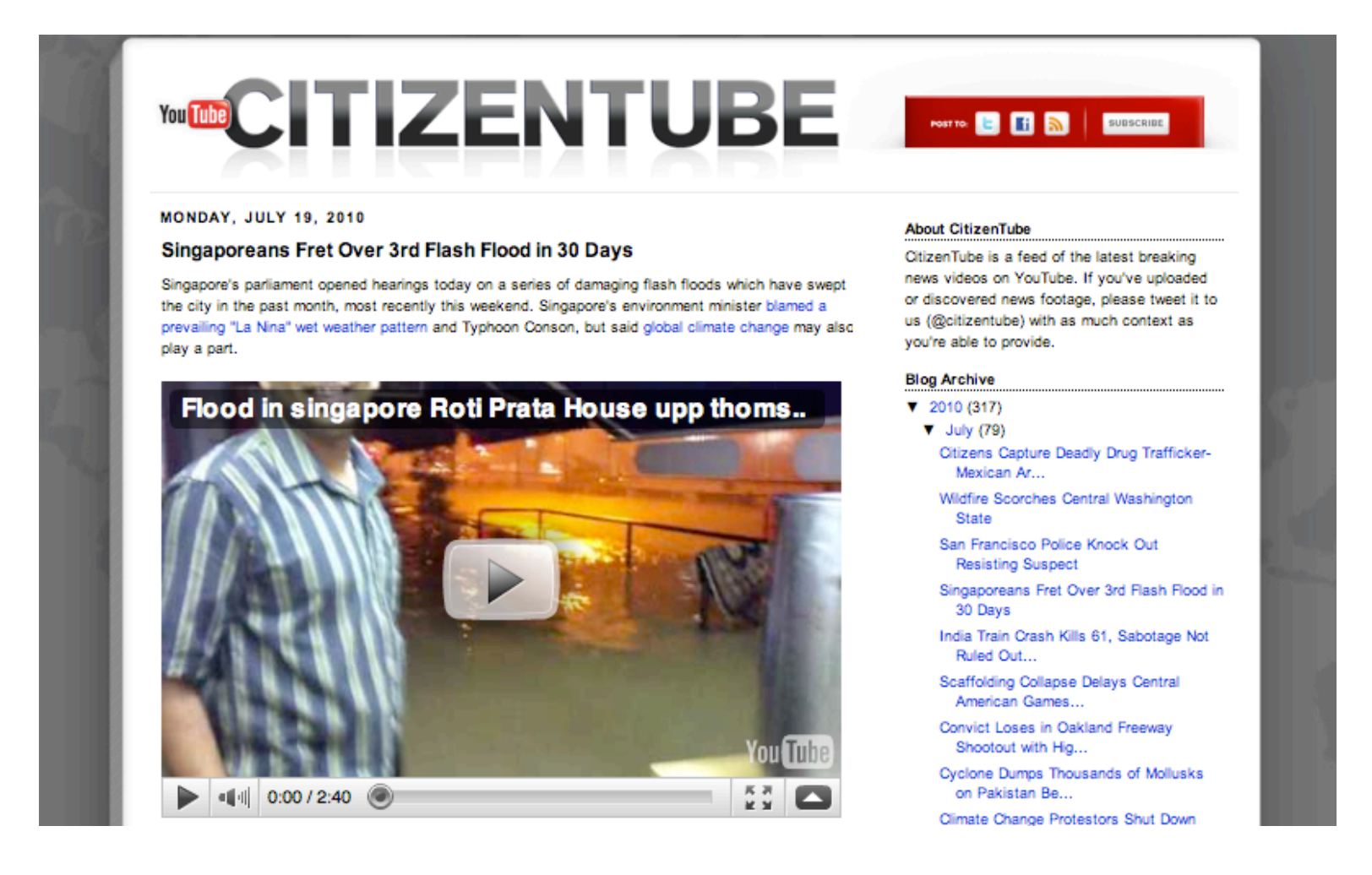

# *YouTube Trends – the* "*watercooler of the web*"

### www.youtube.com/trends

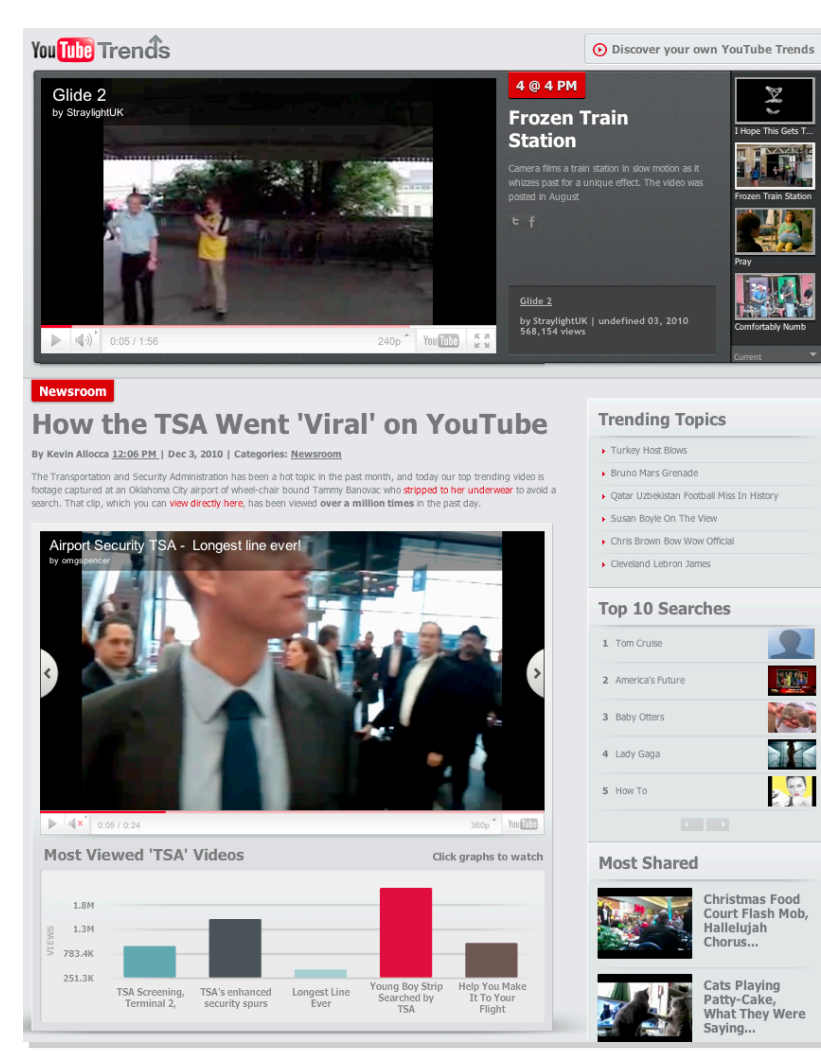

#### Best of '10

#### **Most Watched Movie Trailers of the** Year

By Kevin Allocca 3:54 PM | Categories: Best of '10

MUST RE-ENTER NUMBERS

As movie trailers go, 2010 was dominated on YouTube by the Twilight franchise and the third film Twilight: Eclipse. The top viewed trailers for that film combined for over 30 million worldwide views this year. "Eclipse trailer" was also the top spiking search on YouTube for March of this year.

Here are the most viewed trailers in the US:

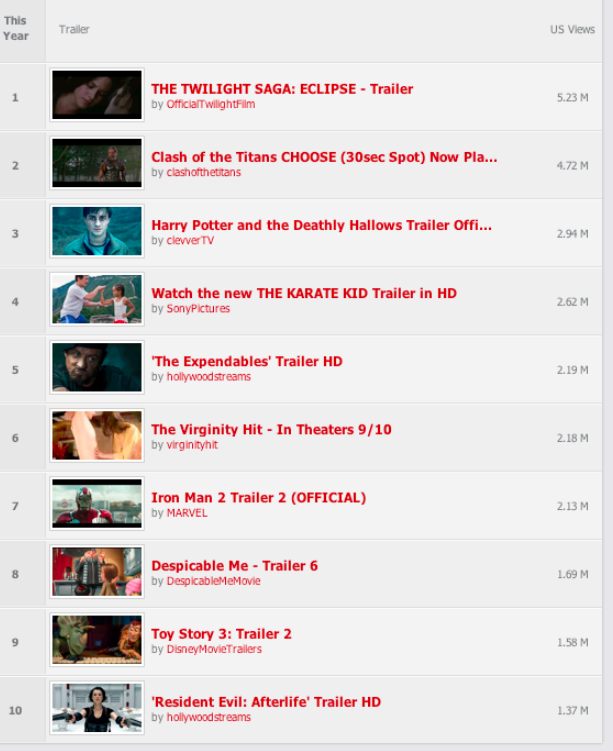

## *YouTube Direct*

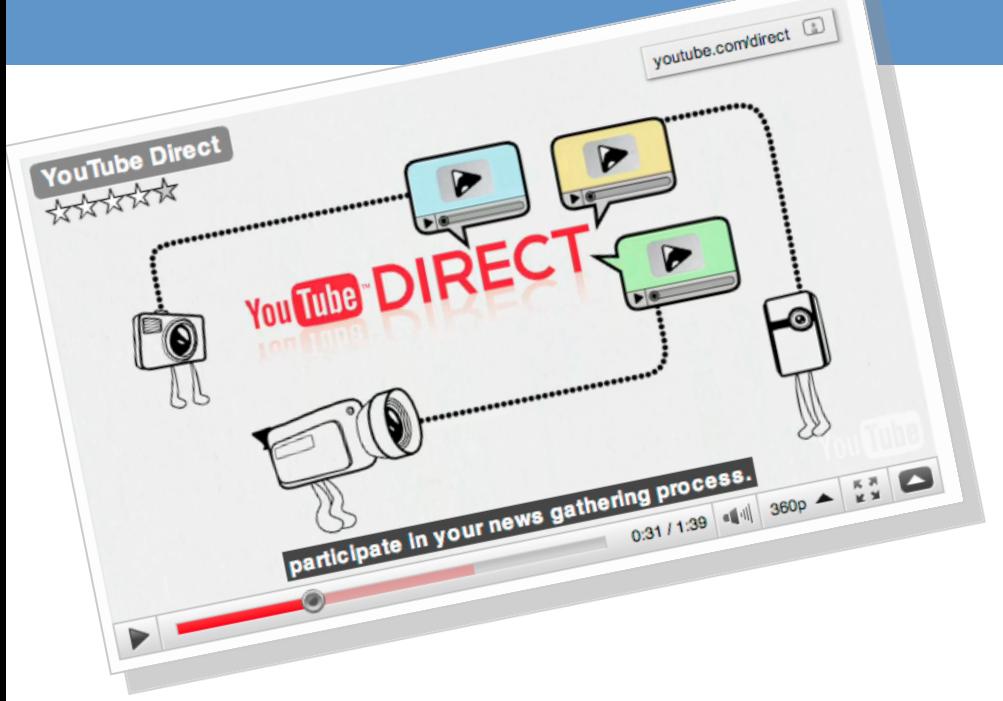

### **youtube.com/direct**

YouTube Direct allows you to embed the upload functionality of YouTube directly into your own site, enabling your organization to request, review, and re-broadcast user-submitted videos with ease. News organizations can ask for citizen reporting.

"Going Rogue" special: Can Sarah Palin make a political comeback? Would that be good or bad for the GOP?

# 68 SI GU & CI & C BOOKMARK **PROJECT POLITICO FRED BARBASH** *Caroll Libr*  $\blacksquare$  $0:00 / 0:33$

**PROJECT POLITICO** 

**Share this** 

Want your opinion to be seen and heard? Be a part of the conversation by sharing your video feedback with POLITICO.

**D** Submit Your Video

powered by You Tube

de Print ⊠ Email

# **For Schools: YouTube.com/edu**

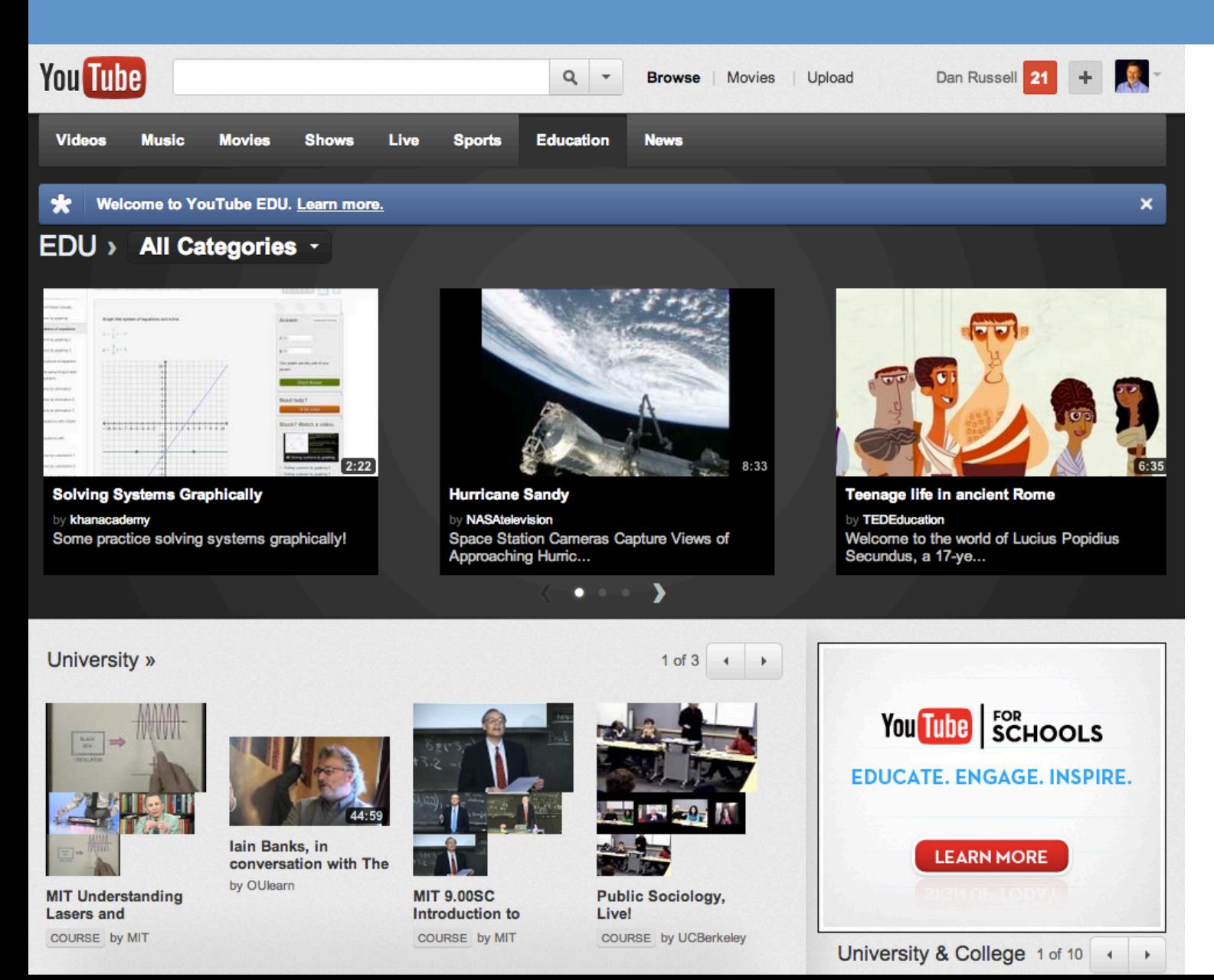

### *Time index: where t = time, m = # of minutes, s = # of seconds*

*e.g., http://www.youtube.com/watch?v=xNuA5alRilk#t=23m15s*

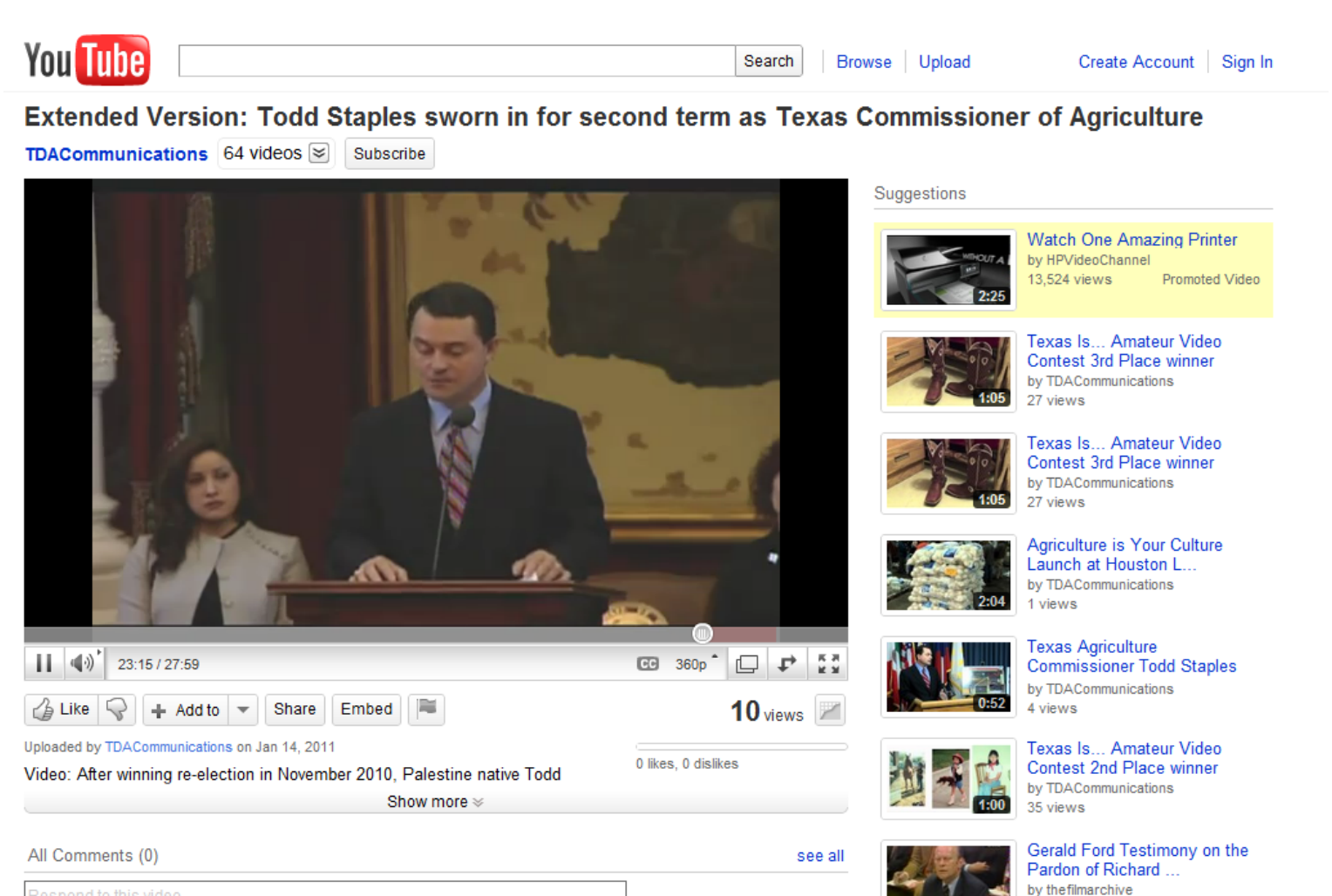

Respond to this video.

Sri Lanka President Celebrates Like A King- Pre...

449 views

# *YouTube advanced search operators*

### • You can use comma options: **[ Fred Astaire, movie ]**

- , long
- , movie
- , HD
- , this week
- , channel
- , playlist

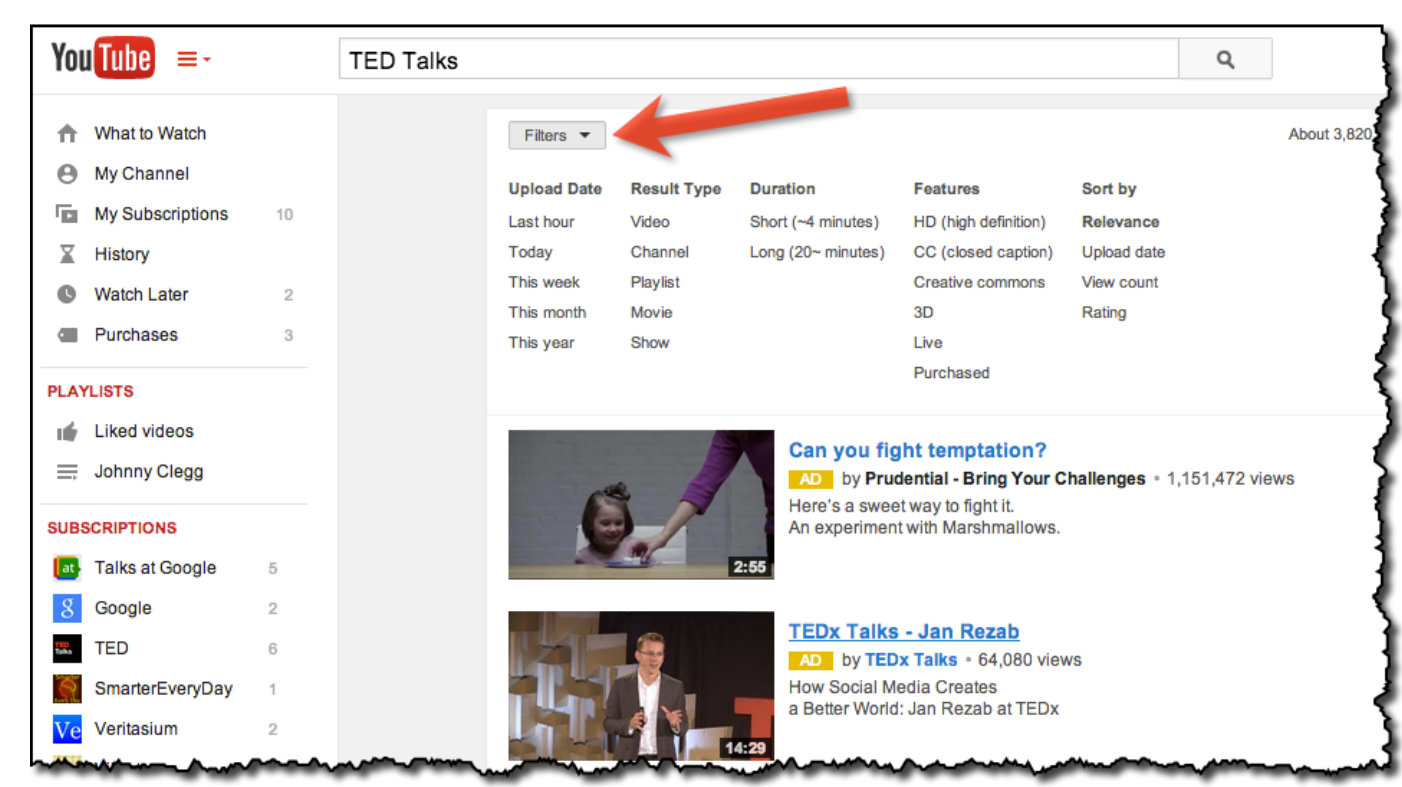
### *Images*

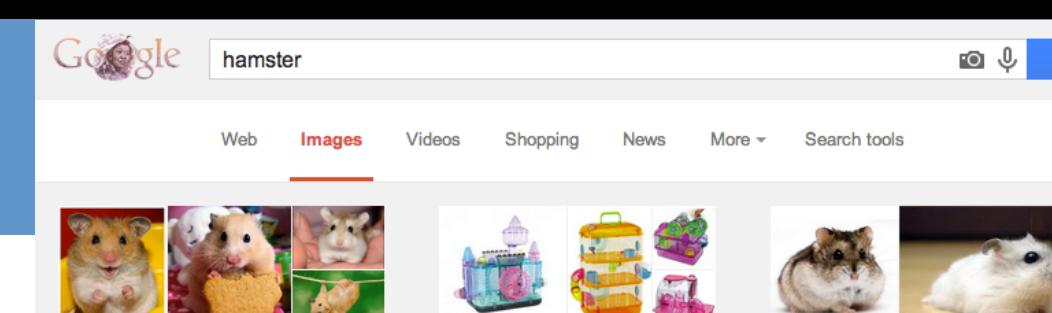

Cages

- Images.google.com
- But remember than many sites have their OWN image collections. Especially true of newspapers, .gov, NASA, universities, libraries, etc.

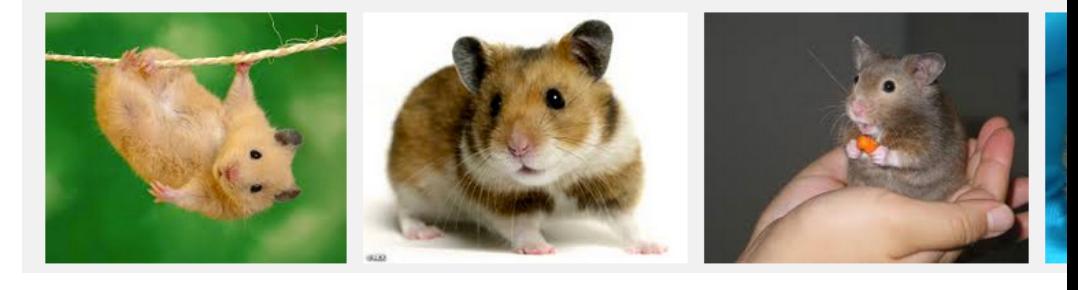

**Dwarf Hamster** 

When is this useful? A: When you ONLY want photos from NASA.

- Example:
	- http://www.nasa.gov/multimedia/imagegallery/index.html

Cute

– **As an alternative [ Hubble images site:usgs.gov** ] – in image search

# *Usage & Regional filtering*

#### **Advanced Image Search**

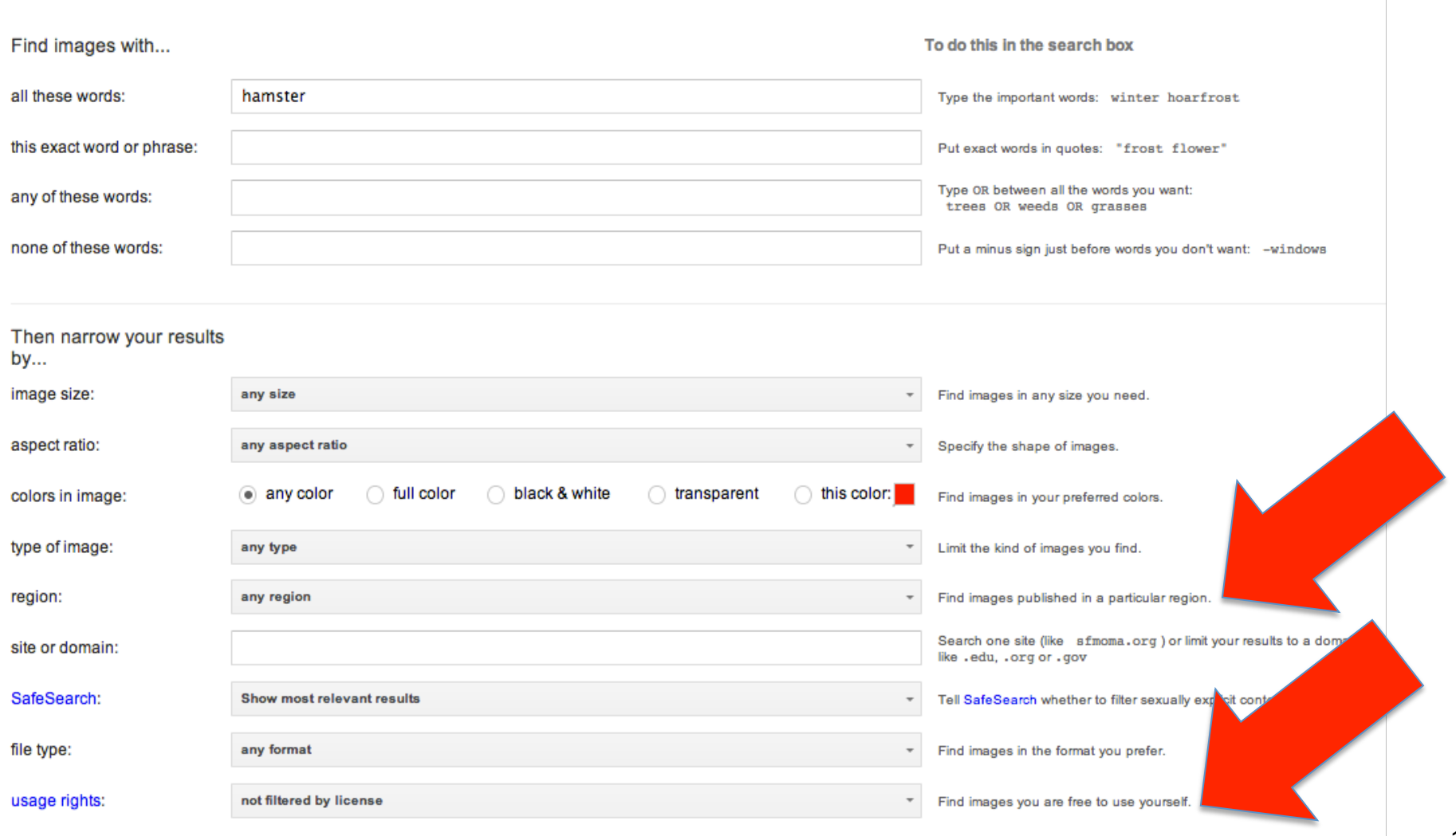

### *Even more images*

#### • **Flickr.com / PicasaWeb / G+ / Facebook**

- A site of people sharing photos, tagging with terms
- Consider searching for likely tags
- Demo: **[ chi2009 dan ]** or **[ chi2008 buxton ]**
- Remember to think about searching for tags #chi2006 or chi2006

# *Clever Images Trick*

• What's that part of the bike called?

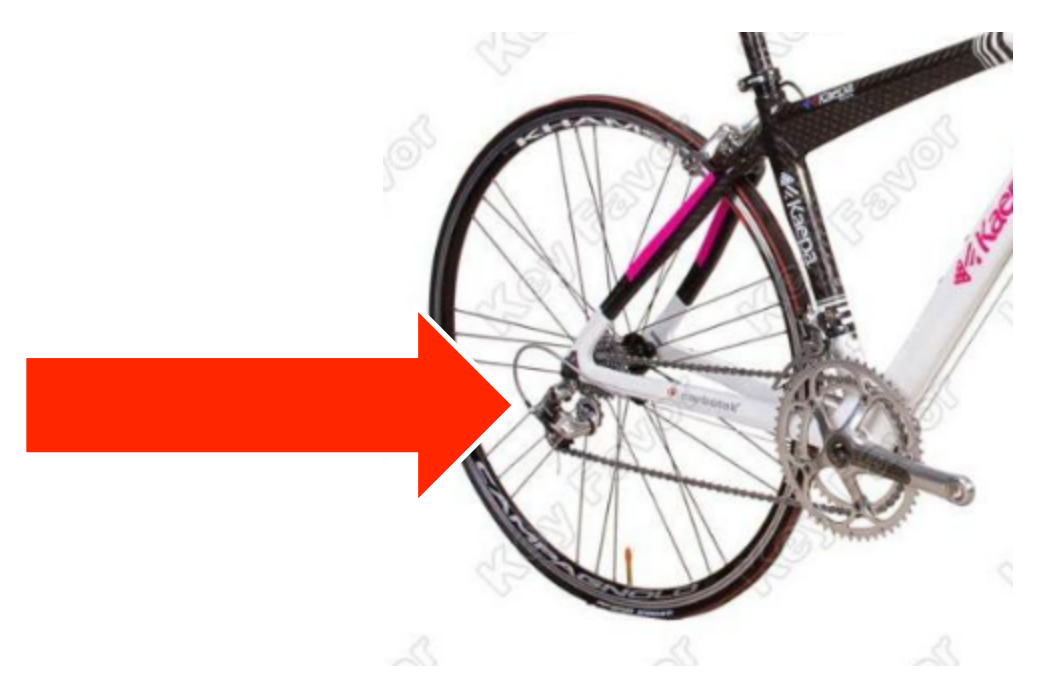

### *Go to Images, search for a diagram*

• **[ bike diagram ]**

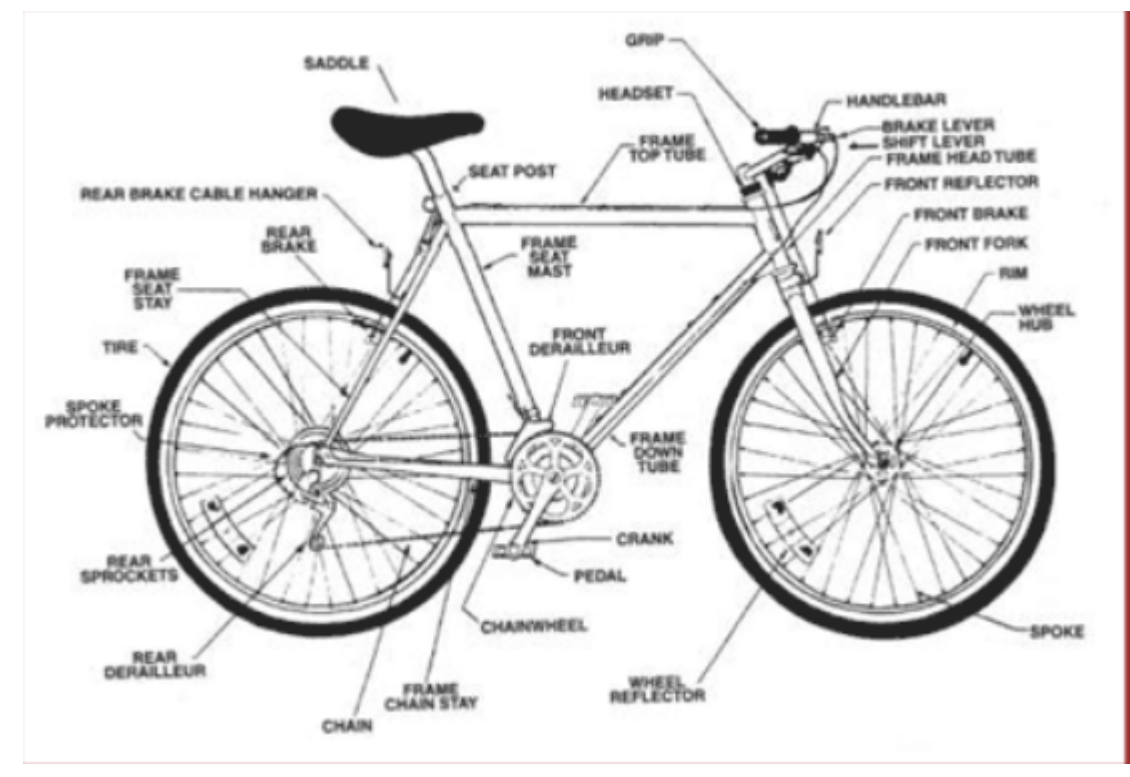

### *What is the topmost sail, first mast on a clipper ship??*

#### • **[ ship sail diagram ]**

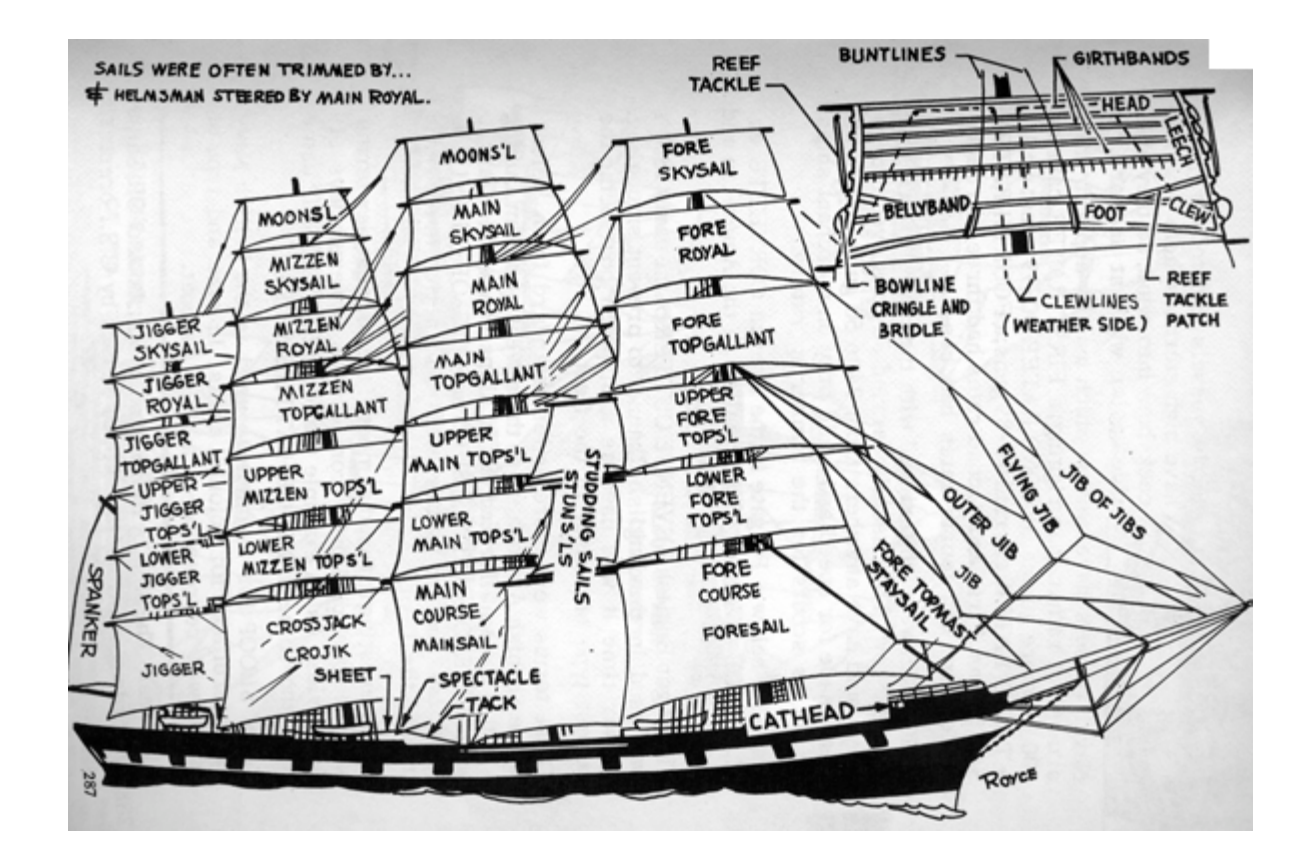

#### *Books*

dmru

 $\leq$  Page 16  $\geq$ 

# by James Craig, William Bevington - Sample pages from the Google Books Partner Program

Designing With Type: A Basic Course in Typography

Search: O All books O Full view books

• Books.google.com

– scanned page images [ scuba ]

#### • "**Find in a library**"

- Demo: look for "Free Flight" by James Fallows. Locate in nearby library
- Demo: "Chasing the sun"

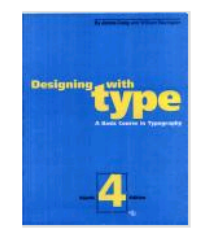

« Back to Search results

More results in this book

Search within this book

Go

About this Book

**Front Cover** Copyright **Table of Contents** 

Index **Back Cover** 

font

**Buy this Book** 

Amazon.com Barnes&Noble.com BookSense.com Froogle

10. Tradécritaily, a forti was one sure of one typestyle Today a tont refers to all sizes of one save of type

typography

ABCDEFGHIJKL MNOPQRSTUV WXYZ& abcdfghijklmnopq rstuvwxyz 1234567890 1234567890 

11. Combine all the fones of all the typestyles available, and you have the family of type

Garamond Roman Garamond Roman Italic Garamond Semibold Garamond Semibold Italic Garamond Bold

#### Fonts

Search Books

Traditionally, a font was one size of one type style in a particular typeface (10). Garamond roman was one font and Garamond italic another. A font consisted of all the characters required to set type in a single size: uppercase and lowercase letters, punctuation nurks, numerals, and special reference marks. A familiar example of a font is the keyboard of a typewriter. If you were to strike every key a single time, you would produce a font.

Advanced Book Search

Google Book Search Help

Today the term font is used more loosely. A font still refers to a specific typeface and typestyle but no longer refers to a particular type size. This is because digital typesetters generate type in any number of sizes

Fonts may vary in both the number and variety of characters they contain. In addition to the alphabet and punctuation marks, some fonts are drawn to include special characters, such as small caps, ligatures, old style figures, mathematical symbols, and discritical marks.

#### **Type Families**

If we combine all the fonts of all the typestyles of a given typeface (roman, italic, bold, condensed, etc.) we have a family of type (11). By selecting fonts within the same family, a designer maintains typographic consistency. Since all typestyles within a family share common characteristics, such as design, x-height, cap height, and largth of ascenders and descenders, they will appear harmonious when combined.

Most type families are relatively small, containing roman, italic, and bold typestyles. Some families-Helvetica, for example-are exceptionally large, with variations ranging from thin condensed to bold extended, plus unique display faces such as outline and drop shadow. For a few of the many Holvetica variations, soo pages 15 and 156.

### *US Patents*

- Google.com/patents
- Usually want to use advanced search here

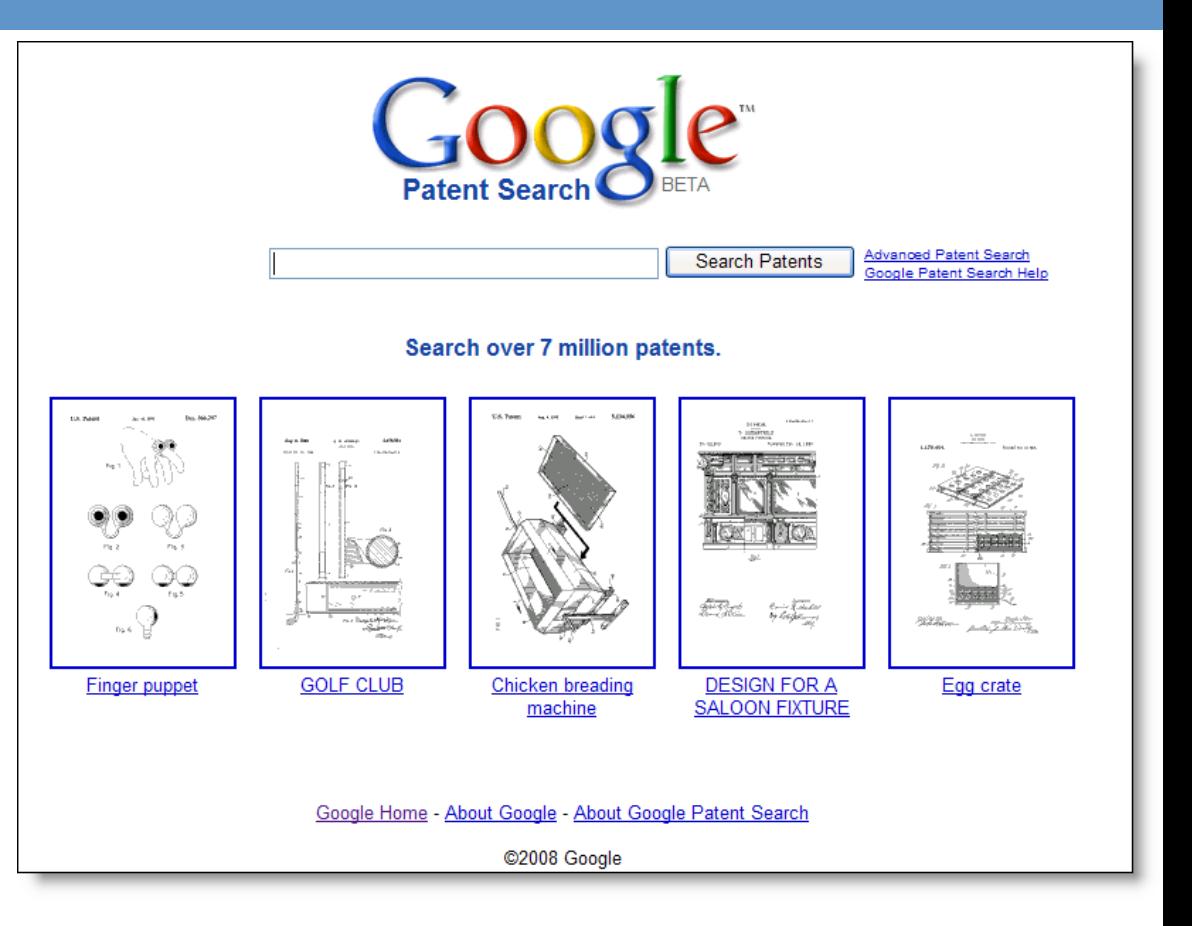

# *Scholar*

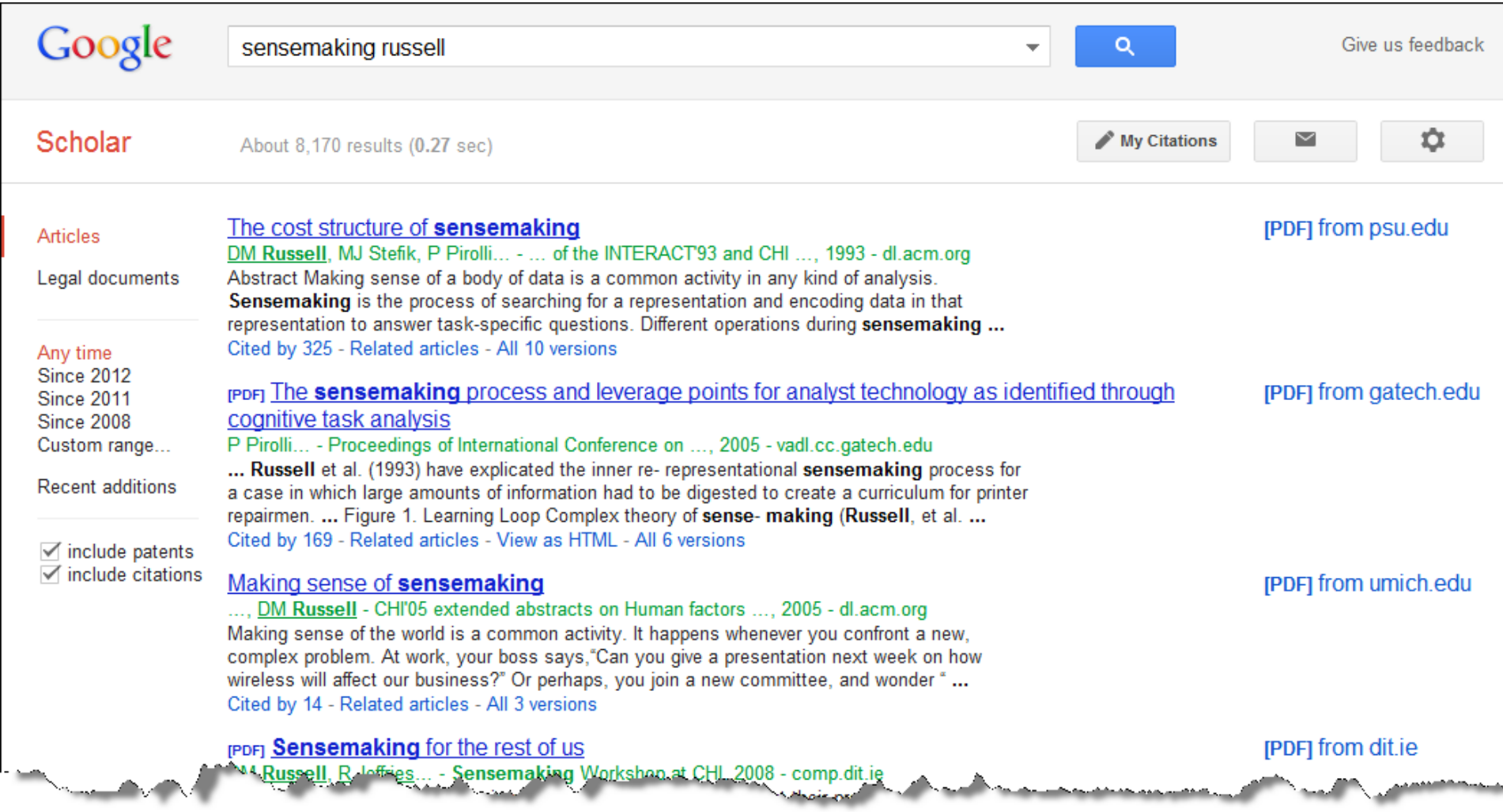

# *Scholar now contains legal opinions as well*

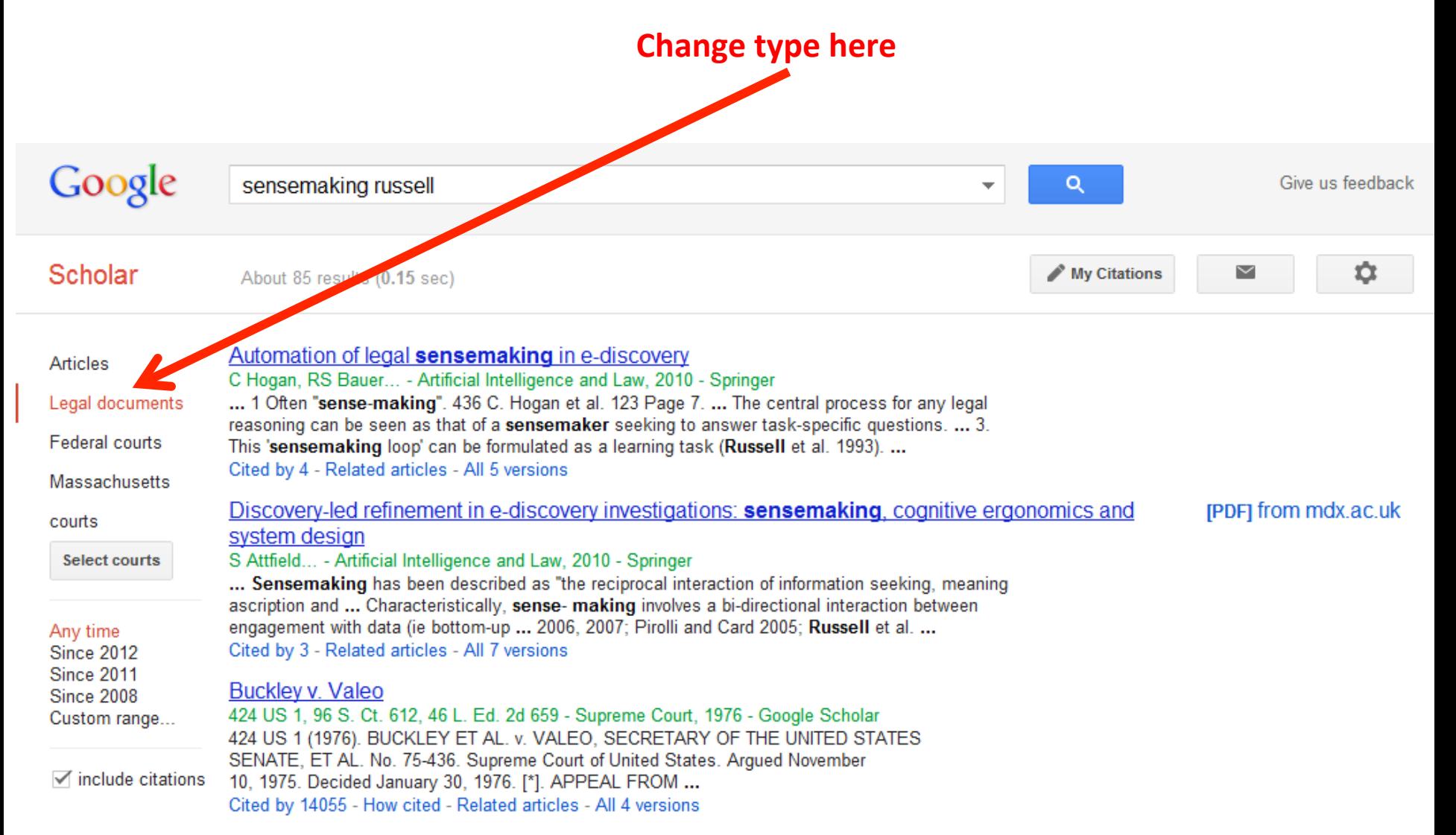

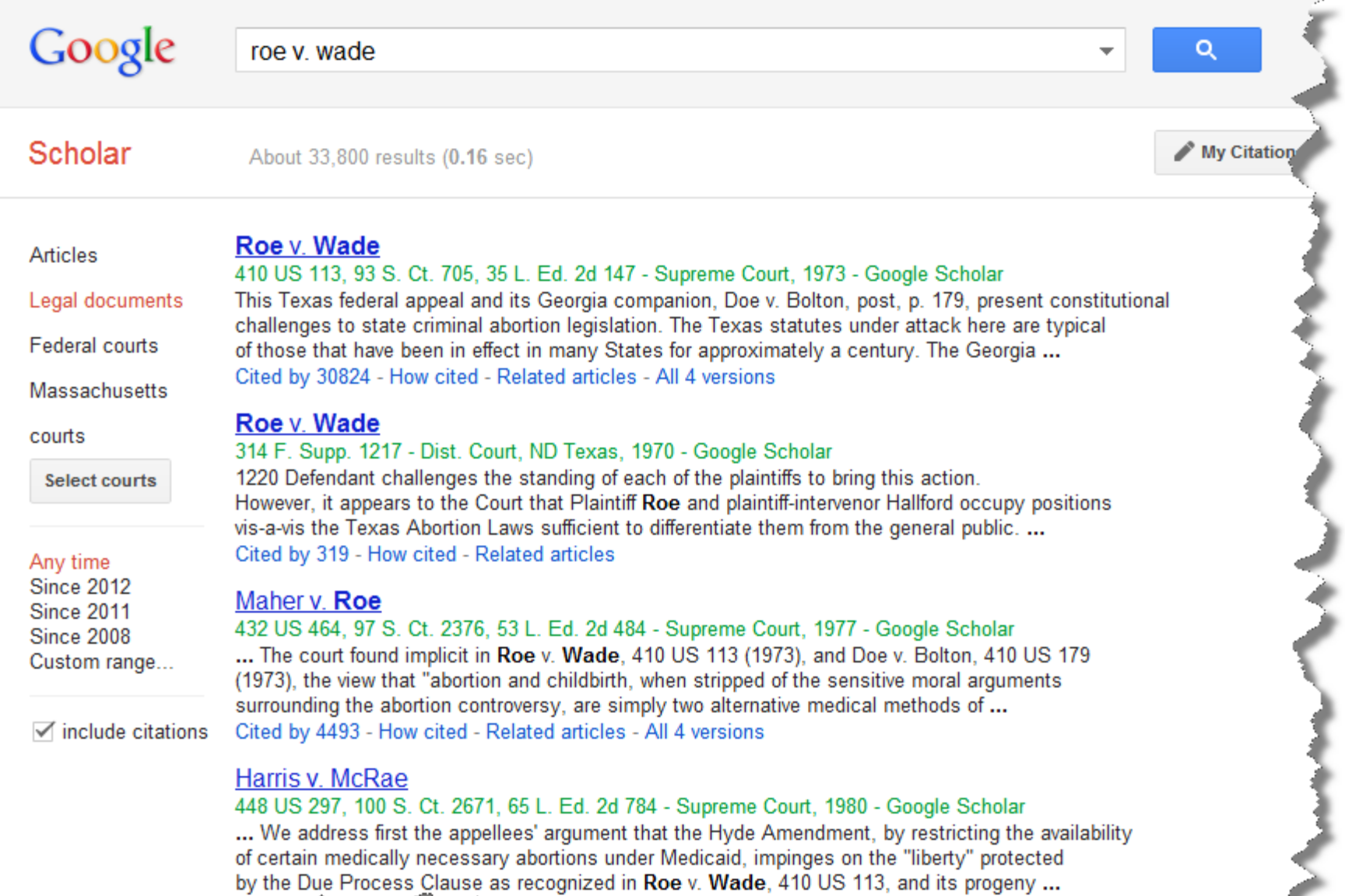

**And Related articles - All 4 versions** 

كعمم

المستحصين

حففه

Cited by 183 - Hoy

155

المقسمانة

### *Data table search*

• Can now search for data tables directly

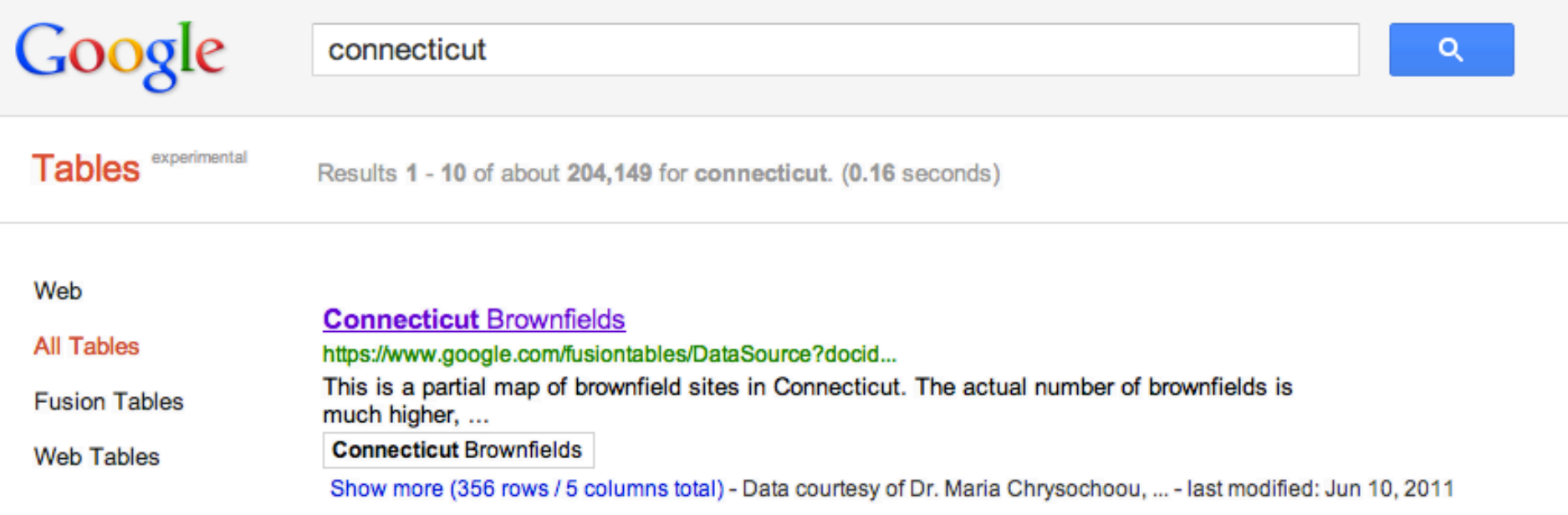

#### Connecticut Data courtesy of Dr. Maria Chrysochoou, University of Connecticut and Waterbury Development Corp. Map by Craig LeMoult, WSHU **Brownfields Public Radio** Merge Labs View Edit Visualize File Showing all rows options ocation ADDRESS  $\div$ Simpley as heat map Configure info window Configure styles Download KML Download KML link Get embeddable link Palmer  $90<sub>4</sub>$ ٠ Chicopee Walpole Milford West Kill<br>
Puntain Charlton 395 匢 Sheffield Springfield **Indian Head** Franklin Southbridge **Saugerties**  $\circled{2}$ Longmeadow Woodstock North **Red Hook**  $(44)$ Canaan Woonsocket  $(28)$ 95 Enfield<sup>O</sup> O 395 Sun 84 Attleboro Windsor Kingston Lincoln Locks **A**tnam Tolland Sharon 295 Pawtucket Wirksor Kilingly Providence  $\left( 4\right)$ Vernon Torrington **Hyde Park** Washington (343) Mansfield  $\Theta$ Cranston Quy  $\circ$ 195 New Paltz O Litchfield Ellen rille  $\bullet$ Windhan NAME: Connecticut Investment Corporation Glastonbury Fal Poughkeepsie gton ADDRESS: 75 Stillman Ave Stonington, CT ThomOsto  $\circ$ SIZE (Acres): 1.2 w **PAST USE:** Cast iron manufacturing Wappingers  $O(9)$ Watcow Southngton **Portsmout** ating Falls New Milford **CLASSIFICATION: Industrial**  $\bullet$ Wate  $\overline{84}$ Met  $\bigcap$ NOUNCI Patterson 靊 Newburgh ങ Naughtuck Newport Montville Wallingford  $\mathbf{\Omega}$ Rederd Narragansett ddletown Cornwall Carmel  $\overline{34}$ 395 Goshen Chester West Point **Da** Obury SeyOour Mahopac Westerly Charlestown Han  $\overline{37}$ **New** don Essex Madison Stonington Monroe 684 Old **Island** Clinton Osaybrook Peekskill Fishers South **O** Guilford Yorktown Island Sound Heights Salem  $\circ$ Warwick Trumbull **Milfe O A** Harriman Mt Kisco Wilton Sterling<br>Forest  $(17)$ **Block Island Block Island** New City Facie West Milford Sound Norwalk Long Island-Gardiners Mahwah Nanuet Sound Bay Southold Star ford '0 km **White Plains** Montauk 287  $0<sub>m</sub>$ @2012 Google - Map data Springs

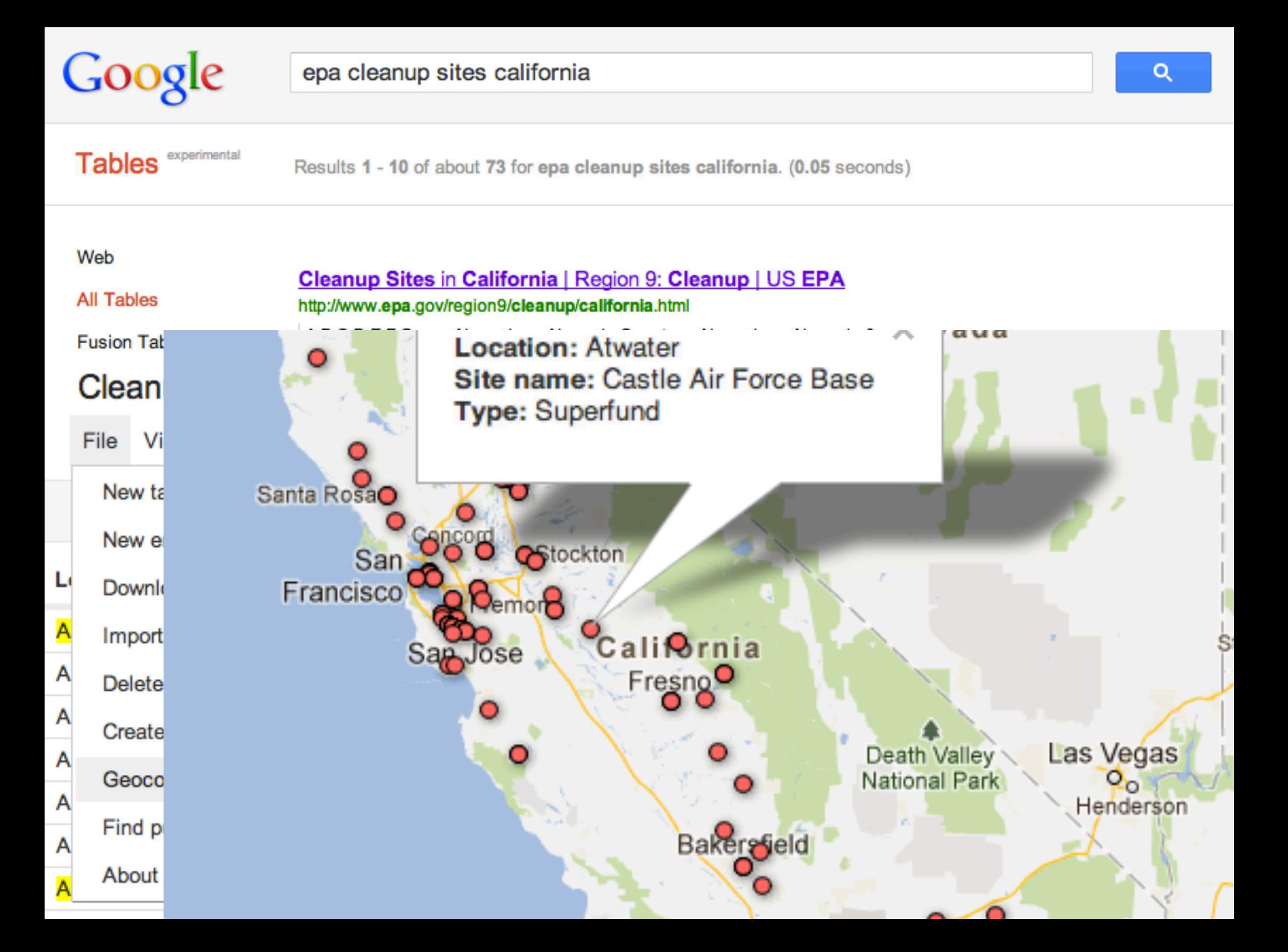

#### **How do you know which ones there are?**

http://www.google.com/help/features.html http://www.google.com/insidesearch/tipstricks/index.html

**[ define moa ]** – note this also includes non-dictionary terms **[ movies palo alto ] [ movies Boston ] [ pizza near mountain view ] [ weather mountain view ]**  phone number and map (Place Page): **[ kepler**'**s menlo park ]**  <ups tracking number> Flight numbers (to track a flight): **[ AA 102 ]** 

### *Question is…*

- What's indexed?
- Is all of Google's content indexed on the Google Search Engine? ? Universal search means… what… to the average user?
- How does a searcher know what's available, or even possible?
- Example:
	- Find an online readable copy of Popular Science magazine, Nov 1955?
	- Find a telephone directory from Rochester, NY 1920?
	- Find a list of all the universities with an office in Washington, DC?

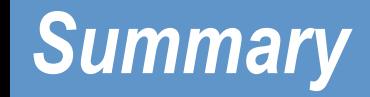

- **When in doubt, search it out!**
- **Your search skills will become stale quickly… ….** keep tracking the new features that we offer!
- **Practice deliberately.** When you get the chance, try the same search a few different ways and note the differences. Ask why!

### *Announcement: MOOCS*

• **July 10, 2012:**  Power Searching with Google V1 (154K)

• **Sept 24, 2012:**  Power Searching with Google V2 (127K)

#### Google | Search Education R+1 <1.5k

#### **Course** Registration

#### **Power Searching with Google**

Google Search makes it amazingly easy to find information. Come learn about the powerful advanced tools we provide to help you find just the right information when the stakes are high.

> **Daniel Russell Senior Research Scientist** Google, Inc.

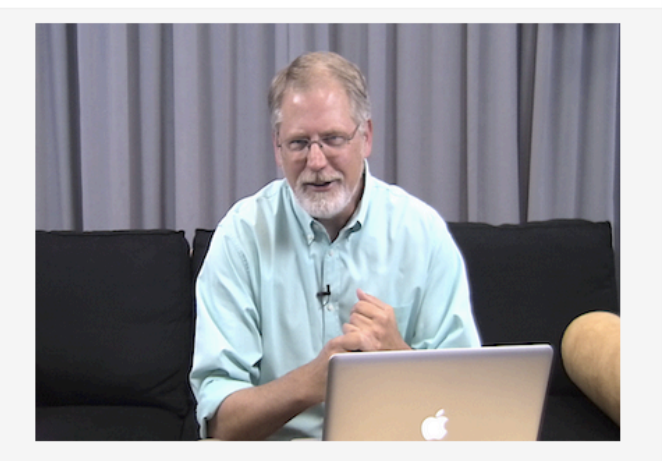

#### Schedule

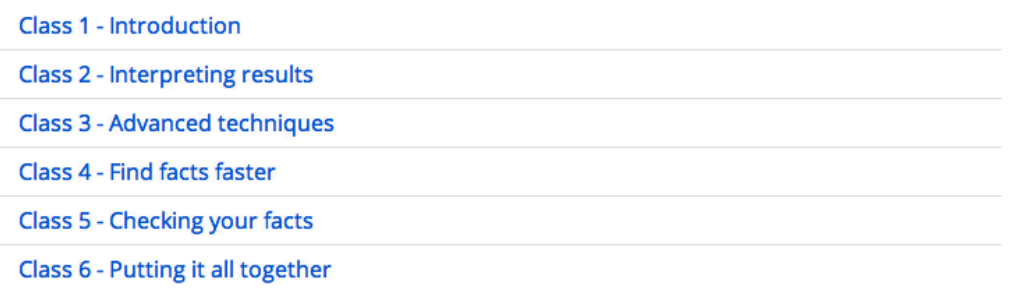

## *Try out AGoogleADay.com*

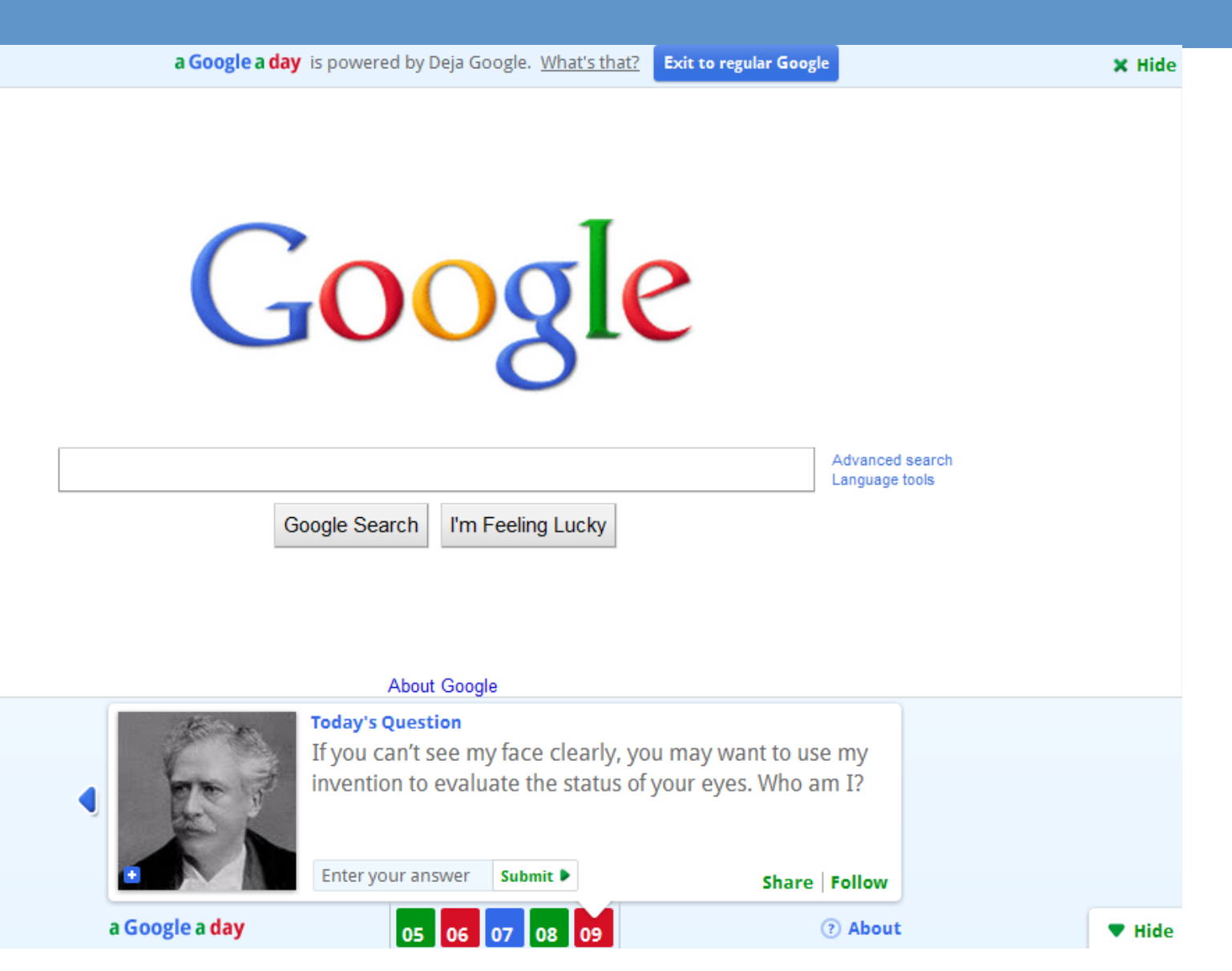

# *Google Cheat Sheet PDF file*

• http://dmrussell.net/search-education/mousepad-cheat-sheet.pdf

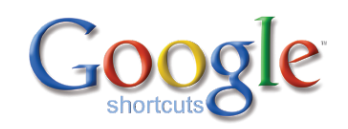

#### Get more tips on searching at: www.google.com/basic-search-help

**Bonus** 

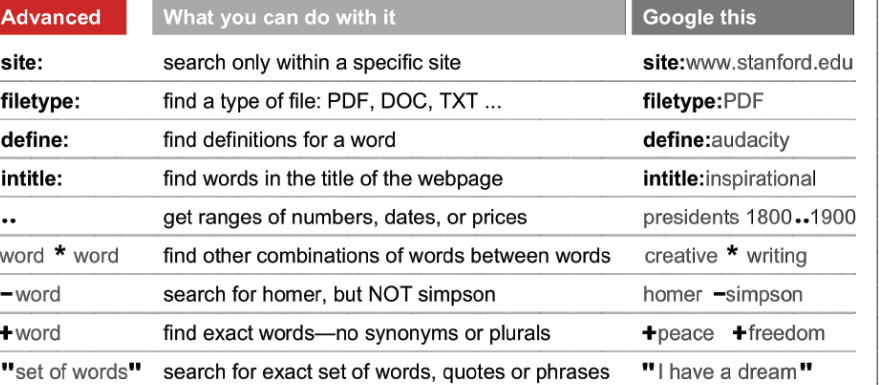

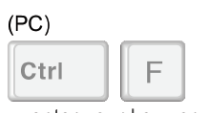

....enter your keywords

Find words on webpages, with this key combo:

#### (Mac)

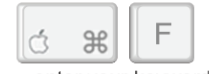

...enter your keywords

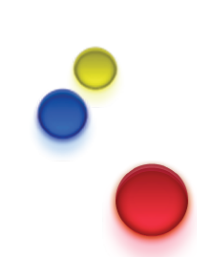

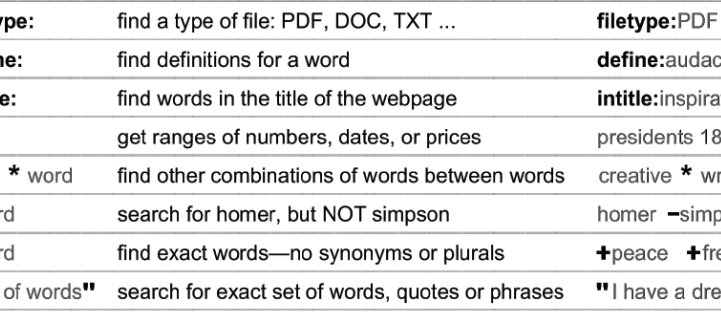

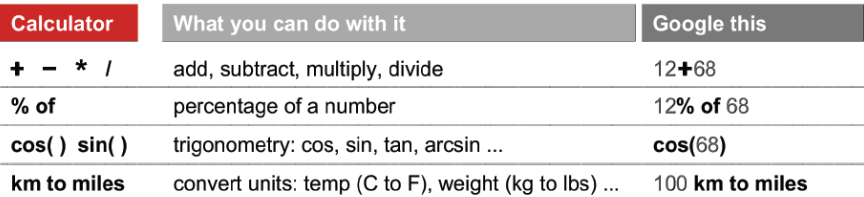

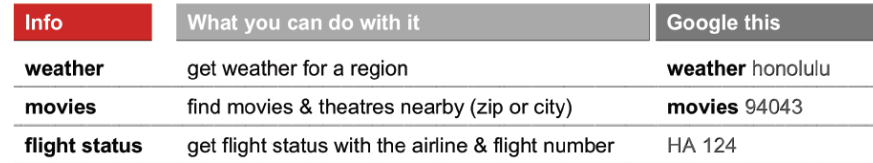

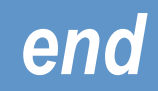

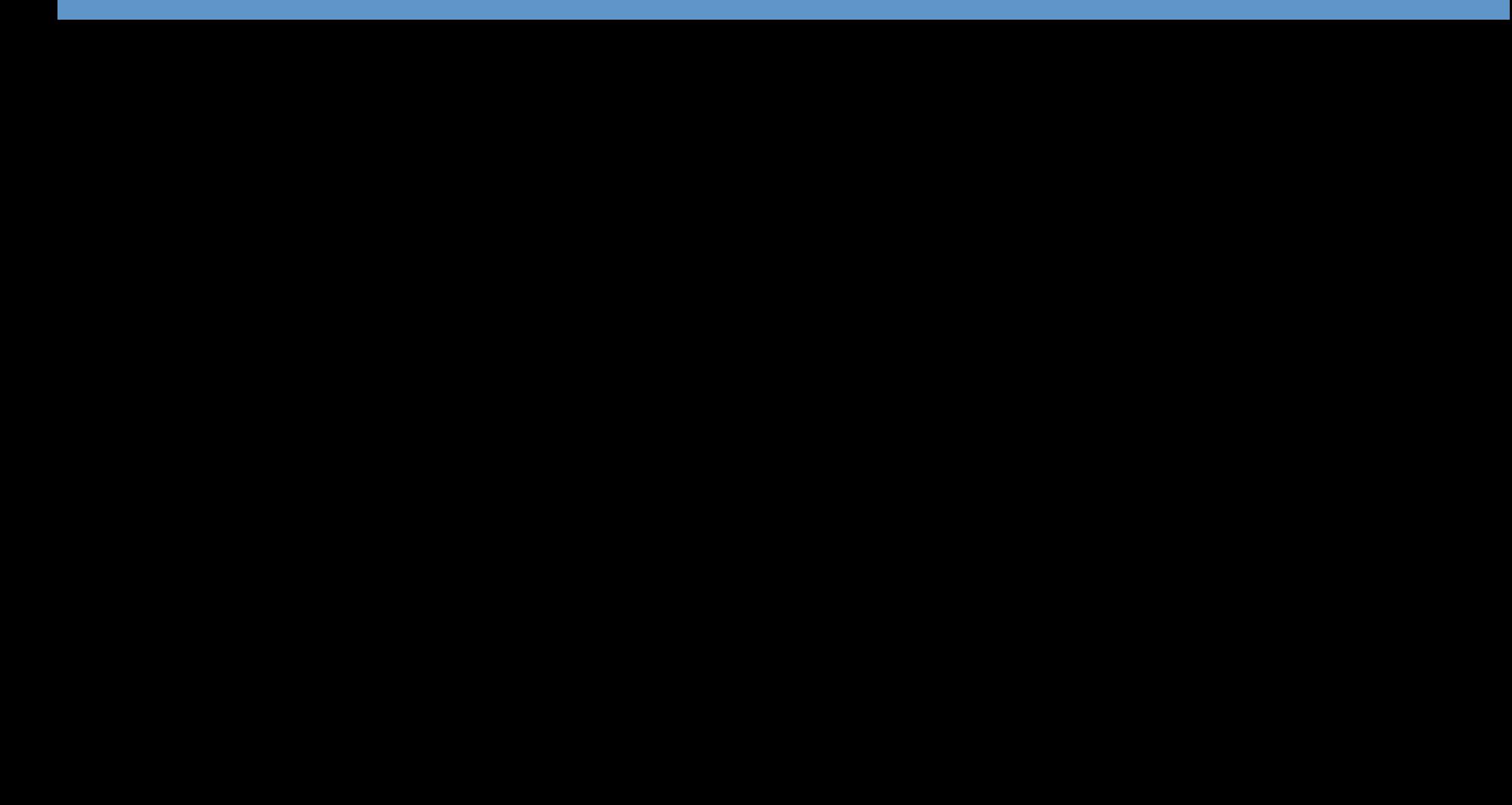